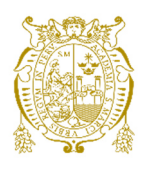

## **Universidad Nacional Mayor de San Marcos**

**Universidad del Perú. Decana de América**  Facultad de Ingeniería Geológica, Minera, Metalúrgica y Geográfica Escuela Profesional de Ingeniería Geográfica

# **Determinación de áreas equivalentes desde el punto de vista ecológico con fines de compensación ambiental. Caso de Estudio Proyecto Toromocho – Minera Chinalco. Yauli - Junín**

## **TESIS**

Para optar el Título Profesional de Ingeniero Geógrafo

## **AUTOR**

William Abel VILLACREZ GUERRA

## **ASESOR**

Ing. José Luis QUISPE VÍLCHEZ

Lima, Perú

2021

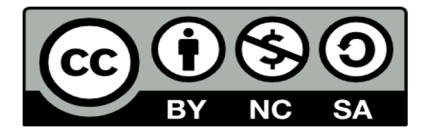

Reconocimiento - No Comercial - Compartir Igual - Sin restricciones adicionales

https://creativecommons.org/licenses/by-nc-sa/4.0/

Usted puede distribuir, remezclar, retocar, y crear a partir del documento original de modo no comercial, siempre y cuando se dé crédito al autor del documento y se licencien las nuevas creaciones bajo las mismas condiciones. No se permite aplicar términos legales o medidas tecnológicas que restrinjan legalmente a otros a hacer cualquier cosa que permita esta licencia.

### **Referencia bibliográfica**

 Villacrez, W. (2021). *Determinación de áreas equivalentes desde el punto de vista ecológico con fines de compensación ambiental. Caso de Estudio Proyecto Toromocho – Minera Chinalco. Yauli - Junín*. [Tesis de pregrado, Universidad Nacional Mayor de San Marcos, Facultad de Ingeniería Geológica, Minera, Metalúrgica y Geográfica, Escuela Profesional de Ingeniería Geográfica]. Repositorio institucional Cybertesis UNMSM.

# Hoja de metadatos complementarios

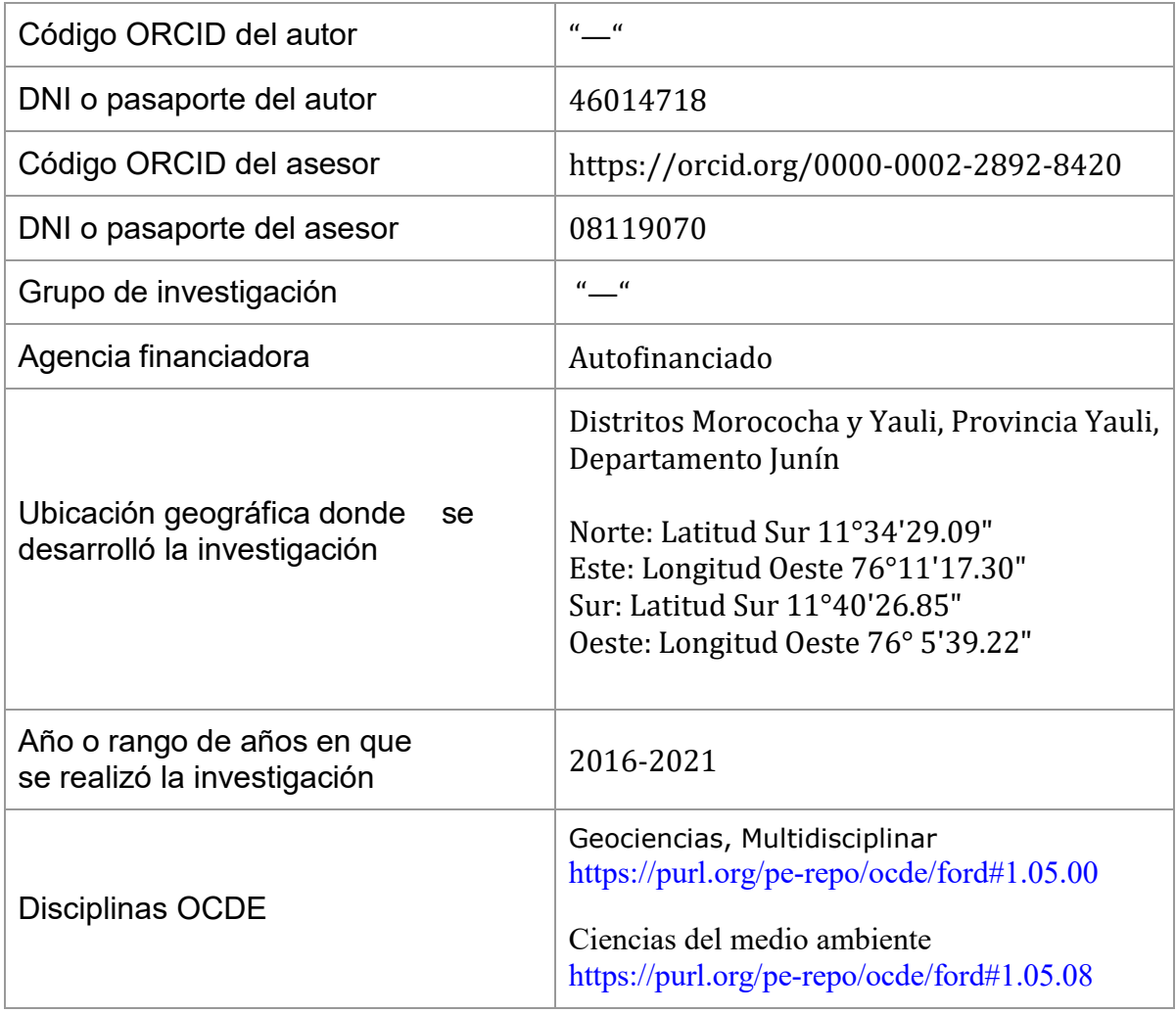

#### **UNIVERSIDAD NACIONAL MAYOR DE SAN MARCOS**

Universidad del Perú, DECANA DE AMÉRICA FACULTAD DE INGENIERÍA GEOLÓGICA, MINERA, METALÚRGICA Y GEOGRÁFICA ESCUELA PROFESIONAL DE INGENIERÍA GEOGRÁFICA

#### **ACTA DE SUSTENTACIÓN DE TESIS PARA OPTAR TÍTULO PROFESIONAL DE INGENIERO GEÓGRAFO**

Usando la plataforma virtual de Google Meet de la Escuela Profesional de Ingeniería Geográfica de la Facultad de Ingeniería Geológica, Minera, Metalúrgica y Geográfica de la Universidad Nacional Mayor de San Marcos, el día viernes 23 de julio del año 2021, siendo las 07:30 horas, en presencia de los Señores Docentes designados como Miembros del Jurado Calificador:

> Mg. WALTER APARICIO ARÉVALO GÓMEZ Presidente Dr. CARLOS FRANCISCO CABRERA CARRANZA Miembro Ing. DANTE HORACIO LOAYZA ALATRISTA Miembro

Reunidos en Acto Académico virtual Público de Sustentación de la Tesis titulada: **"DETERMINACIÓN DE ÁREAS EQUIVALENTES DESDE EL PUNTO DE VISTA ECOLÓGICO CON FINES DE COMPENSACIÓN AMBIENTAL. CASO DE ESTUDIO PROYECTO TOROMOCHO – MINERA CHINALCO. YAULI - JUNÍN"** Presentada por el Bachiller **WILLIAM ABEL VILLACREZ GUERRA**, para optar el Título Profesional de Ingeniero Geógrafo.

**SATISFACCIÓN** Expuesta la Tesis; los miembros del Jurado plantearon al Bachiller las preguntas pertinentes, que fueron absueltas a:

........................................................................................................................

en secreto, cuyo calificativo fue: **DIECIOCHO (18), APROBADO CON MENCIÓN HONROSA** Concluida la sustentación de Tesis, el Jurado procedió a evaluar y calificar la calidad y sustentación

….....................................................................................................................

Habiendo sido aprobada la Sustentación de la Tesis por el Jurado Calificador, el Presidente del Jurado recomienda que la Facultad de Ingeniería Geológica, Minera, Metalúrgica y Geográfica, otorgue el TÍTULO PROFESIONAL DE INGENIERO GEÓGRAFO, a Don WILLIAM ABEL VILLACREZ GUERRA.

**08:25** Siendo las…….………. horas, se dio por concluido el acto académico, expidiéndose cinco (05) Actas Originales de la Sustentación de Tesis, firmadas por el Jurado Calificador.

Lima, 23 de julio del 2021

**Mg. WALTER APARICIO ARÉVALO GÓMEZ PRESIDENTE** 

**Dr. CARLOS FRANCISCO CABRERA CARRANZA MIEMBRO** 

**Ing. DANTE HORACIO LOAYZA ALATRISTA MIEMBRO** 

**Ing. JOSÉ LUIS QUISPE VÍLCHEZ** ASESOR DE TESIS

A mis queridos padres Peta y Abel, por su incondicional apoyo y cariño y por ser siempre mis ejemplos de perseverancia en la vida.

A mis hermanas Sheyla y Diana, por su apoyo y preocupación en la culminación de este trabajo.

#### **AGRADECIMIENTOS**

A las autoridades y profesores de la Escuela Académico Profesional de Ingeniería Geográfica por la formación académica brindada durante los años de estudiante, a cada uno de los profesionales que indirectamente, con sus conocimientos y experiencias aportaron a la realización de esta tesis

Al Ing. Oscar Alejandro Cuya Matos, por su buena predisposición, consejo y sugerencia del tema a desarrollar, además por sus palabras de motivación y recomendaciones para ser un mejor profesional.

Al Ing, José Luis Quispe Vilchez, por su asesoría y tiempo brindado en la revisión de la tesis, asimismo, al jurador calificador por sus importantes sugerencias.

A mis amigos y compañeros, que siempre mostraron su preocupación por la culminación de esta tesis.

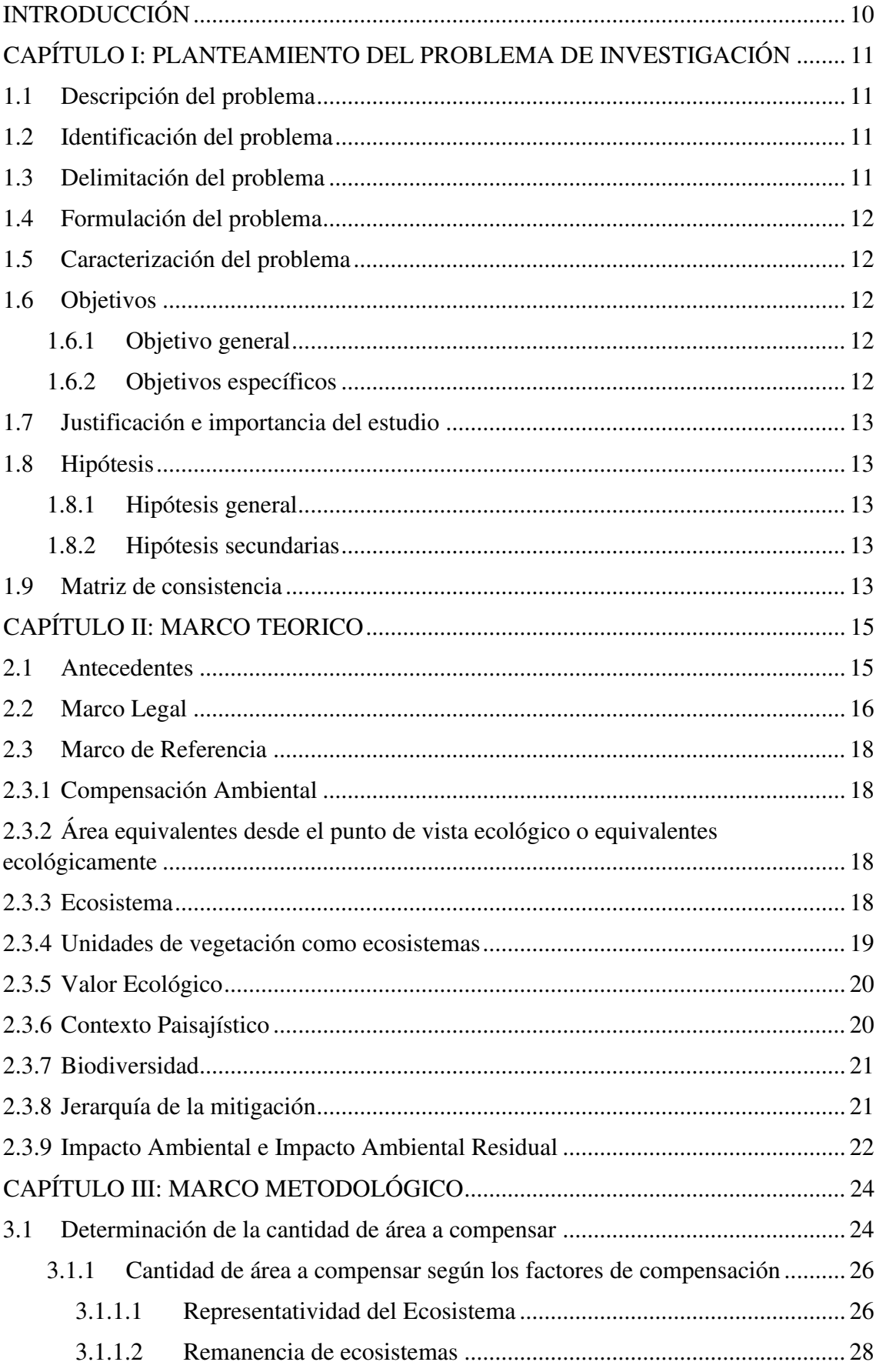

### **INDICE**

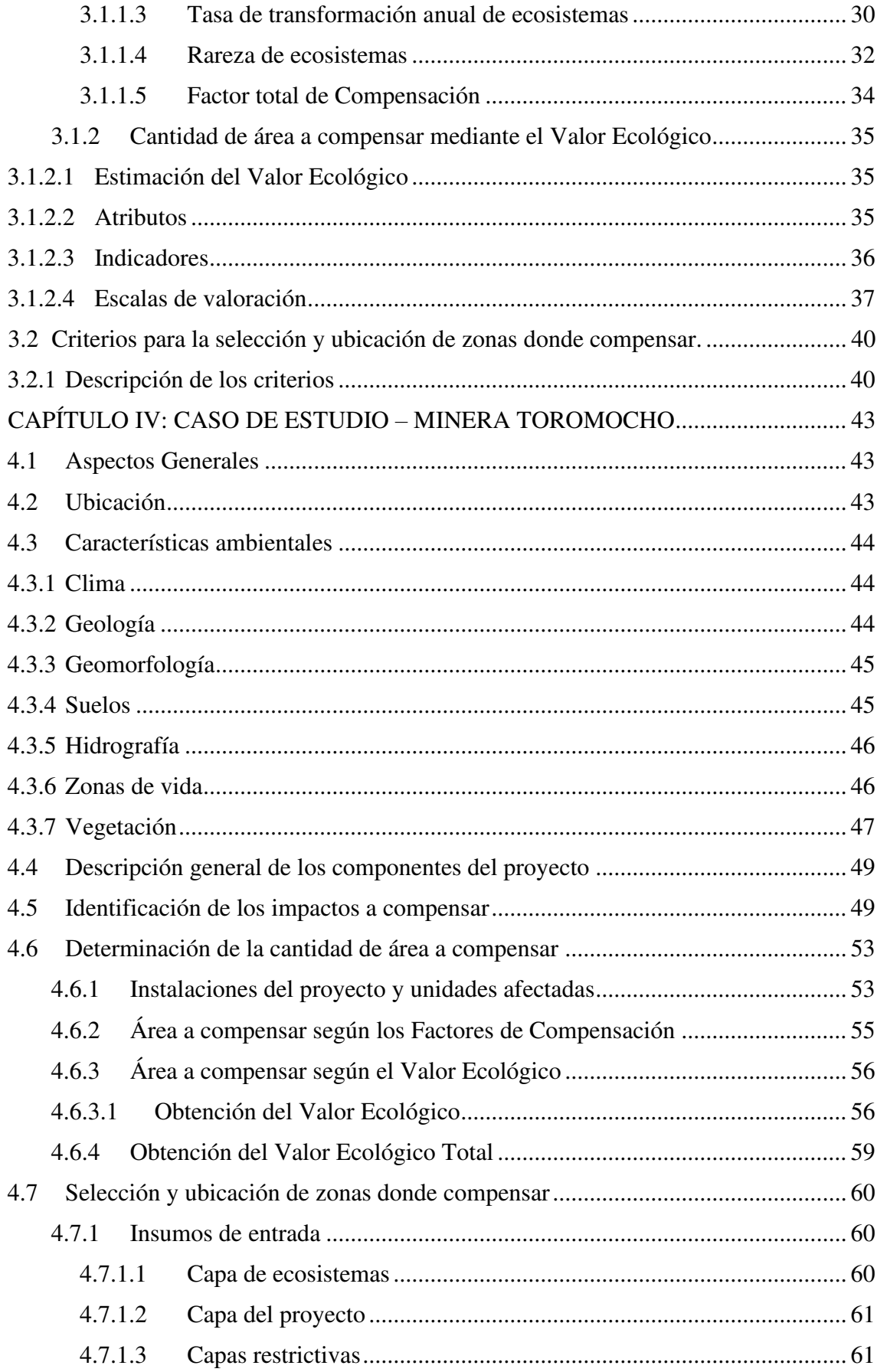

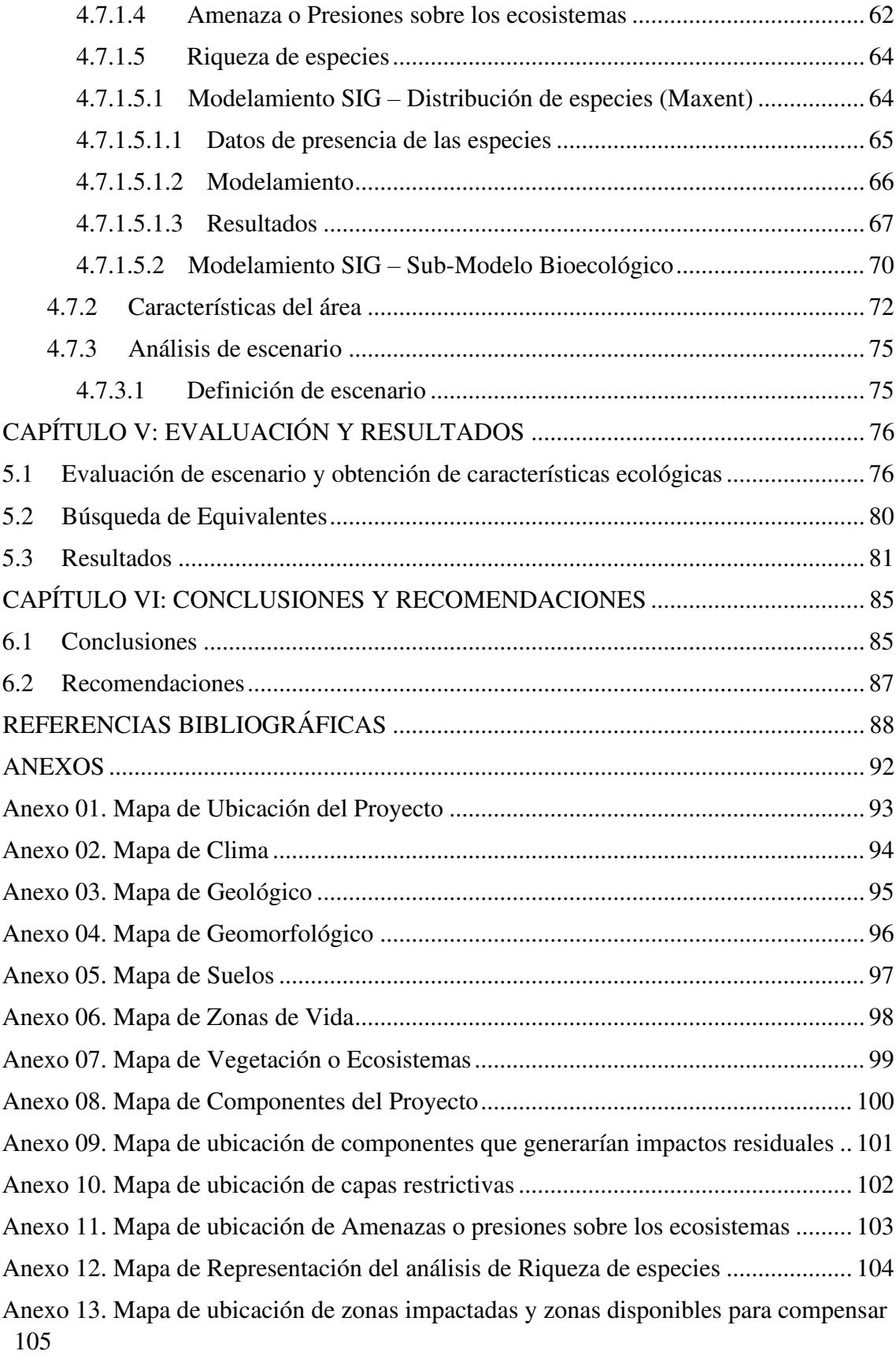

## **LISTA DE TABLAS**

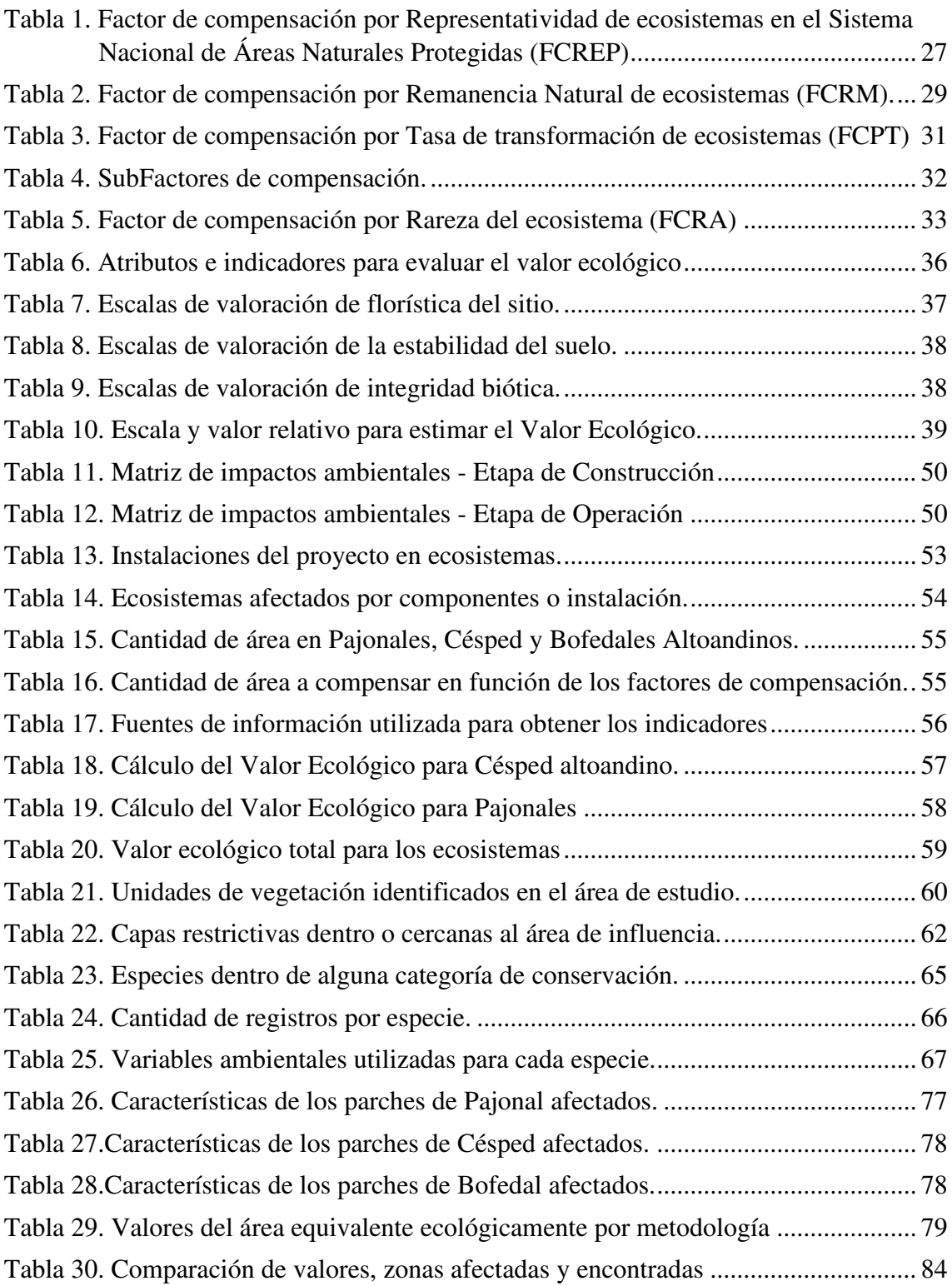

## **LISTA DE FIGURAS**

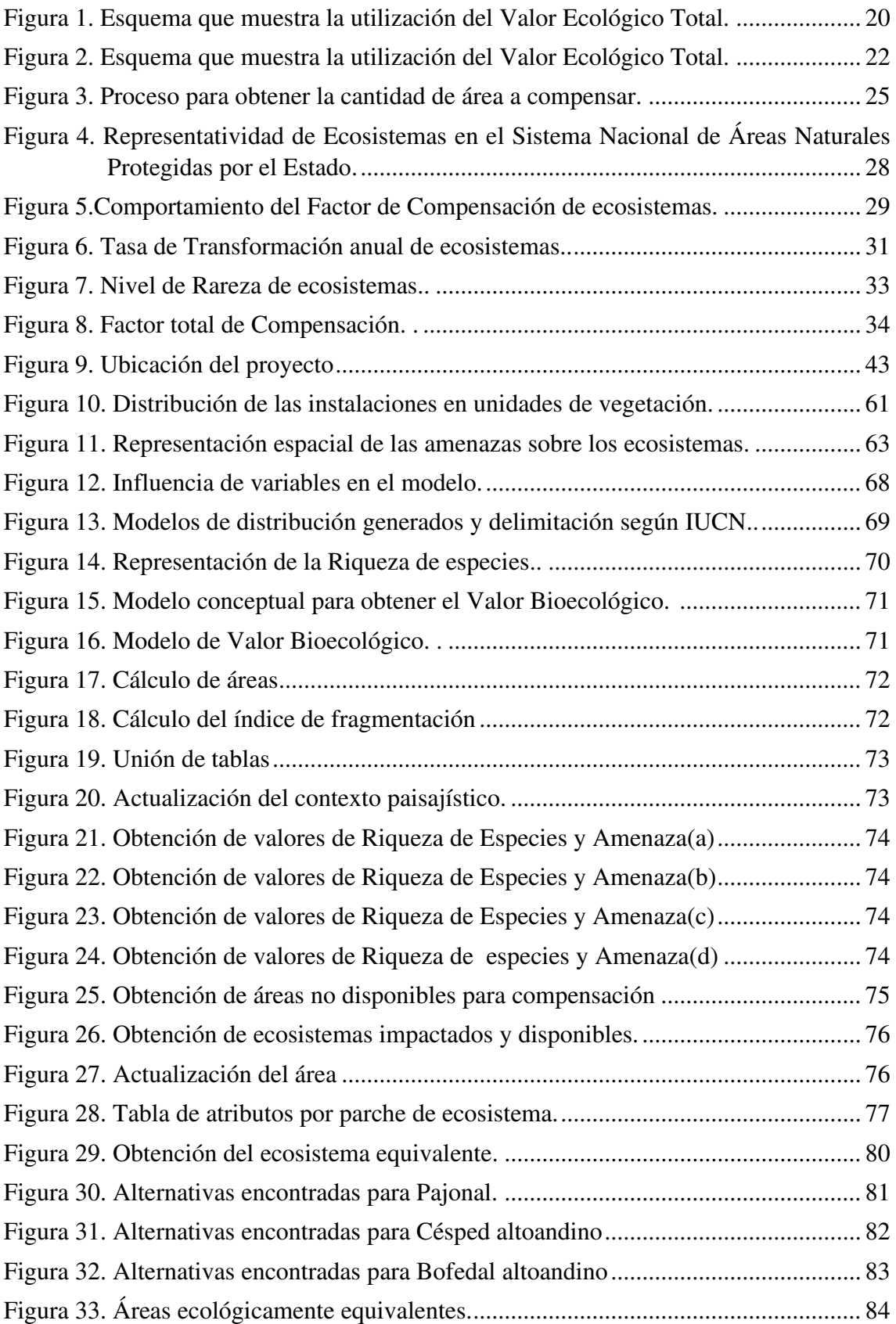

#### **RESUMEN**

En el marco de la gestión ambiental y el fomento para la inversión pública y privada surge la necesidad y oportunidad de aplicar herramientas que garanticen y promuevan el desarrollo sostenible, dentro de estas herramientas se encuentran los estudios de impacto ambiental (EIA), documento que entre otros, tiene la finalidad de identificar aquellos potenciales impactos ambientales que pueden derivarse del desarrollo del proyecto. Como parte de esta identificación se resaltan los impactos residuales o no evitables como aquellos impactos negativos que no pueden ser evitados, mitigados ni restaurados, en tal sentido, para gestionar dichos impactos, según la normativa nacional, es necesario la elaboración de un Plan de Compensación Ambiental.

Uno de los aspectos importantes para la elaboración del Plan de Compensación es la identificación de áreas equivalentes desde el punto de vista ecológico, estas áreas deben corresponder a ecosistemas con características en términos de biodiversidad o cualidades ecológicas parecidas a aquellas áreas que serán afectadas o impactadas.

La presente investigación determinó áreas equivalentes desde el punto de vista ecológico para el proyecto minero Toromocho mediante la aplicación de los Sistemas de Información Geográfica para los cuales se generaron geoprocesos tomando como referencia los requisitos estipulados en la normativa nacional para la determinación de dichas áreas. El procedimiento fue dividido en dos fases; el primero consistió en obtener la cantidad de área a compensar en relación a los ecosistemas afectados y la determinación de su valor ecológico para lo cual se utilizaron dos metodologías, la segunda fase consistió en seleccionar y ubicar donde compensar, es decir, determinar un área equivalente desde el punto de vista ecológico para los ecosistemas afectados.

Para el proyecto minero Toromocho se determinaron que los impactos residuales se generarían en tres ecosistemas; césped altoandino, pajonales y bofedales. El área afectada en el ecosistema césped altoandino corresponde a un valor de 89.99 hectáreas, para pajonales 453.9 hectáreas y para bofedales 40.09 hectáreas. Y según las metodologías utilizadas, se determinó que el área a compensar para estos ecosistemas corresponden a valores de 400 ha, 1800 ha y 200 ha respectivamente. Con estos valores se procedió a determinar las áreas equivalentes para lo cual se elaboró un modelo de amenazas, un modelo de distribución de especies y un modelo bioecológico.

Finalmente, a partir del uso de técnicas de sistemas de información geográfica se sistematizaron todos los procedimientos con la finalidad de que puedan ser aplicados a otros proyectos.

### **INTRODUCCIÓN**

<span id="page-13-0"></span>Los proyectos de inversión del ámbito ambiental contribuyen al desarrollo del país en función al uso de los recursos naturales, el uso de estos debe realizarse de manera sostenible, es decir, aprovechando el beneficio continuo sin alterar el potencial para las futuras generaciones, para asegurar el uso sostenible es necesario evaluar la relación entre las actividades del proyecto y el ambiente analizando las relaciones dinámicas existentes, el estado del ecosistema, la relación con su entorno identificando finalmente los riesgos e impactos ambientales y sociales.

Los impactos ambientales dependen de las características, envergadura y/o localización del proyecto, existen los impactos denominados residuales que son aquellos impactos negativos no evitables, es decir, son aquellos impactos que siguen generándose luego de adoptar las medidas para evitar, minimizar y rehabilitar, según el Sistema Nacional de Evaluación de Impacto Ambiental (SEIA) aquellos proyectos que generen este tipo de impactos deben elaborar un Plan de Compensación Ambiental.

Las pautas para elaborar este plan se encuentran descritas en la guía general para el Plan de Compensación Ambiental y sus lineamientos en donde se menciona que:

"Las áreas donde se aplican las medidas de compensación ambiental deben ser ecosistemas naturales que mantengan la biodiversidad y valores de atributos ecológicos potenciales similares a los de aquellas áreas que han sido impactadas por el proyecto. Dichas áreas deben considerar el contexto del paisaje y el rango de la variación de sus elementos para asegurar su viabilidad ecológica y sostenibilidad"

En este contexto, debido a la poca aplicación de este tipo de planes se genera la necesidad de plantear una metodología para determinar áreas equivalentes desde el punto de vista ecológico en función de la normativa nacional y técnicas basadas en sistemas de información geográfica que sirva como referencia en el desarrollo de proyectos similares. Para la determinación de las áreas equivalentes se utilizará como contexto el proyecto minero Toromocho para el cuál se desarrolló un estudio de impacto ambiental, en base a los datos presentados en este estudio se elaboraran modelos geográficos que representen los criterios y principios mencionados en la normativa, además se revisarán casos de éxito en otros países que apoyen al cumplimiento del objetivo.

## <span id="page-14-0"></span>**CAPÍTULO I: PLANTEAMIENTO DEL PROBLEMA DE INVESTIGACIÓN**

#### <span id="page-14-1"></span>1.1 Descripción del problema

En el marco de la gestión ambiental y el fomento para la inversión pública y privada surge la necesidad y oportunidad de aplicar herramientas que garanticen y promuevan el desarrollo sostenible, dentro de dichas herramientas se encuentran los estudios de impacto ambiental (EIA), documento que entre otros, tiene la finalidad de identificar aquellos potenciales impactos ambientales que pueden derivarse del desarrollo del proyecto. Como parte de esta identificación se resaltan los impactos residuales o no evitables como aquellos impactos negativos que no pueden ser evitados, mitigados ni restaurados, en tal sentido, para gestionar dichos impactos, según la normativa nacional, es necesario la elaboración de un Plan de Compensación Ambiental.

El Plan de Compensación Ambiental da respuesta a tres preguntas: ¿Cuánto compensar?, ¿Dónde compensar? y ¿Cómo compensar?, debido a la poca aplicación de esta herramienta las respuestas actualmente están basadas en descripciones teóricas y no en conceptos aplicativos que permitan asegurar al objetivo de garantizar el mantenimiento de la biodiversidad y la funcionalidad de los ecosistemas.

<span id="page-14-2"></span>1.2 Identificación del problema

Para la elaboración del Plan de Compensación Ambiental están establecidos cinco principios y tres criterios los cuáles aseguran que las actividades económicas se ejecuten en armonía con el ambiente. Dentro de la descripción de los principios resalta aquel que menciona que las áreas donde se deben aplicar las medidas de compensación deben corresponder a "ecosistemas naturales que mantengan biodiversidad y potencial de valores o atributos ecológicos similares a los de aquellas áreas que han sido impactadas" y dentro de la descripción de criterios se señala que estas áreas "deben encontrarse cercanas al área de influencia, que permita una conectividad que evite o reduzca fragmentación y que se encuentren sometidas a presiones o amenazas de pérdida o degradación". Estas descripciones pueden ser reducidas a áreas equivalentes desde el punto de vista ecológico o áreas ecológicamente equivalentes.

En ese sentido, el problema radica en que no se han elaborado procedimientos en función a los Sistemas de Información Geográfica que sirvan como herramienta de apoyo para la obtención de dichas áreas en cumplimiento con los criterios y principios antes mencionados y por ende, a la elaboración del Plan de Compensación Ambiental.

#### <span id="page-14-3"></span>1.3 Delimitación del problema

La presente investigación está basada en el Estudio de Impacto Ambiental Detallado del Proyecto minero Toromocho aprobado el año 2014 debido a que dentro de este se han identificado acciones que generan impactos residuales, por ende, es propicio para la obtención de áreas equivalentes desde el punto de vista ecológico o equivalentes ecológicamente.

#### <span id="page-15-0"></span>1.4 Formulación del problema

¿En qué medida el uso de procedimientos basados en los Sistemas de Información Geográfica permite hallar áreas equivalentes desde el punto de vista ecológico con fines de compensación en el proyecto minero Toromocho?

- <span id="page-15-1"></span>1.5 Caracterización del problema
	- 1. ¿Mediante que metodologías se puede cuantificar la cantidad de área a compensar?
	- 2. ¿Cómo representar áreas que permitan determinar la conectividad entre ecosistemas?
	- 3. ¿Cómo representar áreas que estén bajo presiones o amenazas de pérdida o degradación de la biodiversidad?
	- 4. ¿Cómo encontrar áreas que cuenten con condiciones para asegurar ganancias de conservación?
- <span id="page-15-2"></span>1.6 Objetivos
- <span id="page-15-3"></span>1.6.1 Objetivo general

Determinar mediante el uso de los Sistemas de Información Geográfica áreas equivalentes desde el punto de vista ecológico con fines de compensación ambiental para el proyecto minero Toromocho en función a la normativa nacional.

- <span id="page-15-4"></span>1.6.2 Objetivos específicos
	- 1. Caracterizar los ecosistemas en función de dos metodologías, factores de compensación (metodología del ministerio de Colombia) y estado de conservación (normativa nacional).
	- 2. Determinar y mapear el grado de conectividad entre ecosistemas.
	- 3. Determinar y representar el grado de amenaza de cada ecosistema.
	- 4. Elaborar un mapa de riqueza de especies.

#### <span id="page-16-0"></span>1.7 Justificación e importancia del estudio

Considerando las recientes normativas - "Guía General para el Plan de Compensación Ambiental", "Guía complementaria para la compensación ambiental: Ecosistemas altoandinos" y los "Lineamientos para la Compensación Ambiental en el marco del Sistema Nacional de Evaluación de Impacto Ambiental (SEIA)"- por parte del Ministerio del Ambiente (MINAM), donde se establecen los criterios, principios y procedimientos a considerar para elaborar un Plan de Compensación Ambiental y dentro de este la determinación de áreas equivalentes desde el punto de vista ecológico como unidades fundamentales para la aplicación de las medidas de compensación garantizando el mantenimiento de la biodiversidad y funcionalidad de los ecosistemas.

Los criterios, principios y procedimientos necesarios para establecer las áreas equivalentes desde el punto de vista ecológico dentro del Plan de Compensación permiten relacionar dichos requerimientos con las herramientas de un Sistemas de Información Geográfica. La representación de los criterios y principios en procesos SIG o también denominados geoprocesos facilitará el entendimiento de las características de un ecosistema mejorando la gestión de los impactos negativos no evitables dentro de un Plan de Compensación.

#### <span id="page-16-1"></span>1.8 Hipótesis

#### <span id="page-16-2"></span>1.8.1 Hipótesis general

Mediante procedimientos basados en Sistemas de Información Geográfica se determina áreas equivalentes desde el punto de vista ecológico con fines de compensación en el proyecto minero Toromocho.

#### <span id="page-16-3"></span>1.8.2 Hipótesis secundarias

- 1. Mediante el desarrollo de factores de compensación y determinación del valor ecológico de los ecosistemas se cuantifica la cantidad de área a compensar
- 2. El análisis de contexto paisajístico permite determinar la conectividad entre ecosistemas.
- 3. Bajo una metodología de análisis de cercanías se determina las presiones o amenazas a las que se encuentran expuestas los ecosistemas.
- 4. El modelamiento de distribución de especies y el sub-modelo bioecológico permite determinar ecosistemas con la misma biodiversidad o características ecológicas similares a los de aquellos que serán impactados.

#### <span id="page-16-4"></span>1.9 Matriz de consistencia

Se hizo uso de la matriz de consistencia como instrumento fundamental para evaluar el grado de conexión lógica y coherencia entre las secciones del presente trabajo, asimismo, permite establecer las actividades para cumplir el objetivo.

## **MATRIZ DE CONSISTENCIA**

**Determinación de áreas equivalentes desde el punto de vista ecológico con fines de compensación ambiental.** 

| <b>PROBLEMA</b>                                                                                                    | <b>OBJETIVOS</b>                                                                                                    | <b>JUSTIFICACIÓN</b>                                                                                                    | <b>HIPÓTESIS</b>                                                                                                    | <b>VARIABLES</b>                                                                                               | <b>INDICADORES</b>                                                                                                    | <b>MÉTODOS</b>                                                                                                    |
|----------------------------------------------------------------------------------------------------|----------------------------------------------------------------------------------------------------|----------------------------------------------------------------------------------------------------|----------------------------------------------------------------------------------------------------|----------------------------------------------------------------------------------------------------|----------------------------------------------------------------------------------------------------|----------------------------------------------------------------------------------------------------|
| <b>Central</b><br>¿Cómo determinar<br>áreas equivalentes<br>desde el punto de vista<br>ecológico con fines de<br>compensación<br>ambiental para el<br>proyecto minero<br>Toromocho de acuerdo<br>al marco normativo<br>nacional? | <b>General</b><br>equivalentes desde el<br>de<br>vista<br>punto<br>ecológico con fines de<br>compensación<br>ambiental<br>el<br>para<br>minero<br>proyecto<br>Toromocho en función<br>a la normativa nacional                 | <b>Teórica</b><br>Determinar mediante el En el desarrollo del proyecto<br>uso de los SIG áreas minero Toromocho se prevé la<br>generación de impactos ambientales<br>residuales (aquellos no pueden ser<br>evitados, mitigados ni restaurados)<br>tales como la pérdida de hábitats,<br>pérdida de cobertura vegetal,<br>pérdida de diversidad biológica. En<br>ese sentido existe la necesidad de<br>implementar medidas de<br>compensación en áreas<br>ecológicamente equivalentes. | <b>General</b><br>El uso de los Sistemas de<br>Información Geográfica<br>permite determinar áreas<br>equivalentes desde el punto de<br>vista ecológico para el<br>proyecto minero Toromocho<br>siguiendo lo establecido en el<br>marco normativo nacional. | Independiente<br>Características de<br>los ecosistemas a<br>ser impactados<br>antes de iniciar el<br>proyecto. | -Características de los ecosistemas en<br>función del contexto paisajístico,<br>grado de amenaza y riqueza de<br>especies.                                                            | Perspectiva Metodológica<br>La investigación tiene un enfoque<br>mixto (cuantitativo y cualitativo)<br>Tipo de investigación<br>La investigación es descriptiva.                                                                                                    |
| Específico<br>$i$ Mediante que<br>metodologías se puede<br>cuantificar la cantidad<br>de área a compensar?                                                                                                    | <b>Específico</b><br>Caracterizar los<br>ecosistemas en función<br>de dos metodologías,<br>factores de<br>compensación<br>(metodología del<br>ministerio de<br>Colombia) y estado de<br>conservación<br>(normativa nacional). | Práctica<br>El desarrollo de esta investigación<br>es un aporte en la aplicación de<br>herramientas que garanticen la<br>gestión de impactos negativos no<br>evitables dentro de un plan de<br>compensación                                                                                                    | <b>Específico</b><br>Mediante el desarrollo de<br>factores de compensación y<br>determinación del valor<br>ecológico de los ecosistemas<br>se cuantifica la cantidad de<br>área a compensar                                                                | <b>Dependiente</b><br>Áreas equivalentes<br>desde el punto de<br>vista ecológico.                              | Representatividad, remanencia, tasa<br>de cambio y rareza de los<br>ecosistemas.<br>-Características de flora, estabilidad<br>del suelo e integridad biótica para<br>cada ecosistema. | Diseño de investigación<br>Caracterización de los ecosistemas<br>en función de los indicadores<br>tomando como base los datos<br>presentados en el estudio de<br>impacto ambiental del proyecto.<br>Caracterización de los ecosistemas<br>a nivel nacional adaptando la<br>metodología propuesta por el<br>ministerio del ambiente de<br>Colombia.<br>Elaboración de modelos que |
| ¿Cómo representar<br>áreas que permitan<br>determinar la<br>conectividad entre<br>ecosistemas?                                                                                                    | Determinar y mapear el<br>grado de conectividad<br>entre ecosistemas.                                                                                                    |                                                                                                    | Mediante el concepto de<br>contexto paisajístico se<br>determina el grado de<br>conectividad de un<br>ecosistema.                                                                                                    |                                                                                                    | Ecosistemas naturales y no naturales<br>alrededor de cada parche                                                                                                    | representen el grado de<br>conectividad, nivel de amenaza y<br>grado de riqueza de los<br>ecosistemas.<br>Identificación, caracterización y<br>cuantificación de aquellos                                                                                                    |
| $\lambda$ Cómo representar<br>áreas que estén bajo<br>presiones o amenazas<br>de pérdida o<br>degradación de la<br>biodiversidad?                                                                                                | Determinar y<br>representar el grado de<br>amenaza de cada<br>ecosistema.                                                                                                    |                                                                                                    | La análisis de distancia<br>euclidiana puede determinar el<br>grado de amenaza hacia un<br>ecosistema                                                                                                    |                                                                                                    | - Ubicación de amenazas mapeables<br>sobre los ecosistemas.                                                                                                    | ecosistemas que serán objeto de<br>impactos no evitables por algún<br>componente del proyecto.<br>Elaboración de geoprocesos que<br>permitan la identificación de áreas<br>con características similares a los<br>afectados (ecológicamente                                                                                                    |
| ¿Cómo encontrar áreas<br>que cuenten con<br>condiciones para<br>asegurar ganancias de<br>conservación?                                                                                                    | Elaborar un mapa de<br>riqueza de especies.                                                                                                    |                                                                                                    | Mediante el modelamiento de<br>distribución de especies y el<br>sub-modelo Bioecológico se<br>determina la riqueza del área<br>de estudio.                                                                                                    |                                                                                                    | Ubicación de presencia de especies<br>más importantes del área de estudio.<br>- Características climáticas,<br>fisiográfica, geológicas y de cobertura<br>vegetal.                    | equivalentes) para la aplicación de<br>medidas de compensación.                                                                                                    |

## <span id="page-18-0"></span>**CAPÍTULO II: MARCO TEORICO**

#### <span id="page-18-1"></span>2.1 Antecedentes

Algunos estudios y metodologías que fueron revisados para el desarrollo del presente proyecto se mencionan:

**Caso Minera Panamá, Panamá:** proyecto minero desarrollado por Minera Panamá S.A. el cual generará una huella de 5900 ha y futuros impactos indirectos, las actividades se desarrollarán dentro de un área de bosque húmedo tropical que comprende parte del Corredor Biológico Mesoamericano. En el área de influencia se encuentran hábitats con alta diversidad de especies que incluyen especies críticamente amenazadas y plantas todavía insuficientemente estudiadas, además de presentar comunidades humanas en circunstancias económicas deficientes. Se identificó al proceso de deforestación como el problema común debido al uso de la tierra y para asegurar que conserve las propiedades del corredor se utilizó un método a escala paisaje el cual consistió en generar un modelo de cambio de uso de la tierra en los próximos 40 años y modelos de distribución de especies permitiendo identificar las áreas más vulnerables a futuro siendo estás idóneas para establecer algún tipo de compensación por biodiversidad.

**Caso Mina Cerrejón, Colombia:** mina de carbón ejecutado por Carbones del Cerrejón Limited, cubre una extensión de 69.364 ha abarcando la zona de vida de bosque seco tropical afectando coberturas de bosques de galería, rastrojos y pastos arbolados. Para el diseño del plan de compensación se consideró la afectación sobre las coberturas vegetales y especies sensibles, y la valoración de los servicios ecosistémicos, el modelo propuso acciones de reforestación y restauración ecológica además del financiamiento de la ampliación de un área natural protegida, el objetivo fue asegurar que las áreas donde se realizarán las acciones de compensación proporcionen los mismos servicios ecosistémicos que las áreas afectados por el proyecto.

**Carretera San Francisco, Colombia**: parte del proyecto corredor vial Tumaco-Pasto-Mocoa, es una variante de una longitud de 45.6 km que atraviesa 31.2 km la Reserva Forestal de la cuenca alta del río Mocoa, zona con alto grado de biodiversidad y riqueza cultural. Se articularon diversos puntos de vista, considerando las comunidades locales, organismos no gubernamentales, etc., como medida de compensación se concluyó proponer la ampliación de la Reserva Forestal y la creación de una nueva reserva forestal garantizando la no pérdida de biodiversidad y riqueza.

**Manual para la asignación de Compensaciones por pérdida de biodiversidad:**  documento desarrollado por el Ministerio de Ambiente, Vivienda y Desarrollo Territorial de Colombia en conjunto con The Nature Conservancy-TNC, World Wildlife Fund-WFC y Conservación Internacional-CI donde se establecen los procedimientos para la determinación y cuantificación de las medidas de compensación por pérdida de biodiversidad en la elaboración de estudios de impacto ambiental. Asimismo, en dicho documento se muestra un análisis espacial mediante el uso de Sistemas de Información Geográfica que sirve de base para el desarrollo del presente trabajo.

En el Perú de acuerdo a lo revisado se encontró los siguientes ejemplos:

**Proyecto La Granja-Cajamarca:** proyecto cuprífero desarrollo por la empresa Río Tinto, en este proyecto algunas de sus instalaciones están emplazados sobre hábitats naturales, como el caso del Bosque de neblina, considerado un tipo de ecosistemas frágil en el país. Como método de compensación por restauración plantean utilizar la metodología denominada Hectáreas de Calidad (HC), un método cuantitativo que mediante la medición de Indicadores Ecológicos se obtiene la calidad del hábitat, se compara la calidad de un ecosistema "prístino" con el ecosistema a ser impactado por el proyecto garantizando los beneficios de las acciones de mitigación.

**Proyecto Antamina-Ancash:** proyecto minero desarrollado por la empresa minera Antamina S.A., cubre un área de 2.221 ha abarcando la ecorregión de Estepas Montano Tropical y la ecorregión de Puna. El estudio demostró que el área no presenta alta biodiversidad de flora y fauna, por ende, los impactos son mínimos, sin embargo, de manera voluntaria la empresa desarrolló un programa de restauración de los bosques de Polylepis con el objetivo de lograr la conectividad entre el Parque Nacional Huascarán y el Área de Reserva Huayhuash.

#### <span id="page-19-0"></span>2.2 Marco Legal

Dentro de la normativa nacional, aquellas que hacen referencia a la implementación de medidas de compensación ambiental y por ende a la obtención de áreas ecológicamente equivalentes son las siguientes:

**Lineamientos para la Compensación Ambiental en el marco del Sistema Nacional de Evaluación de Impacto Ambiental:** aprobado con resolución Ministerial N° 398- 2014-MINAM, como se menciona en el mismo documento, se "establecen mecanismos que permiten garantizar el mantenimiento de la biodiversidad y la funcionalidad de los ecosistemas, siendo tomado como guía para que empresas privadas u otras implementen medidas y acciones de conservación y restauración."

El documento consta de doce (12) puntos o ítems, en el ítem seis (06) y siete (07) se describen los principios y criterios para la compensación ambiental que incluye aquellos a considerar para establecer un área ecológicamente equivalente.

**Guía General para el Plan de Compensación Ambiental:** aprobado con Resolución Ministerial N° 066-2016-MINAM, este documento tiene como objetivo "proporcionar a; los titulares de proyectos de inversión, entidades Autorizadas para la elaboración de Estudios Ambientales, Autoridad Competente encargada del proceso de evaluación de impacto ambiental y a la autoridad de Supervisión y Fiscalización Ambiental, pautas para la elaboración, evaluación y seguimiento, según corresponda, del Plan de Compensación Ambiental contenido en la Estrategia de Manejo Ambiental de los Estudios de Impacto Ambiental" (MINAM, 2016)

Los puntos cuatro (04), cinco (05) y siete (07) mencionan conceptos y procedimientos a considerar para establecer el área ecológicamente equivalente o área a compensar.

**Guía Complementaria para la compensación ambiental: Ecosistemas Altoandinos:** aprobado con Resolución Ministerial N° 183-2016-MINAM, en esta guía se "establece un proceso determinado por una secuencia de pasos a seguir, que permite el cálculo de pérdidas y ganancias basado en el valor ecológico de un determinado sitio, aplicables a ecosistemas altoandinos (pajonal, tolar y césped de puna). Adicionalmente, esta guía establece la metodología de cálculo de valor ecológico, a través de un sistema de calificación basado en tres (03) atributos fundamentales del ecosistema: a) florística del sitio, b) estabilidad del suelo y c) integridad biótica, los cuales proporcionan información relevante para establecer el valor ecológico o estado de conservación de un área"

Esta guía fue aplicada para establecer el estado de conservación de los ecosistemas que serán impactadas por el proyecto, el valor del estado de conservación establece la cantidad de área a compensar.

#### <span id="page-21-0"></span>2.3 Marco de Referencia

#### <span id="page-21-1"></span>2.3.1 Compensación Ambiental

La Décimo Novena Política de Estado, sobre Desarrollo Sostenible y Gestión Ambiental tiene como planteamiento central lograr el desarrollo sostenible del país promoviendo la institucionalidad de la gestión ambiental pública y privada, en esta política se impulsa el desarrollo de instrumentos de gestión ambiental dentro de los cuales se encuentra la compensación ambiental. (Sarmiento, Buitrago, & Cardona, 2015)

La normativa ambiental peruana conceptualiza la compensación ambiental como aquellas medidas y acciones que generan ganancias conformes o equitativas a las pérdidas ambientales causadas por el desarrollo de proyectos, estas pérdidas serán el resultado del análisis de impacto y luego, de la adopción de medidas de prevención, corrección, mitigación, recuperación y restauración. (D.S 019-2009 MINAM, 2009)

<span id="page-21-2"></span>2.3.2 Área equivalentes desde el punto de vista ecológico o equivalentes ecológicamente

Los Lineamientos de Compensación Ambiental aprobado con Resolución Ministerial N° 398-2014-MINAM menciona los principios que deben considerarse para la elaboración de un plan de compensación ambiental, dentro de ellos se encuentra el principio de Equivalencia Ecológica el cual nos dice que "las áreas donde se aplican las medidas de compensación ambiental deben ser ecosistemas naturales que mantengan biodiversidad y potencial de valores o atributos ecológicos similares a los de aquellas áreas que han sido impactadas por el proyecto".

Otra definición señala que áreas ecológicamente equivalentes se refieren a aquellas áreas con similares características en función del contenido de biodiversidad e igual cumplimiento de funciones ecosistémicos.

#### <span id="page-21-3"></span>2.3.3 Ecosistema

Josse et al. (2003) menciona que: "un ecosistema se define como un grupo de comunidades vegetales que tienden a co-ocurrir en paisajes donde comparten procesos ecológicos (p.ej. Regímenes de fuego, inundaciones fluviales), sustratos similares (p.ej. suelos superficiales, material parental alcalino), y/o gradientes ambientales (p.ej. Microclima, elevación, patrones hidrológicos)".

Según Smith (2001), todos los ecosistemas, tanto los terrestres como los acuáticos, constan de tres componentes básicos: los organismos autótrofos o productores, básicamente las plantas verdes, los consumidores o heterótrofos, que son los que utilizan los compuestos orgánicos producidos por los autótrofos como fuente de alimento y que mediante procesos de descomposición transforman los compuestos orgánicos complejos en compuestos orgánicos simples que son utilizados nuevamente por los productores.

Finalmente, el tercer componente lo constituye el suelo, los sedimentos, la materia particulada, la materia orgánica disuelta en los ecosistemas acuáticos, y los detritos en los ecosistemas terrestres, es decir lo abiótico.

Los Lineamientos de Compensación Ambiental señalan que los ecosistemas son "sistemas naturales de organismos vivos que interactúan entre sí y con su entorno físico, como unidad ecológica". Los ecosistemas son considerados fuente de servicios ecosistémicos tanto los prístinos como aquellos que han sido recuperados o establecidos por intervención humana. En este contexto, algunos autores dentro del concepto de ecosistema hacen hincapié en el ecosistema natural definiéndolo como "aquellos ecosistemas que consiguen desarrollarse sin una apreciable interferencia del hombre y que está sujeto solamente a las fuerzas naturales de modificación y destrucción" (Strahler & Strahler, 2000). Este concepto será utilizado al momento de hallar los valores de contexto paisajístico.

#### <span id="page-22-0"></span>2.3.4 Unidades de vegetación como ecosistemas

La delimitación y análisis de unidades de vegetación es comúnmente usado en los estudios ambientales para describir las características del ambiente biológico, desde delimitaciones que representan las condiciones potenciales a aquellas que describen las condiciones actuales utilizando criterios de elevación, vegetación, geoformas, climas, etc.

Por ejemplo, a escalas gruesas se pueden mencionar la clasificación de las ecorregiones de Zamora en 1994 y la clasificación de Brack en 1996, quienes determinaron dieciocho (18) y once (11) regiones ecológicas respectivamente. Una clasificación más detallada utilizando imágenes de satélite, criterios hidrográficos, características altitudinales, vegetación es la clasificación de Sistemas Ecológicos Andinos de NatureServe y la Comunidad Andina (2009).

Según Ozenda (1986) y Leuschner (2005), el uso de la vegetación como equivalente de los ecosistemas "se justifica por las características, propiedades y función que esta posee". Además mencionan cuatro (04) características importantes: "(a) permiten la entrada de energía de los ecosistemas, (b) concentran la mayor proporción de biomasa y productividad de los ecosistemas, (c) reflejan la influencia del complejo ambiental y (d) definen la estructura espacial de los ecosistemas" (Citado en Taryn Fuentes P. , 2008).

En este contexto, para el presente trabajo se utilizó la delimitación de vegetación del estudio de impacto ambiental aprobado para el proyecto minero Toromocho.

### <span id="page-23-0"></span>2.3.5 Valor Ecológico

Según la Guía General para el Plan de Compensación Ambiental, valor ecológico es "el valor y/o ponderación que representa el estado de conservación de un ecosistema". Es la moneda común, el valor comparable para identificar comparar las funciones del ecosistema.

Un concepto relacionado al valor ecológico es el valor ecológico total el cual está dado por el producto del valor ecológico y las unidades de compensación, este valor finalmente será la cantidad de área a compensar. Se representan estos conceptos en la [Figura 1.](#page-23-2)

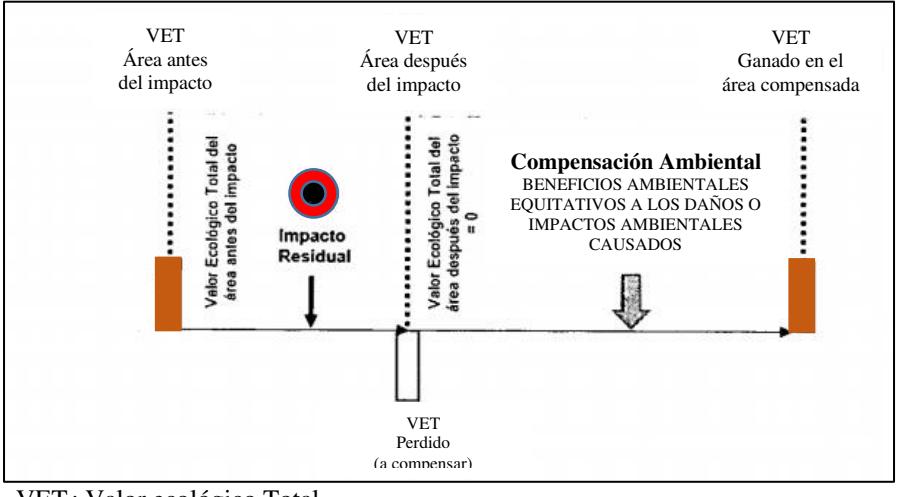

VET : Valor ecológico Total

<span id="page-23-2"></span>*Figura 1*. Esquema que muestra la utilización del Valor Ecológico Total. **Fuente**. Adaptado de MINAM.

#### <span id="page-23-1"></span>2.3.6 Contexto Paisajístico

El contexto paisajístico o "landscape context" fue establecido por The Conservation Stewardship Collaborative (CSC), una institución del estado de Rhode Islands en los Estados Unidos, que en la necesidad de proveer fondos, expertos y tecnología para ayudar a los propietarios y personas involucradas en la conservación de tierras crea una herramienta de análisis espacial el cual parte del concepto que "la viabilidad de cualquier parcela para apoyar poblaciones saludables de plantas nativas y animales está en función de la condición de la parcela (site-scale) y de la condición de la tierra alrededor de esta (landscape-scale)".

Para la aplicación de este concepto, las áreas o parches de ecosistemas deben ser reclasificados en dos clases: ecosistemas naturales y no naturales, siendo los no naturales aquellos que han sido o son influenciados por actividades antrópicas y los naturales aquellos que no han sido ni son por actividades antrópicas (áreas no disturbadas). Este concepto es importante debido a que la existencia de ecosistemas naturales cerca de un ecosistema pueden ser beneficioso para mantener la integridad del mismo, asimismo, permite calcular el estado de fragmentación o conectividad. (Borowik, 2008)

En el manual para la asignación de compensaciones por pérdida de biodiversidad del Ministerio de Ambiente y Desarrollo Sostenible de Colombia se integra el término contexto paisajístico refiriéndose a la conectividad del fragmento del ecosistema natural con otros fragmentos de cobertura natural. En este manual se establece para la valoración y representación espacial, una ecuación que consiste en generar un buffer alrededor del ecosistema a estudiar con la finalidad de cuantificar aquellos ecosistemas naturales dentro del buffer, esto generará que los valores de contexto paisajístico oscilen entre 0 y 1, los valores próximos 1 manifiestan un mejor contexto paisajístico. La ecuación, extraída del Manual es la siguiente:

## $Contexto \; Paisajístico = AN/ATF$

AN = Área natural o ecosistema dentro del buffer o franja ATF = Área total del buffer o franja

#### <span id="page-24-0"></span>2.3.7 Biodiversidad

Según Contreras et al., (2007) la biodiversidad es la variedad de organismos considerados en todos los niveles, desde las variantes genéticas de una sola especie, pasando por arreglos de especies hasta arreglo de géneros, familias e incluso niveles taxonómicos más altos, incluyendo la variedad de ecosistemas (comunidades y condiciones físicas).

Siendo complejo la medición de la biodiversidad debido a las diversas variables que implica, es común la representación y cuantificación mediante la riqueza de especies, este concepto expresa el número de especies dentro de un área determinada y es obtenido mediante modelos de distribución de especies y otros.

En este contexto, para el presente trabajo se desarrolla un modelamiento de distribución de especies y otro denominado sub modelo de valor Bioecológico como métodos para representar la importancia en términos de biodiversidad del área de estudio.

#### <span id="page-24-1"></span>2.3.8 Jerarquía de la mitigación

La jerarquía de la mitigación es un concepto desarrollado para que todo aquel proyecto que estime afectar potencialmente algún componente ambiental pueda planificar e implementar las medidas efectivas para evitar, minimizar, remediar o compensar sus impactos. (Business and Biodiversity Offsets Programme, 2012a)

Es determinante la aplicación de la jerarquía de mitigación en todo proyecto que busque la No Pérdida Neta o el Impacto Neto Positivo en términos de biodiversidad, el monitoreo o la consideración de la aplicación de la jerarquía debe darse a lo largo de todo el tiempo de vida del proyecto con la finalidad de evitar de algún impacto negativo sobre la biodiversidad. (The Biodiversity Consultancy, 2012)

El proceso de aplicación de la jerarquía de mitigación consiste en una serie de pasos secuenciales:

**Evitar:** se fundamenta en la prevención con la finalidad de anular cualquier posibilidad de ocurrencia de un impacto, la prevención se apoya con la aplicación de medidas que no afecten áreas sensibles o alto valor ambiental.

**Minimizar:** este paso busca la aplicación de medidas que reduzcan la duración, intensidad o extensión de aquellos impactos que no pudieron ser evitados.

**Restaurar:** se refiere a las medidas adoptadas con la finalidad de mejorar o recuperar los ecosistemas afectados por aquellos impactos que no pudieron ser evitados ni minimizados. Busca devolver las condiciones iniciales del ecosistema antes de sr impactado.

**Compensar:** se aplica solo cuando los impactos no pudieron ser evitados, minimizados ni restaurados (impacto residual), se pueden compensar los impactos residuales a través de la conservación de otras áreas equivalentes.

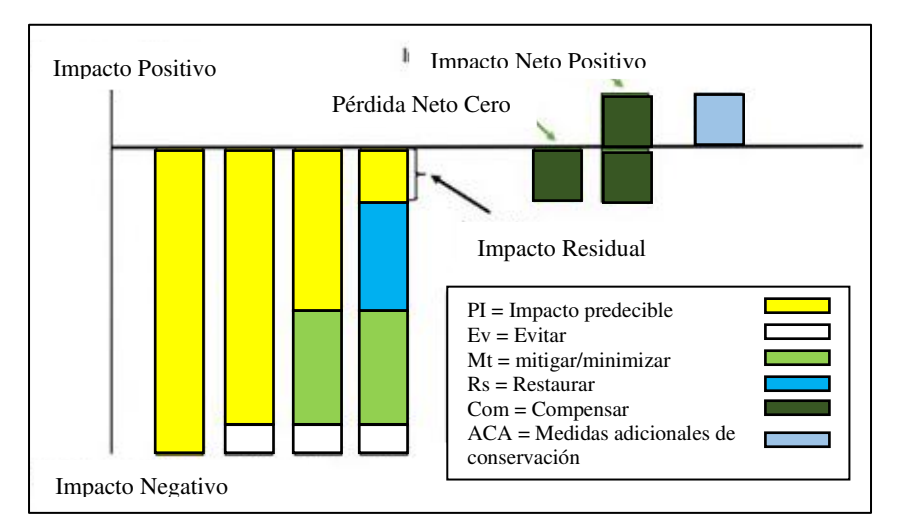

En la [Figura 2,](#page-25-1) se representa gráficamente la Jerarquía de la Mitigación.

<span id="page-25-1"></span>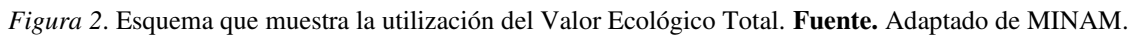

<span id="page-25-0"></span>2.3.9 Impacto Ambiental e Impacto Ambiental Residual

Existen muchas definiciones de impacto ambiental entre las cuales se encuentra lo mencionado por Moreno Bustamante y Chaparro Ávila (2008), como "un conjunto de posibles efectos causados al ambiente, por una modificación del entorno natural, como consecuencias de obras, actividades o procesos, tanto humanos como naturales. Es la alteración significativa de los ecosistemas naturales y de sus recursos, provocada por acciones humanas".

La Asociación Internacional de Evaluación de Impacto IAIA [\(http://www.iaia.org/\)](http://www.iaia.org/) menciona que el impacto es el cambio que ocurre en el ambiente una vez incorporado una acción o proyecto con respecto a la condiciones iniciales del mismo (sin incorporación de la acción o proyecto), además realiza un hincapié sobre dos términos que usualmente son utilizados como sinónimo "impacto" y el término "efecto".

De acuerdo con el Reglamento de la Ley N° 27446 (Ley del Sistema Nacional de Evaluación de Impacto Ambiental) se define "impacto ambiental" como "la alteración positiva o negativa de uno o más de los componentes del ambiente, provocada por la acción de un proyecto".

Se puede seguir mencionando otras definiciones, sin embargo, a manera de resumen se menciona que el impacto ambiental hace referencia a la alteración ambiental (salud, ecológicos y económicos-sociales) que las actividades humanas generan en el medio, pueden ser positivos o negativos, reversibles o irreversibles, directos o inducidos, permanentes o temporales, simples o acumulativos, sinérgicos o no, a corto, medio o largo plazo que dependen de la naturaleza, localización y tamaño de las actividades.

En el contexto de compensación ambiental, se hace énfasis en los impactos ambientales negativos no evitables o también llamados impactos residuales, estos son aquellos generados por alguna actividad que no pudieron ser evitados, minimizados ni restaurados.

Por lo general, estos impactos generan degradación, pérdida de biodiversidad o alteración en los ecosistemas, no permiten corrección, así que deben ser compensados por otros efectos de signo positivo, son los impactos de mayor preocupación debido a que tienen el potencial de causar impactos a largo plazo más allá del alcance y la duración del proyecto.

## <span id="page-27-0"></span>**CAPÍTULO III: MARCO METODOLÓGICO**

En esta sección se describen las metodologías utilizadas para obtener la cantidad de área a compensar y posteriormente seleccionar el lugar donde deberían aplicarse los métodos de compensación ambiental. Para ilustrar de una mejor manera los procedimientos ejecutados, imagine cualquier proyecto de inversión en donde el emplazamiento de sus instalaciones afecta o genera la pérdida del funcionamiento de algún ecosistema (impacto residual). Supóngase que el área de dicha instalación sea de 5 hectáreas, el concepto de compensación ambiental menciona que dicha área debe ser recuperada en función de las características del ecosistema afectado, en otras palabras las 5 hectáreas deben ser multiplicadas por un "valor" que compense lo perdido, este producto genera la "cantidad de área a compensar". El siguiente procedimiento es encontrar el lugar óptimo donde recuperar la cantidad de área a compensar (donde realizar la compensación), en ese sentido la normativa indica que dicho lugar debe ser un ecosistema natural "equivalente ecológicamente", es decir, un ecosistema que mantenga biodiversidad o atributos ecológicos semejantes a las afectadas por el proyecto.

Para determinar la "cantidad de área a compensar" y encontrar el "valor" con el cual se multiplicará al área afectada se utilizó dos (02) metodologías, la primera adaptada del "Manual para la asignación de compensaciones por pérdida de biodiversidad" del Ministerio del Ambiente de Colombia y la segunda basada en lo que mencionan las guías nacionales.

Para determinar "donde realizar la compensación" se representó de manera espacial (mapas) los requisitos mencionados en las guías nacionales.

De esta manera se integró todo el procedimiento mediante el uso de la herramienta SIG, lo que permite su fácil ejecución en proyectos similares que requieran obtener ecosistemas equivalentes desde el punto de vista ecológico con fines de compensación ambiental.

En las siguientes secciones se desarrolla las metodologías utilizadas para determinar "la cantidad de área a compensar" y "donde realizar la compensación".

#### <span id="page-27-1"></span>3.1 Determinación de la cantidad de área a compensar

De acuerdo a lo mencionado, para la estimación de la cantidad de área a compensar se utilizarán dos (02) metodologías, la primera metodología basada en el "Manual para la asignación de compensaciones por pérdida de biodiversidad" del Ministerio de Ambiente de Colombia, consiste en la valoración del ecosistema mediante factores de compensación tales como representatividad, rareza, remanencia y tasa de transformación para cada ecosistema impactado

La segunda metodología basada en la "Guía complementaria para la compensación ambiental" consiste en el cálculo del valor ecológico o estado de conservación del ecosistema afectado, dicho cálculo está en función de tres (03) atributos del ecosistema: a) florística del sitio, b) estabilidad del suelo e c) integridad biótica.

El proceso descrito se encuentra resumido en la [Figura 3](#page-28-0) y el desarrollo a detalle en las secciones 3.1.1 y 3.1.2.

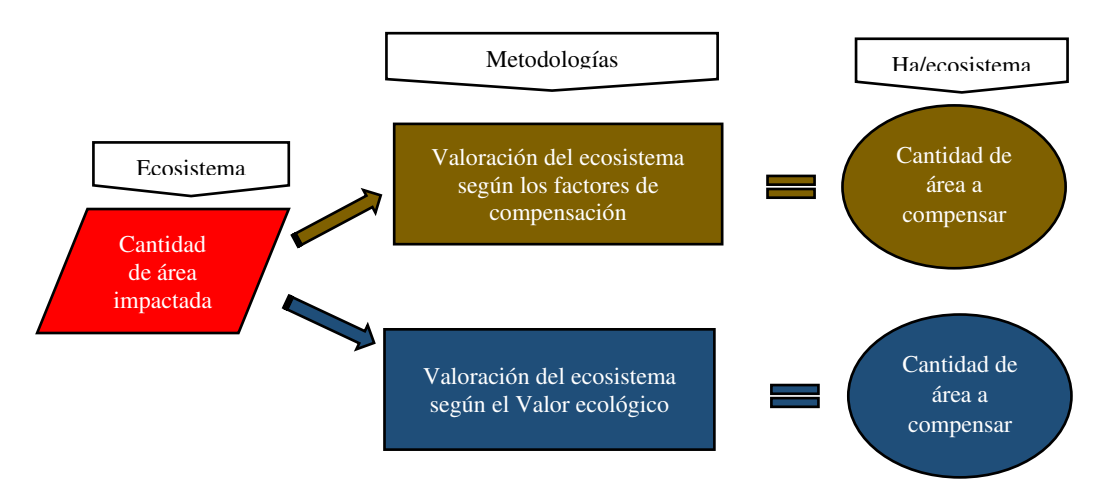

<span id="page-28-0"></span>*Figura 3*. Proceso para obtener la cantidad de área a compensar. **Fuente**. Elaboración propia.

<span id="page-29-0"></span>3.1.1 Cantidad de área a compensar según los factores de compensación

Una de las metodologías para estimar la cantidad de área a compensar es la descrita en el "Manual para la asignación de compensaciones por pérdida de biodiversidad" presentado el 2012 por del Ministerio del Ambiente y Desarrollo Sostenible de Colombia, en este documento se describen cuatro (04) factores de compensación por pérdida de biodiversidad los cuales determinaran la cantidad de área a compensar.

Se definen cuatro (04) factores individuales de compensación:

- Representatividad del ecosistema
- Rareza del ecosistema
- Remanencia del ecosistema y
- Tasa de transformación anual

Cada factor de compensación está clasificado mediante un rango de valores los cuáles están sustentados en aquellos utilizados en países como Australia, Estados Unidos, México, entre otros. La suma total de los factores de compensación genera el factor total de compensación para cada ecosistema evaluado. (Ministerio de Ambiente y Desarrollo Sostenible de Colombia, 2012)

Para el diseño de los factores de compensación se utilizó el "Mapa Nacional de Cobertura Vegetal" presentado el 2015 por el Ministerio de Ambiente (MINAM), en el cual se determinan 60 unidades de cobertura vegetal y 16 unidades pertenecientes a otro tipo de coberturas. Posteriormente las unidades de cobertura vegetal serán relacionadas a su equivalente como unidades de ecosistemas.

Como menciona la memoria descriptiva, el Mapa de coberturas está representado espacialmente por unidades espaciales delimitadas en función a criterios geográficos, fisonómicos, características de humedad y en algunos casos florísticos. Los insumos básicos para la elaboración del mapa fueron imágenes satelitales del 2011, con escala de interpretación de 1:100000.

A continuación se desarrolla la descripción y procedimiento para obtener los factores de compensación.

#### <span id="page-29-1"></span>3.1.1.1 Representatividad del Ecosistema

La representatividad de un ecosistema hace referencia al porcentaje de la superficie del ecosistema que está presente en un Área Natural Protegida (ANP). Las Áreas Naturales han sido utilizadas a nivel mundial como una medida de protección y conservación de los recursos naturales in situ y de su biodiversidad asociada. (Neri Suárez, Bustamante González, Vargas López, & Guerrero Rodríguez, 2015)

El análisis de representatividad permite clasificar aquellos ecosistemas sub-representados y sobre-representados, ecosistemas sub-representados son aquellos que presenten baja o nula protección mientras que los sobre-representados son aquellos que poseen gran parte o la totalidad de su superficie en un área natural protegida. (Josse, y otros, 2009)

Para determinar la valoración de este factor se tomó como referencia el compromiso asumido por los países que suscribieron la Declaración de Bali (Indonesia) en donde se menciona que cada ecosistema debería proteger al menos el 10% de su territorio, es decir, un ecosistema de 100 hectáreas tiene que tener como mínimo 10 hectáreas dentro de un área natural protegida para ser considerado protegido adecuadamente, si bien es un valor arbitrario que depende de cada país lo utilizaremos como referencia para obtener este factor.

En este contexto, se realizó la superposición de capas de Áreas Naturales Protegidas y coberturas vegetales para cuantificar la cantidad de área protegida en cada cobertura, los valores fueron clasificados dentro de seis (06) rangos establecidos, aquellos que cumplen con el 10% de protección serán considerados como "Sin vacío" y aquellos que no tengan superficie protegida serán considerados como "Omisión", esta clasificación se muestra en la [Tabla 1.](#page-30-0)

<span id="page-30-0"></span>Tabla 1. Factor de compensación por Representatividad de ecosistemas en el Sistema Nacional de Áreas Naturales Protegidas (FCREP)

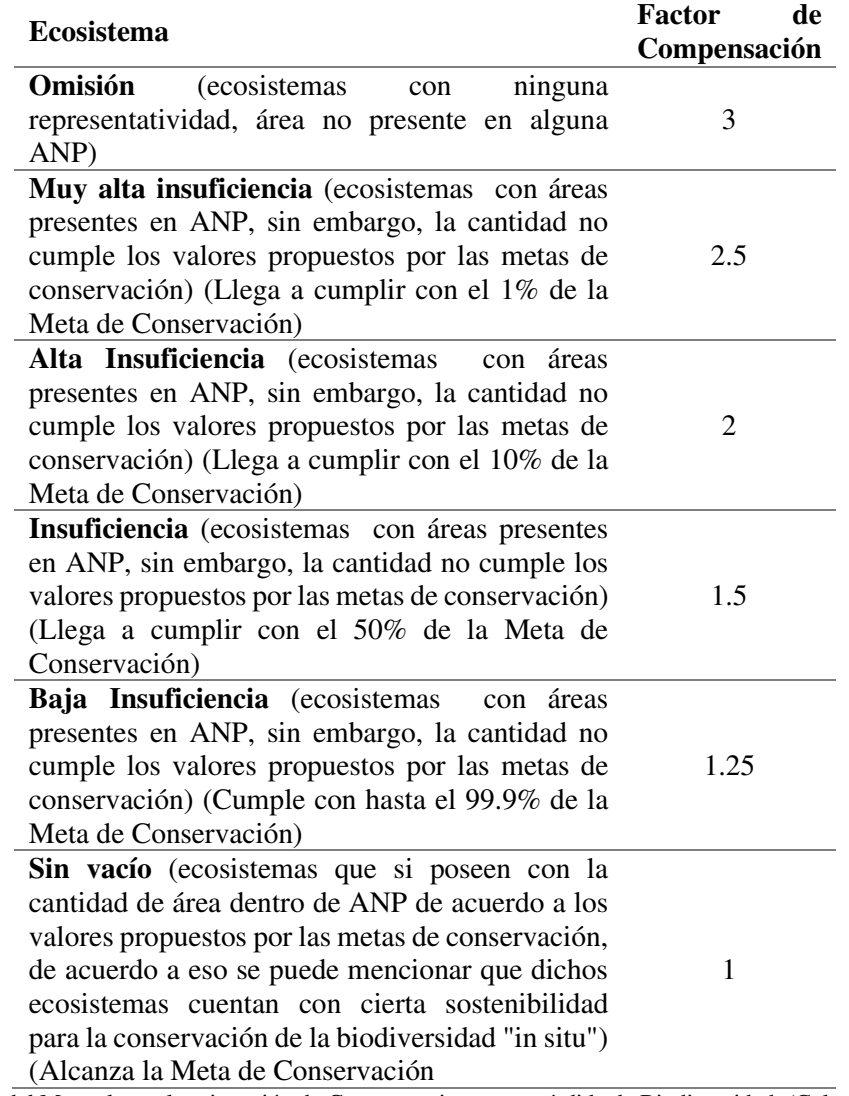

**Nota**: Tomada del Manual para la asignación de Compensaciones por pérdida de Biodiversidad, (Colombia 2012)

Resultado del análisis se generó la [Figura 4,](#page-31-1) donde se aprecia espacialmente los seis (06) rangos establecidos, el resultado se sustenta con lo mencionado en el documento técnico "Ecosistemas de los Andes del Norte y Centro. Bolivia, Colombia, Ecuador, Perú y Venezuela" (2009) el cual menciona que de los 77 ecosistemas andinos presentes en Perú, solo 23 (30%) tiene el 10% o más de su superficie bajo protección.

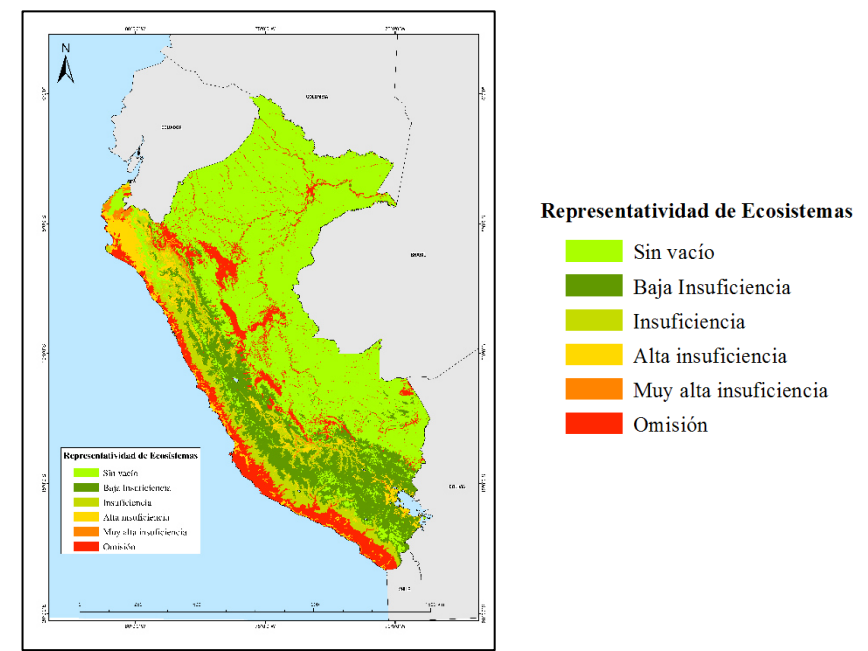

<span id="page-31-1"></span>*Figura 4*. Representatividad de Ecosistemas en el Sistema Nacional de Áreas Naturales Protegidas por el Estado. **Fuente**. Elaboración propia.

#### <span id="page-31-0"></span>3.1.1.2 Remanencia de ecosistemas

Se refiere a un pedazo de ecosistema producto del fraccionamiento o división de áreas pertenecientes a una unidad paisajística uniforme, este pedazo de ecosistema todavía mantiene sus características y funciones básicas que lo establecen como tal. (Sarmiento F. O., 2000).

En relación a los bosques, son aquellos bosques naturales primarios aislados producto de la fragmentación del hábitat por procesos de ocupación y transformación del paisaje anteriormente forestal. (Ley Forestal y de Fauna Silvestre, D.S. N° 29763, 2011)

El nivel de remanencia de un ecosistema esta expresado en porcentaje y son considerados ecosistemas de alta importancia aquellos que posean menor porcentaje de ecosistema remanente. De tal forma, que son más importantes para la conservación los ecosistemas que se encuentren próximos a desaparecer. (Rodríguez, 2008).

Para obtener el factor de compensación es necesario analizar y cuantificar el comportamiento de las coberturas remanentes mediante la capa de áreas intervenidas a lo largo de un período de años, obtener este tipo de capas es complicado debido a que las instituciones que realizan el mapeo utilizan diferentes interpretaciones, diferentes escalas muchas veces no compatibles entre ellas, debido a ello este factor se analizó teóricamente.

El Manual para la asignación de compensaciones por pérdida de biodiversidad explica que el comportamiento del factor de compensación por remanencia se comporta como una función en "U" [\(Figura 5\)](#page-32-1), es decir, ecosistemas con valores en los extremos (alta y baja remanencia) tienen un alto valor de compensación, debido a que ambos tiene un valor importante de protección, los primeros debido a que son ecosistemas que no han sido intervenidos, los segundos debido a que tienen un alto grado de intervención, en ambos la pérdida adicional de área puede significar la pérdida de la integridad y funcionalidad del paisaje.

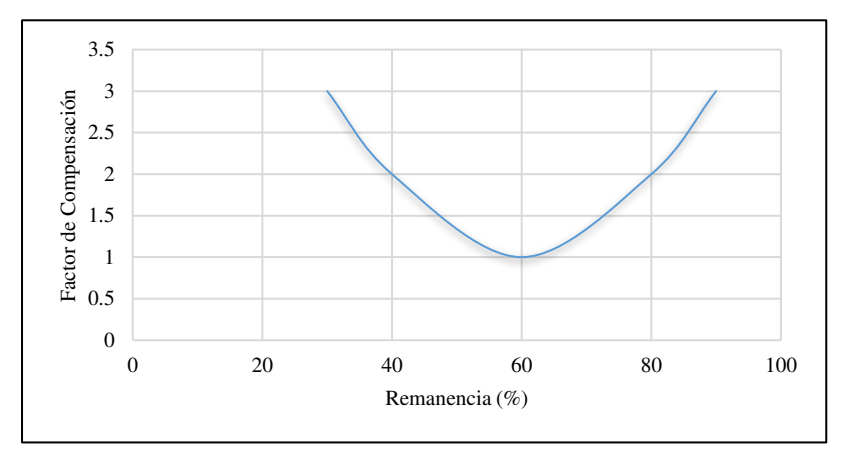

<span id="page-32-1"></span><span id="page-32-0"></span>*Figura 5*.Comportamiento del Factor de Compensación de ecosistemas. **Fuente.** Elaboración propia. Se consideraron como factores los valores del 1 al 3 como se muestra en la [Tabla 2.](#page-32-0) Tabla 2. Factor de compensación por Remanencia Natural de ecosistemas (FCRM).

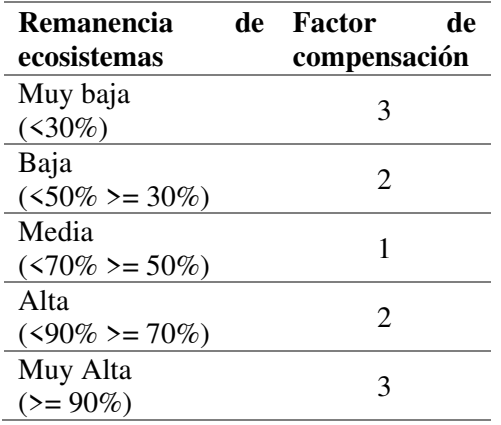

**Nota**: Tomada del Manual para la asignación de Compensaciones por pérdida de Biodiversidad, 2012

<span id="page-33-0"></span>3.1.1.3 Tasa de transformación anual de ecosistemas

La tasa de transformación hace referencia a la velocidad de cambio anual de un ecosistema, es decir, la cantidad de área que perdió o modificó sus condiciones iniciales hacia otras como consecuencia de intervenciones antrópicas. La finalidad de considerar este factor de compensación es equilibrar la cantidad de área transformada manteniendo la funcionalidad del ecosistema. (Ministerio de Ambiente y Desarrollo Sostenible de Colombia, 2012)

A nivel mundial casi todos los ecosistemas han sufrido cambios por actividades antrópicas afectando la producción de bienes y servicios ambientales que estos brindan, es en la segunda mitad del siglo XX que se acelera el ritmo de cambio afectando bosques, manantiales, ríos, nevados, etc.

En el caso del Perú es importante el monitoreo de la tasa de transformación de ecosistemas, destacando los 66 millones de hectáreas de bosques, además de nuestro mar peruano y las 18 millones de hectáreas de ecosistemas altoandinos importantes a nivel global por su biodiversidad.

Para lograr cuantificar la tasa de transformación de cada ecosistema se utilizó la herramienta Terra-i del Centro Internacional de Agricultura Tropical – CIAT y The Nature Conservancy – TNC.

Terra-i es una herramienta diseñada para la detección de los cambios de la cobertura y uso del territorio, capaz de brindar alertas tempranas sobre el aumento y disminución de la cobertura de la tierra en el Perú, para cumplir con dicha función emplea imágenes de satélite MODIS y TRMM de 250 metros de resolución espacial.

Los datos muestran las detecciones o cambios anuales acumulativas de cobertura del suelo iniciando en el año 2004, estos datos están representados en formato raster (Ascii) en donde si el pixel tiene un valor de 0 significa que se mantuvo sin cambios mientras que cualquiera de otros valores indican un cambio detectado (a nivel de pixel) en un período de 16 días (resolución temporal del satélite).

Los datos fueron obtenidos del portal Terra-i [\(http://terra-i.org/terra-i/data/data-terra](http://terra-i.org/terra-i/data/data-terra-i_peru)[i\\_peru\)](http://terra-i.org/terra-i/data/data-terra-i_peru) considerando el lapso de años desde el 2004 hasta el 2012, estos datos fueron procesados obteniendo la cantidad anual de hectáreas que sufrieron cambios por cada ecosistema, la ecuación utilizada para estimar tasa de transformación fue la utilizada por la (Organización de las Naciones Unidas para la alimentación y la Agricultura-FAO, 1996) :

$$
\delta = 1 - \left(1 - \frac{S_1 - S_2}{S_1}\right)^{1/n}
$$

Donde:

 $\delta =$  Tasa de transformación  $S_1$  = Área inicial  $S_2$  = Área final  $n =$  Cantidad de años

Para la valoración de este factor se considera que en la medida que la tasa de transformación aumenta también aumentará el factor, debido a que un ecosistema con alta tasa de transformación es más vulnerable a la afectación por un nuevo proyecto, obra o actividad. (Ministerio de Ambiente y Desarrollo Sostenible de Colombia, 2012)

Para el estudio se mantendrán los cinco (05) rangos de valoración, muy alto, alto, medio, bajo y muy bajo los cuales se describen en la [Tabla 3,](#page-34-0) además la [Figura 6](#page-34-1) muestra lo obtenido para cada ecosistema, es apropiado mencionar que para algunos ecosistemas no se obtuvieron datos, es decir, no muestran cambios, se pueden plantear dos hipótesis al respecto, la primera es que el ecosistema ciertamente no sufrió algún cambio dentro del lapso de años y el segundo supuesto es considerar la resolución de los satélites.

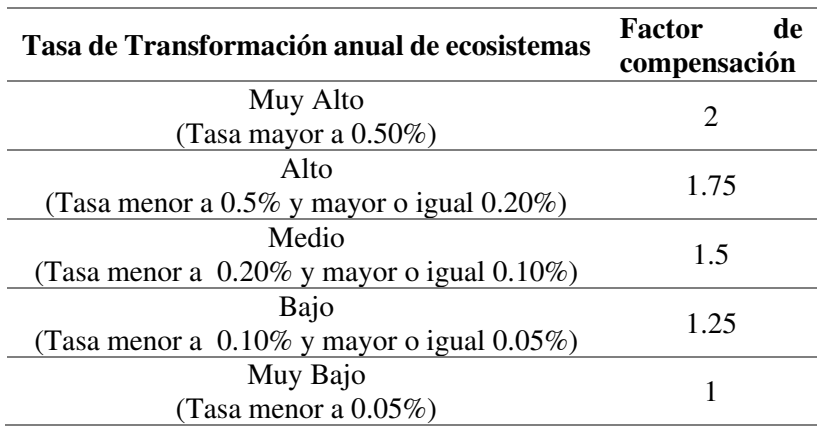

<span id="page-34-0"></span>Tabla 3. Factor de compensación por Tasa de transformación de ecosistemas (FCPT)

**Nota**: Tomada del Manual para la asignación de Compensaciones por pérdida de Biodiversidad (Colombia, 2012)

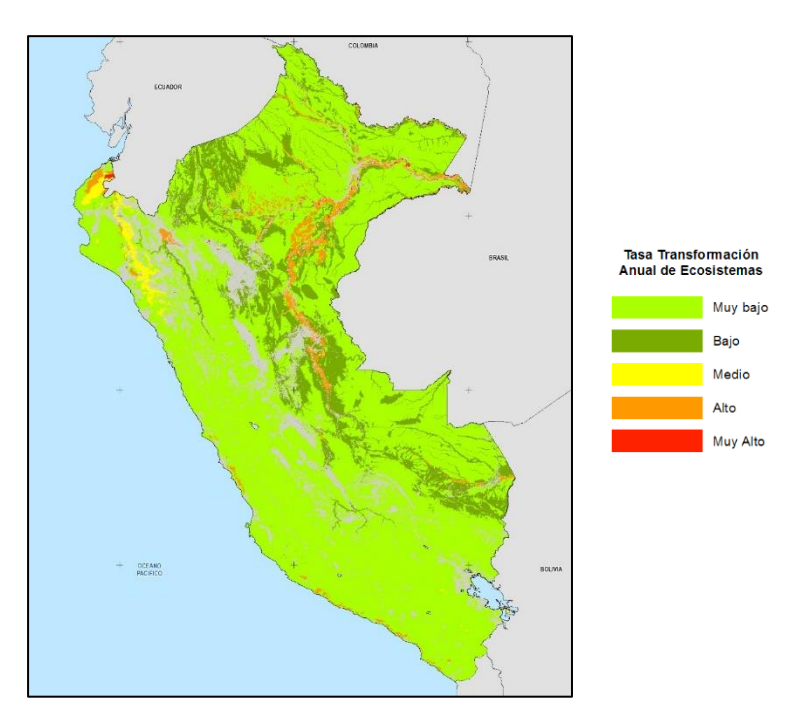

<span id="page-34-1"></span>*Figura 6*. Tasa de Transformación anual de ecosistemas. **Fuente**. Elaboración propia.

#### <span id="page-35-0"></span>3.1.1.4 Rareza de ecosistemas

Rareza de un ecosistema se refiere a la característica que posee una unidad paisajística o ecosistema para que en un determinado ámbito, sea singular o único por sus características. La rareza depende de la cantidad de área o frecuencia de aparición del ecosistema, tendrá un valor alto de rareza cuando exista poca distribución en el área de estudio. (Instituto Amanzónico de investigación científica, SINCHI, 2011)

Para obtener el factor de rareza se utilizó como insumo la capa de cobertura vegetal en tres (03) de sus niveles de clasificación, considerando el criterio geográfico, criterio fisonómico y criterio fisiográfico. El criterio geográfico divide el territorio en (04) grandes zonas o regiones naturales (Amazonía tropical o selva baja, yunga o selva alta, andina o sierra y costa), el criterio fisionómico clasifica a la vegetación a según sus formaciones vegetales (Bosque, matorral, herbazal, bosque con bambú y bambusal) y el criterio fisiográfico considera a la vegetación de acuerdo a las formas de tierra que ocupan.

El análisis fue realizado en dos pasos, el primero fue determinar el área de ocupación de cada cobertura en las formaciones vegetales, el segundo fue determinar la relación de cada formación vegetal con respecto al área total, estas relaciones fueron analizadas mediante SubFactores [\(Tabla 4\)](#page-35-1) estos valores fueron clasificados considerando los rangos de la [Tabla 5](#page-36-0) obteniendo la [Figura 7](#page-36-1) que muestra las distribuciones.

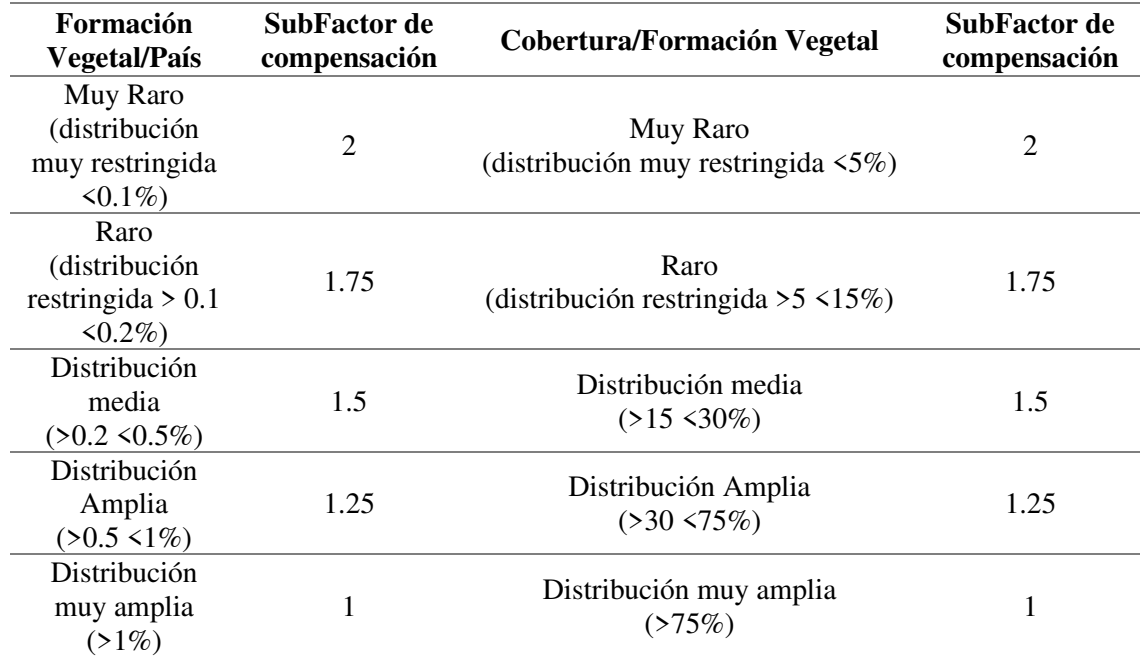

<span id="page-35-1"></span>Tabla 4. SubFactores de compensación.

**Nota**: Tomada del Manual para la asignación de Compensaciones por pérdida de Biodiversidad (Colombia, 2012)
| Ecosistema                                                             | Factor<br>de<br>compensación |
|------------------------------------------------------------------------|------------------------------|
| <b>Muy Raro</b><br>(distribución muy restringida $\langle 5\% \rangle$ | 2                            |
| Raro<br>(Distribución restringida > $5 \le 15\%$ )                     | 1.75                         |
| Distribución media<br>$(>15 \leq 30\%)$                                | 1.5                          |
| Distribución Amplia<br>$(>30 \le 75\%)$                                | 1.25                         |
| Distribución muy amplia<br>(275%)                                      |                              |

Tabla 5. Factor de compensación por Rareza del ecosistema (FCRA)

**Nota**: Tomada del Manual para la asignación de Compensaciones por pérdida de Biodiversidad, (Colombia 2012)

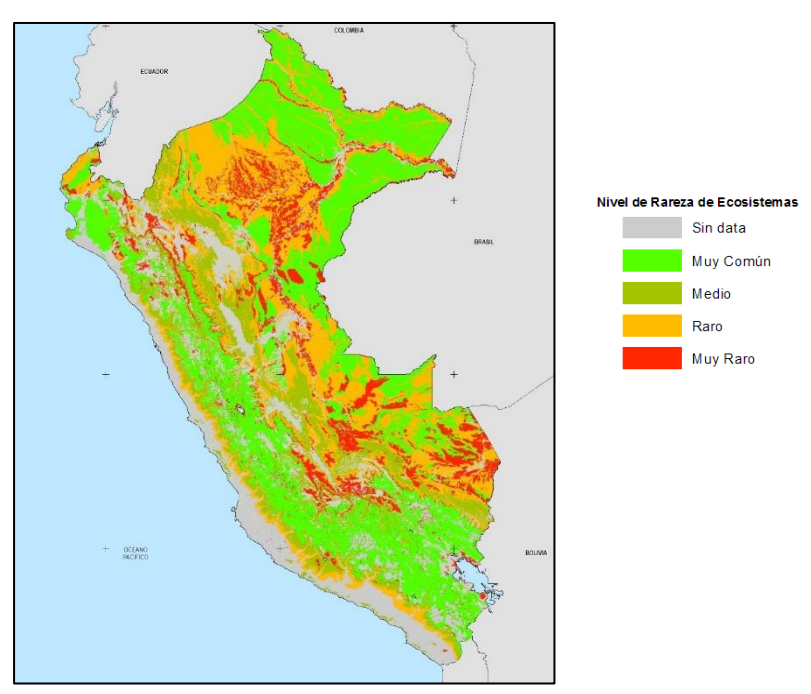

*Figura 7*. Nivel de Rareza de ecosistemas. **Fuente**. Elaboración propia.

#### 3.1.1.5 Factor total de Compensación

Finalmente, el factor total de compensación está dado por la suma de los factores, cada ecosistema o unidad de cobertura estará caracterizado por un "valor" que corresponde su factor de compensación. La cantidad de área de una instalación a emplazarse será multiplicada por el factor de compensación del ecosistema generando la cantidad de área a compensar como se muestra en la siguiente ecuación:

$$
Ac = Ai * \Sigma Fc
$$

Donde:

Ac = Área a compensar

Ai = Área de ecosistema natural a impactar por el desarrollo del proyecto, obra o actividad

Fc = Factor de compensación (sumatoria de los factores de compensación)

De manera global se presenta en la [Figura 8](#page-37-0) la sumatoria de todos los factores para cada ecosistema evaluado.

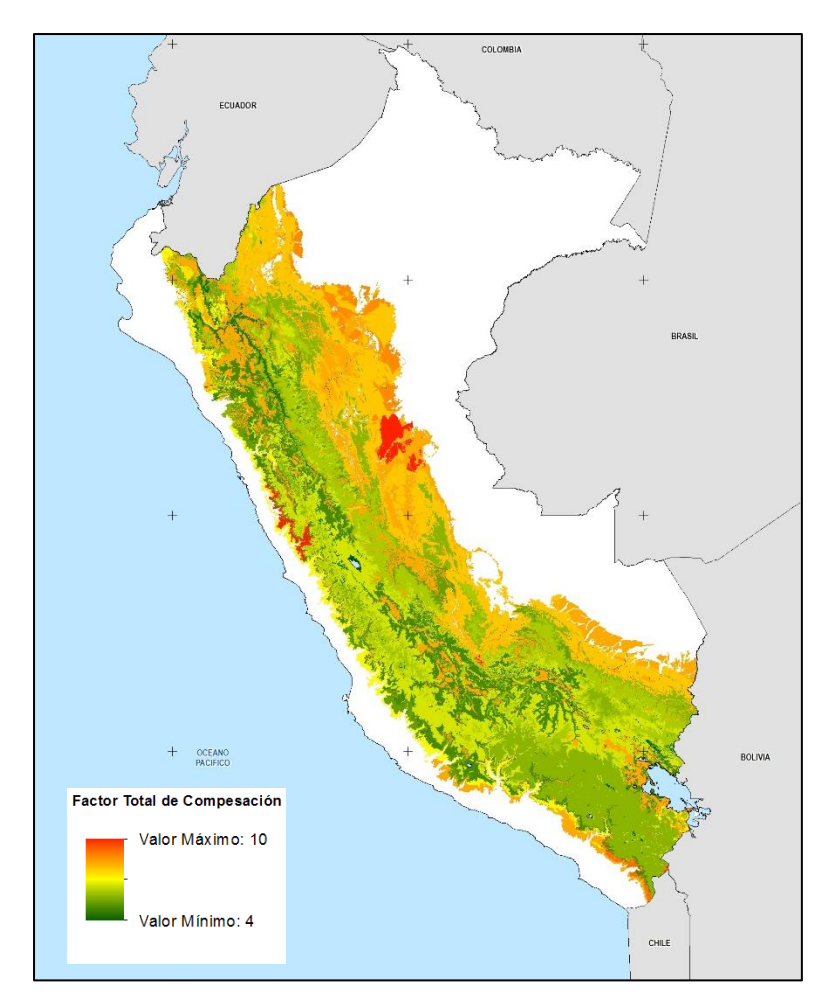

<span id="page-37-0"></span>*Figura 8*. Factor total de Compensación. **Fuente**. Elaboración propia.

# 3.1.2 Cantidad de área a compensar mediante el Valor Ecológico

La segunda metodología basada en la "Guía complementaria para la compensación ambiental" consiste en el cálculo del valor ecológico o estado de conservación del ecosistema afectado, dicho cálculo está en función de tres (03) atributos del ecosistema: a) florística del sitio, b) estabilidad del suelo y c) integridad biótica los cuales se explican a continuación:

## 3.1.2.1 Estimación del Valor Ecológico

El valor ecológico puede ser interpretado como un factor de compensación que nos proporciona el valor real del área específica en términos ambientales, si se perdiera (por algún impacto) tiene que ser recuperado (compensado) con un área de valor ecológico igual o mayor.

Como menciona la Guía complementaria para la compensación ambiental el valor ecológico "refleja la condición del ecosistema en términos de procesos y funciones ecológicas". Según Torres Carral (2000), valor ecológico es el "total de bienes naturales dentro de un ecosistema y está constitutido por el total de materiales y procesos necesarios para reponer el bien natural desgastado".

La estimación del Valor Ecológico está en funcíon de atributos e indicadores que garantizan que el ecosistema cumpla funciones claves, los atributos proporcionan información sobre el estado de conservación, mientras que, los indicadores son caractetisticas observables del ecosistema que brinda informacion sobre el atributo.

El valor del área a compensar estará dado por el producto de: el valor del área que genera el impacto residual (instalación de un proyecto) y el valor ecológico.

## 3.1.2.2 Atributos

Se utilizan tres atributos para describir y cuantificar el estado de conservación de ecosistema:

a) Florística del sitio

Representando por la composición de gramíneas y graminoides, hierbas y arbustos proporciona información sobre la capacidad del ecosistema de hospedar especies y el potencial de asimilar cambios en su composición.

b) Estabilidad del suelo

Proporciona información sobre la capacidad del ecosistema para mantener condiciones adecuadas para el crecimiento de las plantas (humedad, aire, nutrientes, etc.) y resistir la erosión.

c) Integridad biótica

La Integridad biótica proporciona información sobre la capacidad del ecosistema para conservar procesos ecológicos fundamentales como: el ciclo de nutrientes, la captura de energía, la productividad y la regulación del recurso hídrico y la resistencia a la pérdida de sus funciones.

## 3.1.2.3 Indicadores

Los indicadores son caractetisticas observables del ecosistema que brindan informacion sobre el atributo, en total son diez (10) indicadores que fueron definidos considerando criterios como: relación ecológica entre atributo e indicador, facilidad en la medición, etc., los indicadores son:

- Riqueza (cantidad de especies)
- Composición florística
- Cobertura aérea
- Suelo desnudo superficial
- Pérdida de suelo superficial
- Materia orgánica en el horizonte superficial
- Altura de la canopia de las plantas dominantes
- Cantidad de biomasa
- Cantidad de mantillo
- Plantas invasoras

La relación entre atributos e indicadores se observa en la [Tabla 6.](#page-39-0)

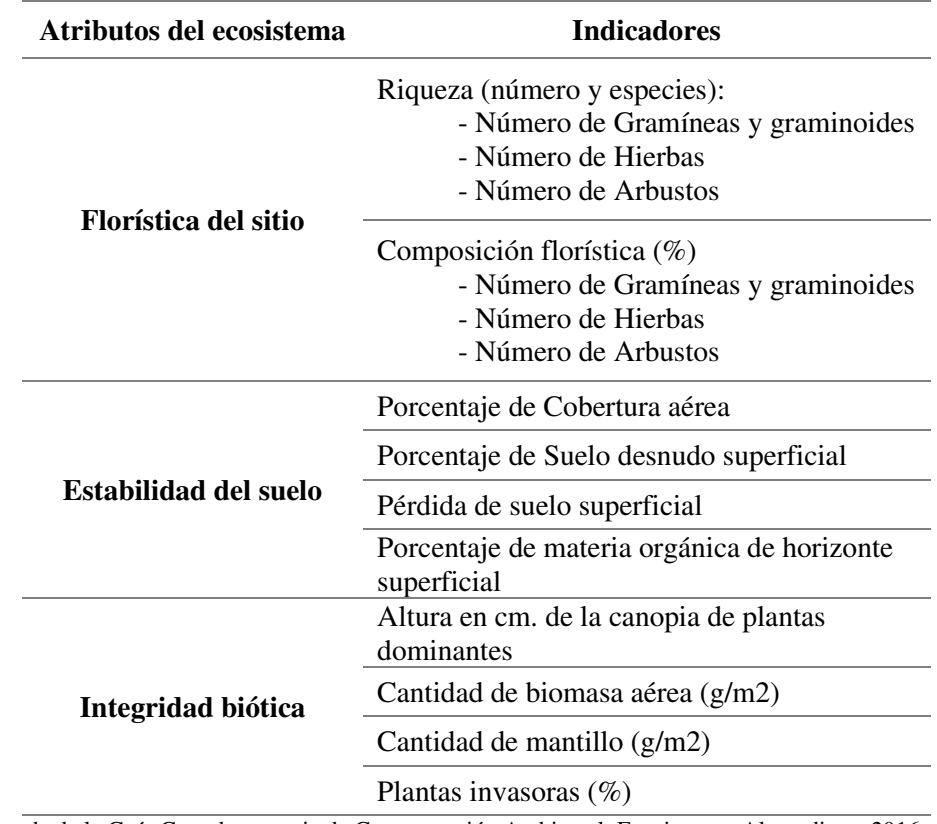

<span id="page-39-0"></span>Tabla 6. Atributos e indicadores para evaluar el valor ecológico

**Nota.** Tomada de la Guía Complementaria de Compensación Ambiental: Ecosistemas Altoandinos, 2016.

## 3.1.2.4 Escalas de valoración

La "Guía complementaria para la compensación" determina la escala de valoración de los indicadores ayudando al análisis rápido y eficiente del valor ecológico del ecosistema.

La [Tabla 7](#page-40-0)[,Tabla 8](#page-41-0) y [Tabla 9](#page-41-1) muestran las escalas de valoración florística del sitio, de estabilidad del suelo y de integridad biológica.

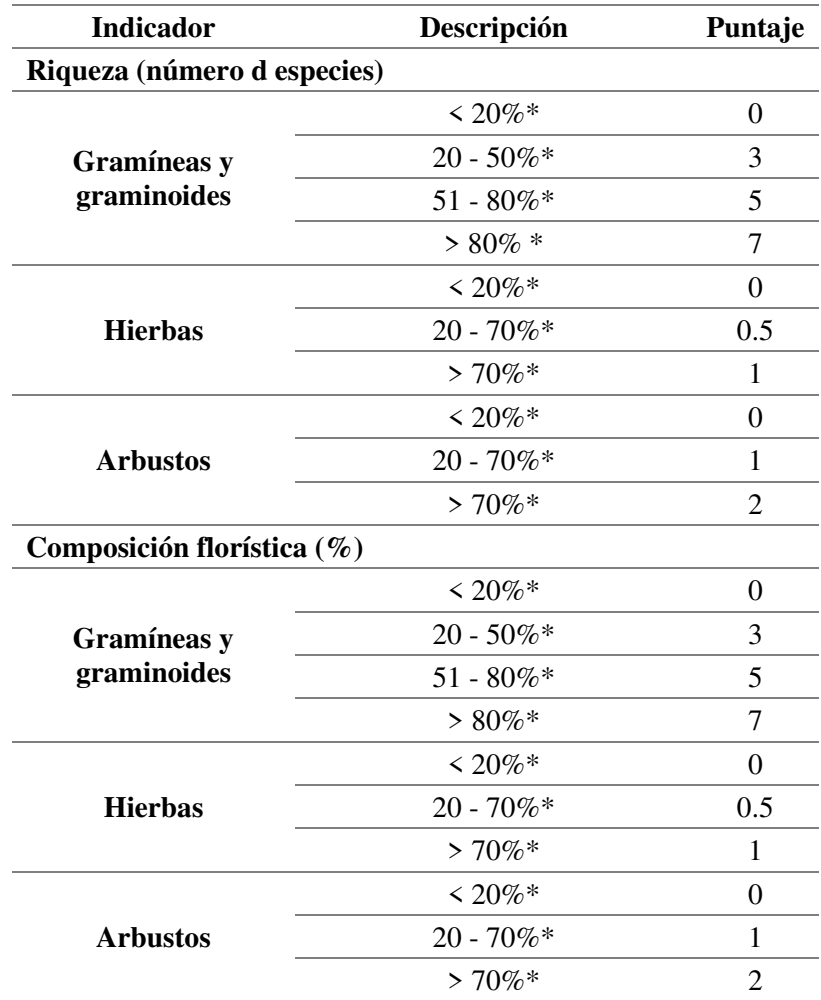

<span id="page-40-0"></span>Tabla 7. Escalas de valoración de florística del sitio.

**Nota.** Tomada de la Guía Complementaria de Compensación Ambiental: Ecosistemas Altoandinos, 2016.

\*Valores en función del área de referencia

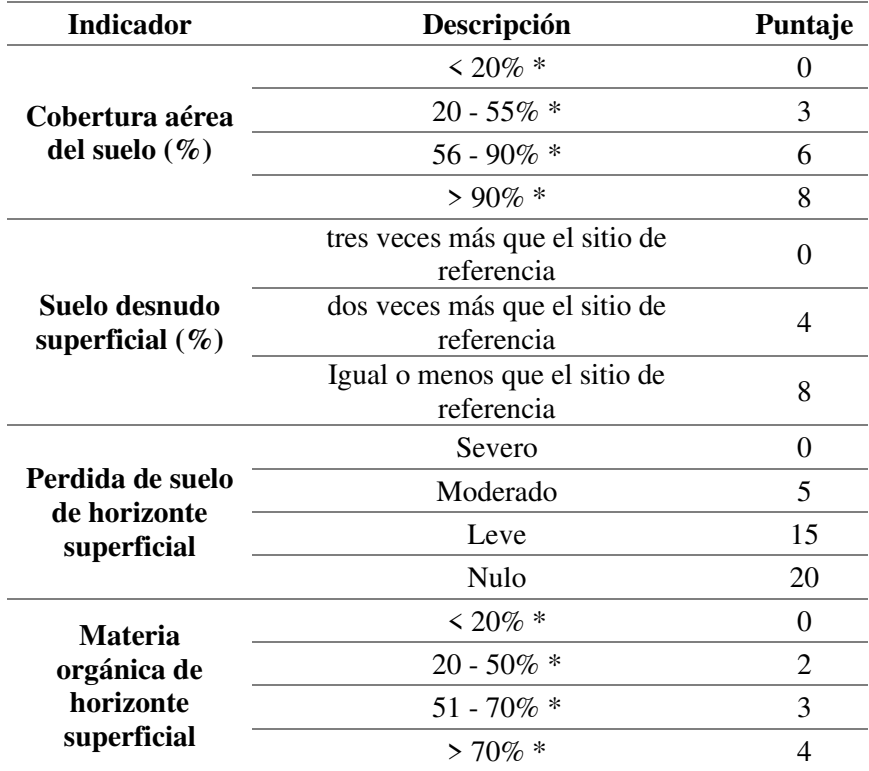

<span id="page-41-0"></span>Tabla 8. Escalas de valoración de la estabilidad del suelo.

**Nota.** Tomada de la Guía Complementaria de Compensación Ambiental: Ecosistemas Altoandinos, 2016.

\*Valores en función del área de referencia

<span id="page-41-1"></span>Tabla 9. Escalas de valoración de integridad biótica.

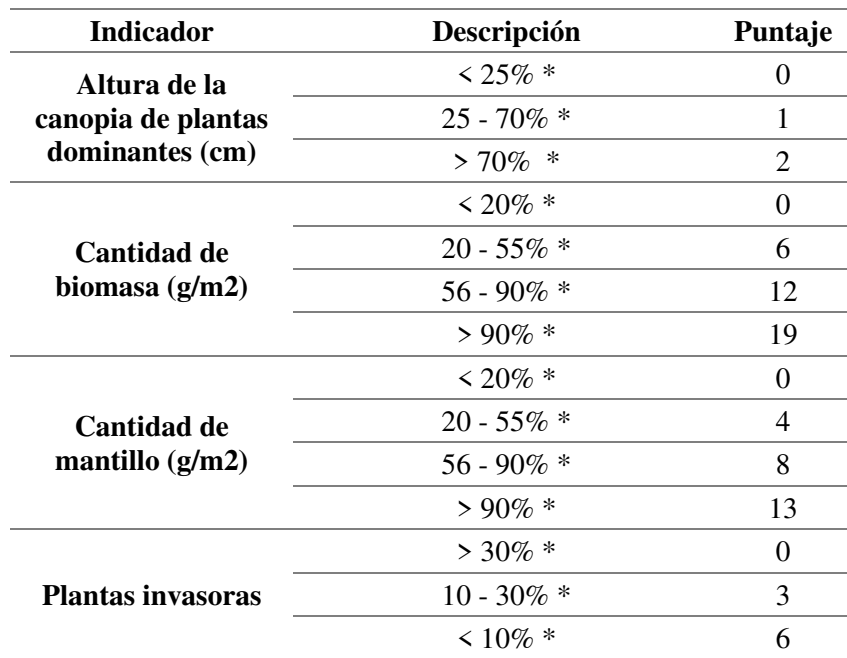

**Nota.** Tomada de la Guía Complementaria de Compensación Ambiental: Ecosistemas Altoandinos, 2016.

\*Valores en función del área de referencia

Consecuencia de las escalas de valoración se obtiene la calificación final, que consiste en cinco (5) escalas o niveles de estado de conservación del ecosistema [\(Tabla 10\)](#page-42-0)

| <b>Escala</b> | Valor relativo $(\% )$ | Estado de conservación |
|---------------|------------------------|------------------------|
| $0 - 2 >$     | $0 - 20$               | Muy pobre              |
| $[2 - 4 >$    | $[20 - 40 >$           | Pobre                  |
| $[4 - 6 >$    | $[40 - 60 >$           | Regular                |
| $[6 - 8 >$    | $[60 - 80 >$           | Bueno                  |
| $18 - 10$     | 180 - 100              | Muy bueno              |

<span id="page-42-0"></span>Tabla 10. Escala y valor relativo para estimar el Valor Ecológico.

**Nota.** Tomada de la Guía Complementaria de Compensación Ambiental: Ecosistemas Altoandinos, 2016.

Aplicando las metodologías explicadas se obtiene un "valor" que caracteriza a cada ecosistema en función de sus características ambientales, el siguiente paso es seleccionar aquella área física que sea "equivalente ecológicamente" a las afectadas para aplicar las medidas de compensación.

3.2 Criterios para la selección y ubicación de zonas donde compensar.

En esta sección se describen los criterios para la selección de un área-física con fines de compensación ambiental, estas áreas deben corresponder a ecosistemas con características en términos de biodiversidad o cualidades ecológicas parecidas a aquellas áreas que serán impactadas. (Queirolo & Hardner, 2015)

Según los Lineamientos Nacionales para la Compensación Ambiental (R.M N° 398- 2014-MINAM) la selección de las áreas se realizará aplicando los siguientes criterios (pueden ser concurrente y/o complementario):

- a. Que sean cercanas al área de influencia del proyecto.
- b. Que estén sometidas a presiones o amenazas de pérdida o degradación de la biodiversidad y funcionalidad de los ecosistemas.
- c. Que permitan una conectividad, que evite o reduzca fragmentación y propicie la conservación de especies.
- d. Que cuenten con potencial para asegurar ganancias de conservación.
- e. Que cuenten con potencial de obtención de beneficios ambientales para la población local.

Son 5 criterios que se representan espacialmente con la finalidad de generar relaciones entre ellos mediante el uso de Sistemas de Información Geográfica (SIG) creando un flujo de trabajo que permita cumplir el objetivo. En la siguiente sección se describen los procedimientos desarrollados para cada criterio.

3.2.1 Descripción de los criterios

a. Áreas cercanas al área de influencia del proyecto

Se entiende por cercana, a un área próxima al área de influencia del proyecto, sin embargo, cabe recordar que es usual en proyectos ambientales la delimitación del área de influencia directa, indirecta y algunas veces área de influencia ambiental, esto se realiza en función de los impactos a generar y tiene la finalidad de delimitar el área de evaluación. En ese sentido, si se considera un área próxima al área de influencia indirecta sería aquella que no estaría evaluada, por ese motivo este criterio es interpretado como un área dentro del área de influencia indirecta o ambiental.

b. Áreas sometidas a presiones o amenazas de pérdida o degradación de la biodiversidad y funcionalidad de los ecosistemas.

Las áreas bajo presiones o amenazas de pérdida de la biodiversidad y funcionalidad de sus servicios ecosistémicos fueron representadas mediante un análisis de cercanías, se identifican aquellos componentes que posean el potencial de afectar negativamente al ecosistema, estos componentes deben ser posibles de representarse espacialmente.

"Una amenaza es considerada un indicador de la calidad del parche para biodiversidad, los parches de compensación se restringirán a aquellos con un valor de amenaza promedio menor o igual a la de los parches de ecosistemas que intersectan el sitio de estudio (la huella del proyecto). Esto asegura que los parches de compensación sean de igual o mejor calidad que los parches impactados" (Mandle, 2015).

c. Áreas que permitan una conectividad, que evite o reduzca fragmentación y propicie la conservación de especies.

En un sentido amplio, la conectividad se puede definir como el grado en el cual el paisaje facilita o impide el movimiento de los organismos y, por tanto, la dispersión de las especies entre fragmentos. (Duque, Alvarez, Rodriguez, & Lema, 2013)

El análisis de conectividad se calcula para cada ecosistema o unidad de vegetación natural considerando que cada clasificación tiene asociadas determinadas especies, para analizar este criterio se considera lo mencionado en el Manual para la asignación de compensaciones por pérdida de biodiversidad del Ministerio de Ambiente de Colombia, en donde es denominado "contexto paisajístico" y se obtiene como la fracción de ecosistema natural dentro de una franja de 500 a 650 metros alrededor del fragmento o parche en particular, estos valores oscilan entre 0 y 1 representando los valores cercanos a 1 alta conectividad.

Este análisis tiene su fundamento en el análisis desarrollado por The Conservation Stewardship Collaborative (CSC), una institución del estado de Rhode Islands en los Estados Unidos, que en la necesidad de proveer fondos, expertos y tecnología para ayudar a los propietarios y personas involucradas en la conservación de tierras crea una herramienta de análisis espacial el cual tiene como base conceptual que "la capacidad de cualquier parcela para sostener poblaciones saludables de plantas nativas y animales está en función de la condición de la propia parcela (site-scale) y de la condición de las parcelas que se encuentran alrededor de (landscape-scale)" (Citado en Borowik, 2008). Asimismo, menciona que la existencia de hábitats o áreas no disturbadas cerca de una parcela de análisis es beneficioso para mantener las características y propiedades iniciales.

Para la aplicación de este concepto las áreas o parches de ecosistemas deben ser reclasificados en dos clases: ecosistemas naturales y no naturales, siendo los no naturales aquellos que han sido o son influenciados por actividades antrópicas, la existencia de ecosistemas naturales o áreas no disturbadas cerca de un ecosistema pueden ser beneficioso para mantener la integridad del mismo, así mismo, permite calcular el estado de fragmentación o conectividad. (Borowik, 2008)

La ecuación que representa este análisis es la siguiente:

## $Contexto \; Paisajístico = AN/ATF$

AN = Área natural o ecosistema dentro del buffer (franja) ATF = Área total de buffer o toda la franja

La introducción de este criterio permitirá garantizar la conectividad entre ecosistemas evitando o reduciendo la fragmentación.

d. Áreas que cuenten con potencial para asegurar ganancias de conservación

Para representar este criterio se tuvo la necesidad de encontrar métodos que nos permitan caracterizar un área de estudio en términos de biodiversidad, dentro de los métodos encontrados se encuentra el modelamiento de distribución de especies basado en las relaciones entre registros de especies y variables ambientales (Maxent) y el modelamiento SIG conocido en los procesos de "Zonificación Ecológica Económica" como "Sub-Modelo Bioecológico" el cual consiste en la integración y ponderación de otros submodelos auxiliares enfocados en el análisis de la importancia de recarga hídrica, zonas de presencia de flora y fauna amenazadas, zonas que albergan mayor diversidad de especies de flora y fauna y zonas con vocación para la captura de carbono.

Ambas metodologías caracterizan una zona en términos de biodiversidad (riqueza) permitiendo seleccionar aquellas con valores potenciales para asegurar ganancias de conservación, las ganancias de conservación de la zona dependen también de las acciones compensatorias a aplicar (tema que no se desarrolla en este trabajo)

e. Que cuenten con potencial de obtención de beneficios ambientales para la población local.

Este criterio dependerá de las particularidades del lugar, costa, sierra o selva y de las actividades de las poblaciones más cercanas o aquellas consideradas de influencia directa en el estudio ambiental. Agregar que este criterio también está relacionado con las acciones compensatorias a aplicar.

# **CAPÍTULO IV: CASO DE ESTUDIO – MINERA TOROMOCHO**

## 4.1 Aspectos Generales

El proyecto minero Toromocho reside en una mina de tajo abierto con reservas minerales (cobre y molibdeno) con una proyección de 32 años de minado (almacenamiento), luego en los siguientes cuatro (04) años, las operaciones se enfocarán al beneficio del mineral. El área donde se emplaza el proyecto cuenta con un historial de operaciones mineras, tal es así que desde los 60 Cerro de Pasco Corporation, luego por Centromin y por último Minera Perú Copper S.A. (ahora Minera Chinalco Perú S.A.) han realizados constantes exploraciones.

## 4.2 Ubicación

El Proyecto Toromocho se encuentra ubicado en los distritos de Morococha y Yauli, provincia de Yauli, departamento de Junín entre las altitudes de 4400 y 5000 msnm, forma parte de la cuenca del río Rumichaca y a la cuenca Huascacocha afluentes de río Yauli. El acceso al área de estudio se realiza por la Carretera Central desde Lima hasta Morococha (142 km), así como mediante el uso del Ferrocarril Central (173 km). (Ver Anexo 01)

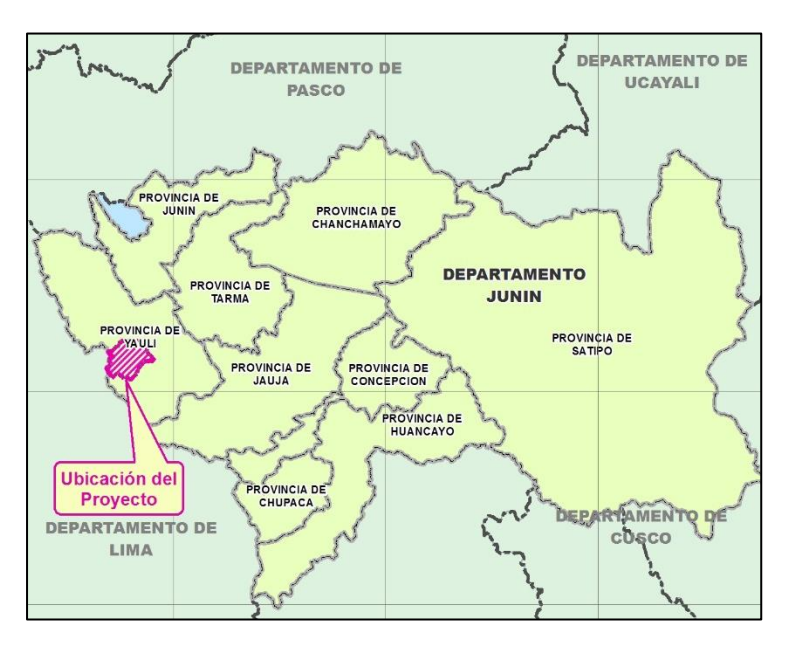

*Figura* 9. Ubicación del proyecto. **Fuente.** Elaboración propia.

## 4.3 Características ambientales

A continuación, se describe de manera general las características ambientales del área de estudio, esta información tiene como fuente lo descrito en el estudio de impacto ambiental (2009) y plan de cierre de minas (2015). Asimismo, en los anexos se presentan los mapas que describen de manera gráfica las características generales del área de estudio.

# 4.3.1 Clima

Al ubicarse el área de estudio entre altitudes de 3980 a 5250 msnm presenta un clima clasificado como frío a muy frío. Las temperaturas promedio anuales van de 1°C a 8°C para las altitudes de 3980 a 5200 msnm y 4°C y 5°C para las altitudes mayores a 4500 msnm, debido a estas altas altitudes no hay variabilidad de temperaturas a lo largo del año, sin embargo, si existe una variabilidad marcada durante el día (temperaturas de día y noche).

A diferencia de la temperatura, el comportamiento de la precipitación si presenta una marcada estacionalidad a lo largo del año, siendo las de mayor proporción las lluvias de verano (diciembre a marzo) representando hasta 5 a 6 veces las registradas en los meses de invierno (mayo-agosto). Se registra un promedio anual de 600 a 750 mm para toda el área de estudio.

La humedad relativa, al igual que la temperatura, no presenta una marcada variabilidad registrando valores similares a lo largo del año, el promedio mensual se establece entre 70% y 80%.

## 4.3.2 Geología

El área de estudio pertenece al cuadrángulo geológico de Matucana formado en su mayoría por rocas sedimentarias, clásticas y volcánicas, cuyas edades van desde el Paleozoico hasta el Cuaternario reciente.

Las unidades estratigráficas incluyen rocas sedimentarias y volcánicas de origen marino y continental formando la columna estratigráfica que a lo largo de los años por acción tectónica ha sufrido intensa deformación. La columna está conformada por las rocas más antiguas del Grupo Excelsior; sobre estas, rocas del Grupo Mitu; rocas volcánicas del Grupo Catalina; rocas del Grupo Pucará; rocas del Cretáceo conformado por formaciones Goyllarisquizga, Chulec, Pariatambo, Jumasha y Casapalca, finalmente los materiales de origen glaciar, fluvioglaciar y coluvial del Cuaternario.

Estructuralmente, la zona ha sufrido la ocurrencia de fenómenos orogenéticos y epirogenéticos e intrusiones plutónicas relacionadas con el Batolito Andino, se identifican dos ciclos importantes causantes del plegamiento y deformación de la secuencia paleozoica y a la composición del relieve andino. Paralelamente se ejercen fuerzas sobre el eje principal de deformación originando aumento del fracturamiento generando un sistema de fallas regionales y locales.

## 4.3.3 Geomorfología

El área de estudio corresponde a la Cordillera Occidental con una configuración fisiográfica característica de la región altoandina, presenta relieves de origen glaciar y periglaciar que incluyen algunos glaciares en proceso de descongelamiento, colinas erosionadas, laderas de pendientes pronunciadas hasta laderas en proceso de formación en planicies.

El proceso de morfogénesis está marcado principalmente por dos grandes glaciaciones Cuaternarias, la primera ocurrida en el Cuaternario medio y la última al iniciarse el Holoceno o tiempo actual climático. Ambas glaciaciones se caracterizaron por el aumento de masas de hielo hasta altitudes de 4200 msnm influenciados por las fluctuaciones climáticas (fases cálidas, secas y húmedas) características de la zona.

Las formas fisiográficas predominantes en el área de estudio son las planicies y las laderas de tipo montaña y colina. Las planicies se subdividen en microformas; altiplanicies onduladas que corresponden a superficies planas y abiertas con pendientes de 0 a 10% y escasos accidentes topográficos; fondos de valle glacial con pendientes de 0 a 15% usualmente encajonados entre laderas y de muy leve erosión; terrazas fluvioglaciares con pendientes de 0 a 10% correspondiente a antiguos fondos de valle. Las laderas de tipo montaña y ladera también fueron divididas en microformas en función a la pendiente; laderas ligeramente empinadas correspondiente a superficies con erosión localizada y pendientes de 10 a 25%; laderas moderadamente empinadas con pendientes de 25 a 50% y superficies con erosión dispersa y laderas empinadas correspondientes a superficies de 50% de pendiente con erosión de fuerte a muy fuerte.

El área de estudio presenta una alta estabilidad geodinámica debido a la casi inexistencia de procesos erosivos activos condicionados por la dureza de las formaciones rocosas (pre cuaternarias) y las características climáticas (poca intensidad de lluvias). Sin embargo presentan ciertos procesos erosivos; erosión difusa, proceso resultado de los cambios de temperatura, por las noches la temperatura desciende hasta congelar, sin embargo, en las mañanas el sol produce el descongelamiento ocasionando un descenso como agua de escorrentía, este proceso ocurre en las altitudes altas generando erosión de la parte superficial del suelo; surcos y cárcavas, este proceso es la intensificación de la erosión difusa que presiona el terreno formando surcos y posteriormente cárcavas, el tipo de afectación depende las intensidades de lluvia, la pendiente del terreno y la presencia de superficies sin vegetación; finalmente los movimientos en masa que ocurren de manera esporádica y de muy baja intensidad.

## 4.3.4 Suelos

Se ha visto conveniente describir los tipos de suelos de manera generalizada debido a que esta información puede ser complementada con otras disciplinas. Se describe la asociación de suelos utilizando como unidades taxonómicas los Grandes Grupos de Suelos.

En tal sentido, se identificaron tres (03) Grandes Grupos de Suelos; Entisoles, desde el punto de vista morfológico son suelos de escaso desarrollo genético, entre 50 y 100 cm de profundidad (moderadamente profundos), en su mayoría poseen pendientes que van desde fuertemente inclinada hasta muy empinada (8 a 75%) con zonas de pendiente ligera (2 a 8%), presentan una textura franco arenoso con presencia de restos rocosos y buen drenaje; Inceptisoles, desde el punto de vista morfológico son suelos de reciente desarrollo genético, con pendientes entre 4 a 75% moderadamente inclinados hasta muy empinados, en su mayoría presenta una textura franco arenoso (moderadamente gruesa) con zonas de textura media (franco) y drenaje de bueno a moderado; y Molisoles, este grupo de suelos pueden ser de origen glaciar, aluvial y residual por ende son suelos superficiales que poseen pendiente planas hasta muy empinadas de textura gruesa (franco arenoso) y drenaje buena a moderado.

## 4.3.5 Hidrografía

El área de estudio se emplaza sobre las microcuencas Huascacocha y Rumichaca pertenecientes a la subcuenca del río Yauli, afluente del río Alto Mantaro. La subcuenca del río Yauli tiene un área de 538.23 km2 con una pendiente de 31.70% de la cual el 11.85% de su área corresponde a la microcuenca Huascacocha con una pendiente de 29.70% que tiene como principales afluentes a las quebradas Viscas, Jupaycocha y San Antonio, así mismo el 11.44% corresponde a la microcuenca de Rumichaca con pendiente de 31% y principales afluentes las quebradas Tunshuruco, Huaricancha, Gentil Machay y Balcanes.

Tal como se mencionó, el comportamiento de la precipitación en el área de estudio es muy marcado, presentándose la estación lluviosa de diciembre a marzo y una estación seca de mayo a agosto lo que condiciona el comportamiento de los caudales para ambas microcuencas.

## 4.3.6 Zonas de vida

De acuerdo al Mapa Ecológico del Perú elaborado por la ONERN, el área de estudio presenta tres (03) zonas de vida.

Nival Tropical (NT), correspondiente a las zonas por encima de los 5000 msnm, donde se encuentran los glaciares de topografía abrupta, se caracteriza por presentar una temperatura media anual por debajo de 1.5°C con una precipitación total anual de 500 a 1000 mm; Tundra pluvial-Albino Tropical (tp-AT), superficies de relieve accidentado con presencia de colinas producto del modelado glacial, abarca la mayor parte del área de estudio con una temperatura media anual que varía entre 2.5 °C y 3.2 °C además presentan suelos ricos en materia orgánica y donde existen depresiones suelos orgánicos. Esta zona de vida abarca la mayor cantidad de lagunas (Huacracocha, San Antonio, etc.) y la ciudad de Morococha. Finalmente, la zona de vida denominado Páramo muy húmedo Subalpino Tropical (pmh-SaT), ocupando las zonas de menor altitud corresponde a superficies extensas de poca pendiente, ligeramente onduladas pero con presencia de afloramientos rocosos, se registra una temperatura media anual de 3.8°C a 6°C presenta suelos relativamente profundos de influencia volcánica y no volcánica.

## 4.3.7 Vegetación

La delimitación y análisis de unidades de vegetación es comúnmente usado en los estudios ambientales para describir las características del ambiente biológico, desde delimitaciones que representan las condiciones potenciales a aquellas que describen las condiciones actuales utilizando criterios de elevación, vegetación, geoformas, climas, etc.

En este contexto, para el presente trabajo se utilizó la delimitación de vegetación del estudio de impacto ambiental aprobado para el proyecto minero Toromocho.

Pajonales; esta unidad de vegetación se encuentra entre altitudes de 3750 a 4500 msnm. sobre laderas de pendiente 20° a 60°, propio de estas pendientes es que el suelo sufre erosión por escorrentía, además se encuentran sobre suelos variados de tipo arenoso limoso o arenoso con presencia de abono (mantillo), en su mayoría son pastos de puna muy densos con parches de césped estacional y en algunas zonas se aprecian afloramientos rocosos en los cuales no existe suelo. Predominan especies como; *Muhlenbergia ligularis*, *Lachemilla pinnata* y *Dissanthelium sp*., *Stipa obtusa, Stipa ichu y Festuca dolicophylla*, *Baccharis caespitosa*, *Festuca weberbaueri* y *Calamagrostis vicunarum.*

Césped altoandino y subnival; esta unidad de vegetación se encuentra entre altitudes de 4000 a 4800 msnm, sobre laderas de pendiente 10° a 30° sin embargo, también se presenta en planicies. La vegetación se caracteriza por ser estacional, es decir, como consecuencia de las precipitaciones en temporada húmeda las capas rocosas al encontrarse superficiales se inundan al igual que los suelos generando la vegetación característica. Predominan especies como; *Calamagrostis vicunarum, Aciachne pulvinulata, Calamagrostis ovata, Festuca weberbaueri y Dissanthelium sp.* 

Bofedales altoandinos y subnivales; esta unidad de vegetación se encuentra entre los 4000 a 4800 msnm en superficies de escasa pendiente (5° a 15°), se caracteriza por presentar un suelo permanentemente húmedo debido a la circulación superficial y subterránea del agua, los suelos presentan altas concentraciones de materia orgánica (turba). La vegetación principal se encuentra compuesta por almohadillas muy densas lo que permite la alta acumulación de agua en comparación a la vegetación adyacente, son de color verde intenso y de poca altura. La vegetación representativa se encuentra compuesta por *Distichia muscoides*, *Plantago tubulosa*, *Oreobolus obtusangulus* y *Werneria pygmaea.*  Asimismo, dentro de esta unidad de vegetación se puede describir al ecosistema denominado Turberas, corresponde a un tipo de bofedal que ha sido deteriorado por acción del sobrepastoreo dejando tierras de color negro (top soil) característico de esta unidad.

Vegetación abierta geliturbada y suelos desnudos; esta unidad de vegetación se presenta sobre los 4600 msnm sobre afloramientos rocosos y laderas muy empinadas, en estas altitudes la influencia de las condiciones climáticas moldea el terreno no permitiendo el establecimiento de la vegetación, sin embargo, la vegetación se presenta en suelos más abrigados, agrupaciones de piedras o rocas con alta incidencia de los rayos del sol. La vegetación representativa se encuentra compuesta por *Pycnophyllum molle*, *Calamagrostis glacialis, Calamagrostis sp.* y *Senecio hohenackeri*.

Rocas expuestas con escasa vegetación; esta unidad de vegetación tiene similares características que la vegetación abierta geliturbada de suelos desnudo, se presentan a más de 4500 msnm y tiene la particularidad de la dominancia de rocas denominados roquedales.

Finalmente, las unidades de Totoral que se presentan de manera puntual en el área de estudio, como su nombre lo indica la vegetación está conformada por la totora (*Juncus articus* var. *andicola*) de aproximadamente un metro de altura condicionada por las condiciones climáticas.

## 4.4 Descripción general de los componentes del proyecto

Las instalaciones o componentes del proyecto están emplazadas en las cuencas Morococha, Tunshuruco y Rumichaca, la distribución de estas se muestra en el Anexo 08 y se mencionan a continuación:

Cuenca Morococha;

- d) Tajo abierto
- e) Depósito de mineral de baja ley
- f) Depósitos de desmonte
- g) Chancadora primaria
- h) Taller mecánico
- i) Depósito de combustible
- j) Área de acopio de suelo
- k) Caminos de acarreo y caminos de acceso

Cuenca Rumichaca;

- l) Faja transportadora principal
- m) Complejo de la concentradora
- n) Tanques de agua cruda y de proceso
- o) Cantera de roca caliza
- p) Acopio de suelos

Cuenca Tunshuruco;

- q) Depósito de relaves
- 4.5 Identificación de los impactos a compensar

Para la identificación y cuantificación de los impactos ambientales se han establecido múltiples sistemas de Evaluación Ambiental, actualmente se utilizan diversos métodos entre los que destacan, el método matriz de Leopold, el método Battele-Columbus, método de transparencias, análisis costo-beneficio, modelos de predicción, método mediante Sistemas de Información Geográfico, análisis multicriterio y el comúnmente usado método CONESA (matriz causa-efecto).

De las matrices presentadas en el Estudio de Impacto Ambiental (2009) se presta atención a aquellos componentes o instalaciones que generarán impactos negativos de alta significancia y que admitan medidas de carácter compensatorio, en la [Tabla 11](#page-53-0) y [Tabla](#page-53-1)  [12](#page-53-1) se describen dichos impactos, así como, el receptor ambiental, la actividad que genera el impacto y la calificación del mismo.

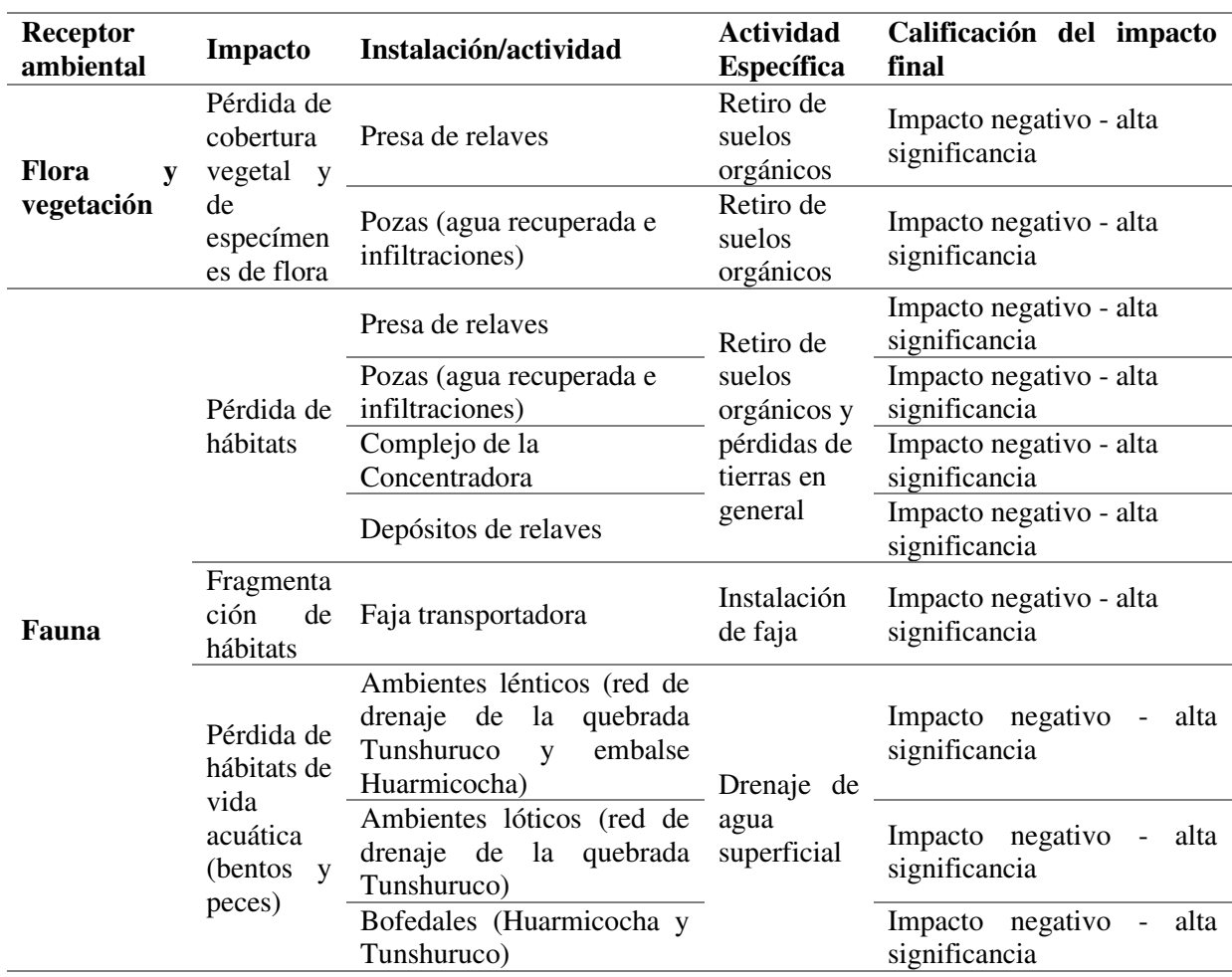

<span id="page-53-0"></span>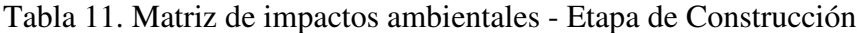

**Nota.** Tomada del Estudio de Impacto Ambiental Proyecto Toromocho, 2009.

<span id="page-53-1"></span>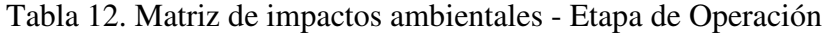

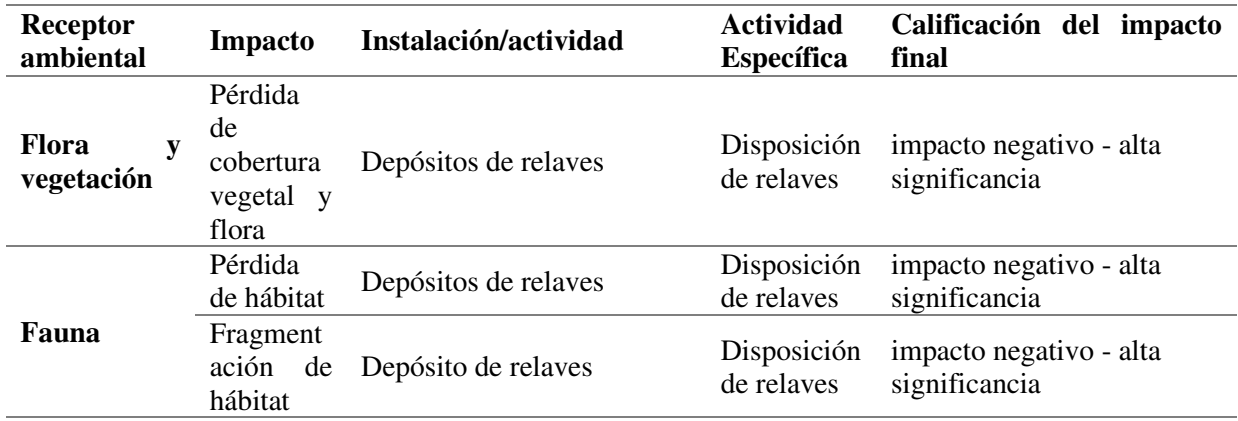

**Nota.** Tomada del Estudio de Impacto Ambiental Proyecto Toromocho, 2009.

De la descripción de las matrices, resaltan los depósitos de relave, pozas, planta concentradora, faja transportadora y la presa de relaves como instalaciones principales generadores de impactos negativos de alta significancia tales como, pérdida de hábitats, pérdida de cobertura, flora y bofedales, en el Anexo 09 se aprecian las instalaciones mencionadas. Además, a continuación, se describe de manera resumida la descripción de impactos descritos en el Estudio de Impacto Ambiental del Proyecto Toromocho.

## Impactos a la flora y vegetación

Según el Estudio de Impacto Ambiental (2009) en el área de estudio de identificaron 191 especies de plantas agrupándose en 84 géneros y 29 familias botánicas, distribuidas en formaciones vegetales. De la totalidad de especies la de mayor importancia por encontrarse "En peligro crítico" es la *"Ephedra rupestris"* registrándose en la formación vegetal Césped de Puna.

La cobertura vegetal del área de influencia está formada por parches de formaciones vegetales entre ellas pajonales, césped de puna, matorrales, etc., - formaciones vegetales características de las zonas altoandinas del país - son importantes porque constituyen el sustento de vida (refugio, hábitat, alimento) de la fauna. Asimismo, es determinante en el proceso de formación de suelo condicionando la cantidad de nutrientes orgánicos.

Los principales impactos residuales previstos en la etapa de construcción son la pérdida de cobertura vegetal y por ende del suelo producto de la limpieza para la disposición del tajo y emplazamiento de los depósitos de desmonte, faja transportadora principal, el complejo de la concentradora, la presa de relaves, las pozas, canteras y otras instalaciones menores.

Del análisis, las formaciones vegetales de mayor importancia afectadas por emplazamiento de las instalaciones son bofedales y césped de puna. Si bien la pérdida de bofedales es poca en términos de área, sin embargo, en términos de valor ecológico es inmenso (valor biológico e hidrológico) además ser considerado una formación rara a nivel nacional, los bofedales son medios de vida para diversas especies vegetales y animales, y proporcionan un servicio ambiental determinante como reguladores del flujo hídrico al actuar como esponjas reteniendo el agua en época de mayor precipitación y alimentando en época seca. Otras de las formaciones vegetales de importancia afectadas por el emplazamiento del depósito y presa de relaves será el denominado césped de puna debido a que la pérdida de esta formación afectará significativamente la conectividad del paisaje, investigaciones han sugerido como crucial la unión o secuencia de bofedales y césped de puna para algunas especies de fauna.

En la etapa de operación, los impactos previstos serán la pérdida de cobertura (incluida la flora) por emplazamiento del desmonte, presa de relaves, presas auxiliares. Durante esta etapa la pérdida de cobertura vegetal es mínima ya que las principales actividades de impacto serán ejecutadas durante la etapa de construcción.

## Impactos a la fauna y hábitat

En el Estudio de Impacto Ambiental (2009) fueron identificadas 75 especies de invertebrados terrestres, 65 pertenecientes al grupo de avifauna, 8 especies de mamíferos y 1 especie de anfibios y 1 especie de reptiles.

De las especies de aves registradas, 6 especies se encontraron con status de conservación, siendo el más resaltante el *Cinclodes palliatus* "churrete vientre blanco" por encontrarse en peligro crítico además de ser únicos en las regiones de Junín, Lima y Huancavelica y tener como su principal medio de vida los ecosistemas de bofedales de altura que posean unión o continuidad con césped de puna.

Como impactos residuales se identificaron tres impactos sobre la fauna; la pérdida de hábitats, la desconexión o fraccionamiento de hábitats y la alteración originada por la acción humana (ahuyentamiento).

En la etapa de construcción las principales acciones de impacto ocurren debido a la localización de la presa, depósito de relaves, faja transportadora ocasionando pérdida de hábitat, desconexión o fraccionamiento de ecosistemas y ahuyentamiento.

En la etapa de operación los impactos serán los mismos que en la anterior etapa, se prevé la pérdida, fraccionamiento de hábitats y el ahuyentamiento de fauna por actividades como el proceso de recuperación de minerales; es decir, todo el proceso de molienda en la concentradora hasta la disposición de relaves.

4.6 Determinación de la cantidad de área a compensar

Habiendo identificado los componentes o instalaciones ahora es necesario conocer la cantidad de área por cada uno de ellos e identificar aquellos ecosistemas a ser afectados. Como fue descrito anteriormente, para obtener la cantidad de área a compensar es necesario describir o cuantificar el área a impactar mediante las dos (02) metodologías (valor ecológico total y los factores de compensación). Los insumos utilizados e información de componentes y unidades de ecosistemas tienen como fuente el EIA (2009).

## 4.6.1 Instalaciones del proyecto y unidades afectadas

Mediante las matrices de evaluación ambiental se identificaron aquellos componentes que generan impactos ambientales residuales significativos, en la [Tabla 13](#page-56-0) se presenta la cantidad de área y la unidad de vegetación o ecosistema que afectará su emplazamiento.

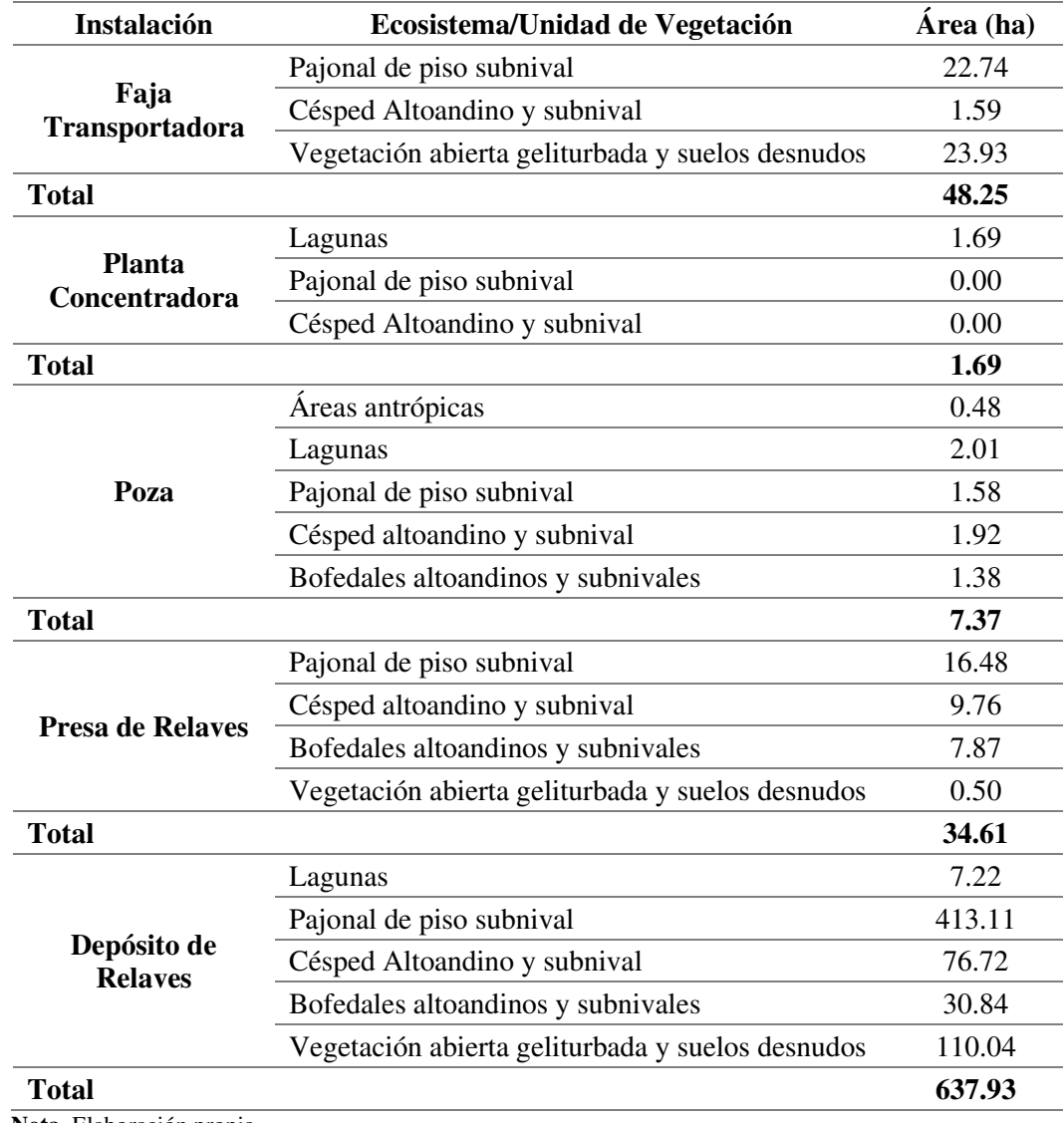

<span id="page-56-0"></span>Tabla 13. Instalaciones del proyecto en ecosistemas.

Como se observa en la [Tabla 13,](#page-56-0) son cinco (5) los ecosistemas a intervenir: Pajonal de piso subnival, Césped altoandino y subnival, Vegetación abierta geliturbada y suelos desnudos y Bofedales altoandinos y subnivales.

Es preciso señalar que gran parte de estos ecosistemas serán recuperados mediante revegetación y otras medidas como lo señala el plan de cierre del Estudio de Impacto Ambiental, sin embargo, los ecosistemas o coberturas recuperados no tendrán las mismas condiciones iniciales antes de ejecutarse el proyecto, en ese sentido es necesario hacer énfasis en aquellos que cumplen una función importante en el entorno, además el estado de cada ecosistema no es el mismo en toda la zona del proyecto. Ejemplo de ello es la importancia de la no fragmentación de bofedales y césped de puna para la fauna (algunas especies), así mismo la afectación de estas alterará la conectividad entre ecosistemas, además la línea base del estudio establece que los ecosistemas de bofedales y césped de puna establecidos en la cuenca de Tunshuruco – donde se emplazará el depósito de relaves- posee un mayor valor en oferta de hábitats para la fauna como consecuencia de variadas formas vegetales (coberturas).

En ese sentido, las áreas a compensar estarán en función de los ecosistemas Césped altoandino y bofedales por los motivos explicados en el párrafo anterior y se agregará el ecosistema Pajonal por tener la mayor cantidad de área afectada.

Considerando lo mencionado, la [Tabla 14](#page-57-0) y [Tabla 15](#page-58-0) muestra las áreas a considerar para este trabajo, además, en el Anexo 07 se muestra el emplazamiento de las instalaciones o componentes en las unidades de vegetación o ecosistemas.

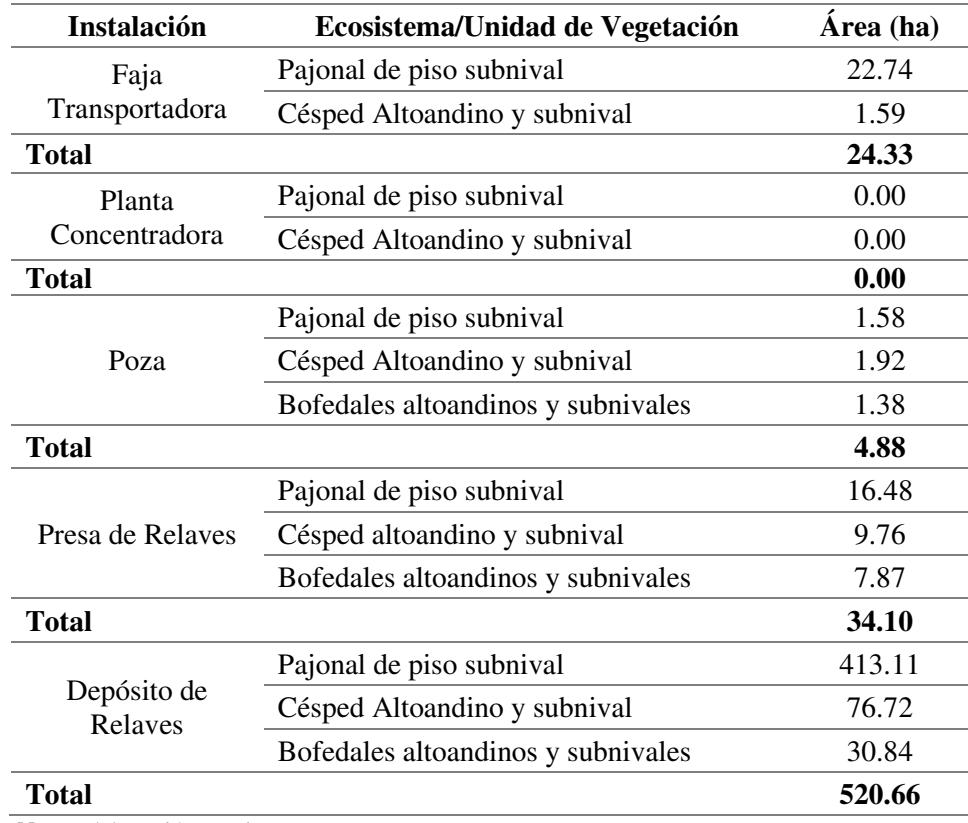

<span id="page-57-0"></span>Tabla 14. Ecosistemas afectados por componentes o instalación.

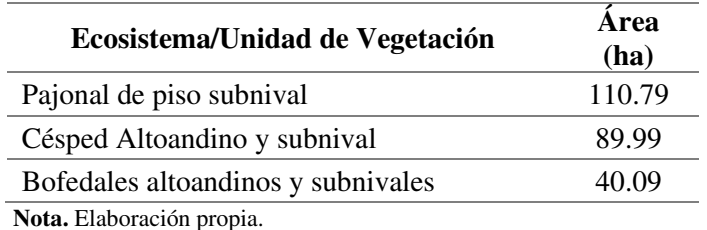

<span id="page-58-0"></span>Tabla 15. Cantidad de área en Pajonales, Césped y Bofedales Altoandinos.

# 4.6.2 Área a compensar según los Factores de Compensación

Para obtener los factores de compensación por ecosistema se debió realizar una comparación entre el mapa de factores de compensación y el mapa de unidades de vegetación o ecosistemas presentado en el Estudio de impacto ambiental, con la finalidad de realizar una equivalencia entre las unidades, ya que el mapa de factores de compensación fue elaborado en función del Mapa Nacional de Cobertura Vegetal cuya escala de interpretación fue de 1:100 000 (a nivel nacional y el mapa presentado en el EIA tienen una escala de interpretación de 1: 25 000 consecuencia del análisis detallado que son requeridos para estos estudios.

La comparación fue enfatizada en las tres (03) unidades o ecosistemas identificados en la sección anterior (Pajonales, Césped y Bofedales altoandinos), las unidades de bofedales son identificados en ambos mapas, sin embargo, para la unidad Pajonal y césped altoandino el Mapa Nacional de Cobertura Vegetal lo menciona dentro de un grupo general llamado Pajonales. En esta unidad por efectos de la escala de mapeo se agruparon tres (03) subunidades: pajonales, césped de puna y tolar (MINAM, 2015)

En ese sentido, la [Tabla 16](#page-58-1) muestra la cantidad de área a compensar para las unidades afectadas en función del [Figura 8](#page-37-0) (Mapa de Factor total de Compensación).

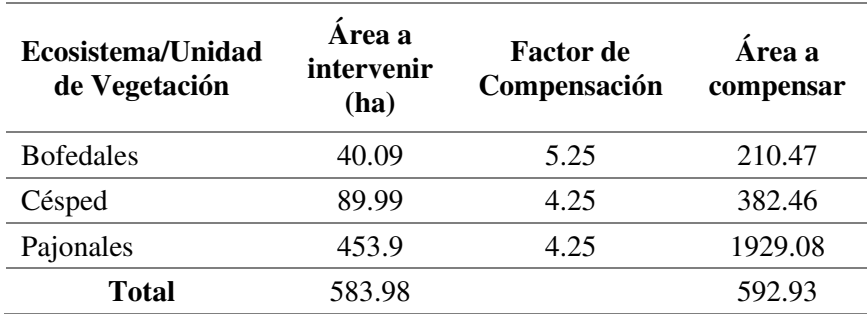

<span id="page-58-1"></span>Tabla 16. Cantidad de área a compensar en función de los factores de compensación.

- 4.6.3 Área a compensar según el Valor Ecológico
- 4.6.3.1 Obtención del Valor Ecológico

Para el cálculo del Valor Ecológico de los ecosistemas o unidades de vegetación identificadas en la sección anterior se intersectan dichas áreas con los indicadores previamente mapeados, es decir, se obtienen los puntajes de acuerdo a las [Tabla 7,](#page-40-0) [Tabla](#page-41-0)  [8](#page-41-0) y [Tabla 9,](#page-41-1) como resultado se obtiene el estado de conservación del área a impactar representado por el valor ecológico (escalas de 0 a 10), los resultados obtenidos se muestran en la [Tabla 18](#page-60-0) y [Tabla 19.](#page-61-0) Es de importancia mencionar que la "Guía complementaria de compensación ambiental" – donde se establecen las escalas de valor ecológico – se enfoca en los ecosistemas de pajonales y césped de puna, esto genera que para el ecosistema Bofedal no se cuente con una valoración.

El análisis se realizó con los datos obtenidos en la línea base biológica y física del Estudio de Impacto Ambiental (EIA) aprobado con Resolución Directoral N° 411-2010 MEM/AAM, principalmente corresponden a la sección "Ambiente biológico" y "Suelos". En la

[Tabla](#page-59-0) *17* se resume la fuente de información y la metodología utilizada para la obtención de los indicadores.

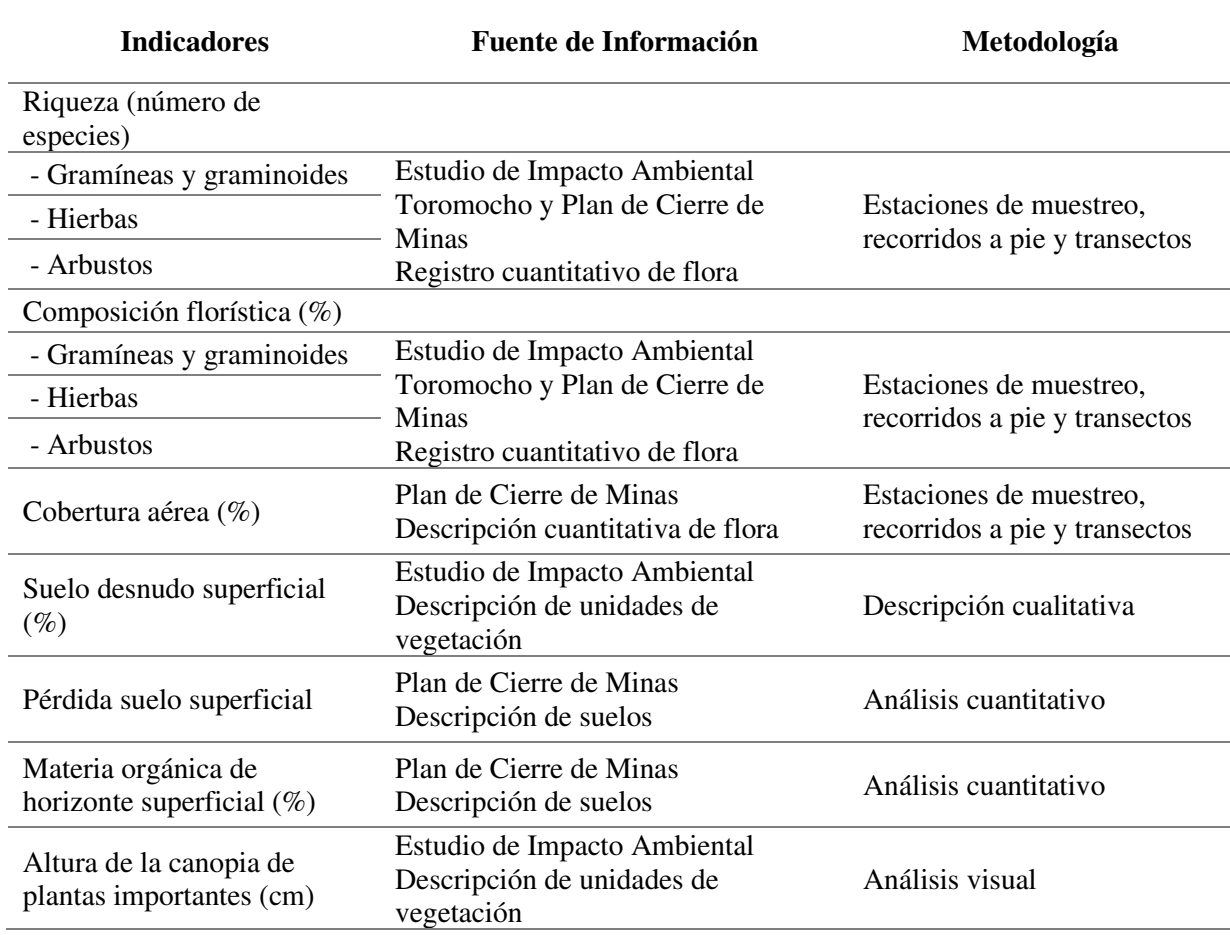

<span id="page-59-0"></span>Tabla 17. Fuentes de información utilizada para obtener los indicadores

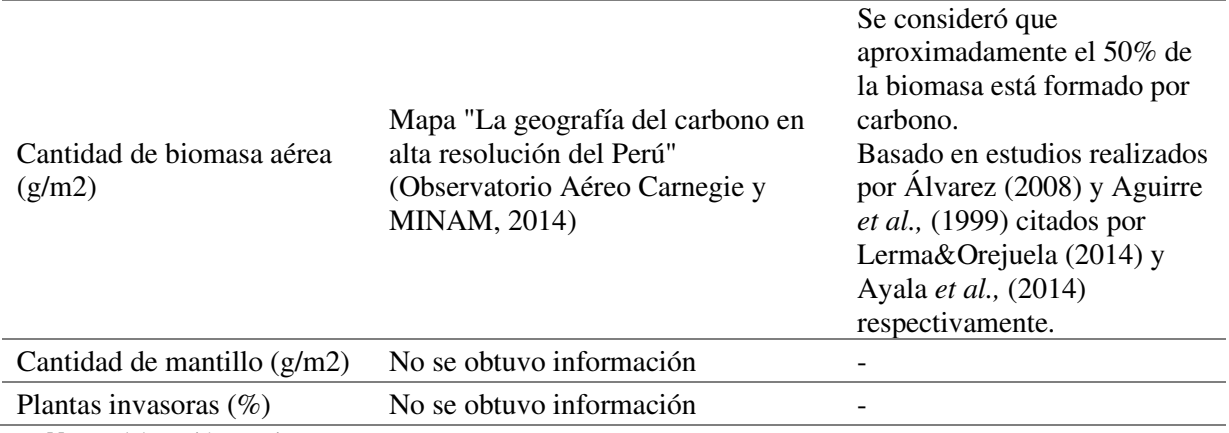

**Nota.** Elaboración propia.

# <span id="page-60-0"></span>Tabla 18. Cálculo del Valor Ecológico para Césped altoandino.

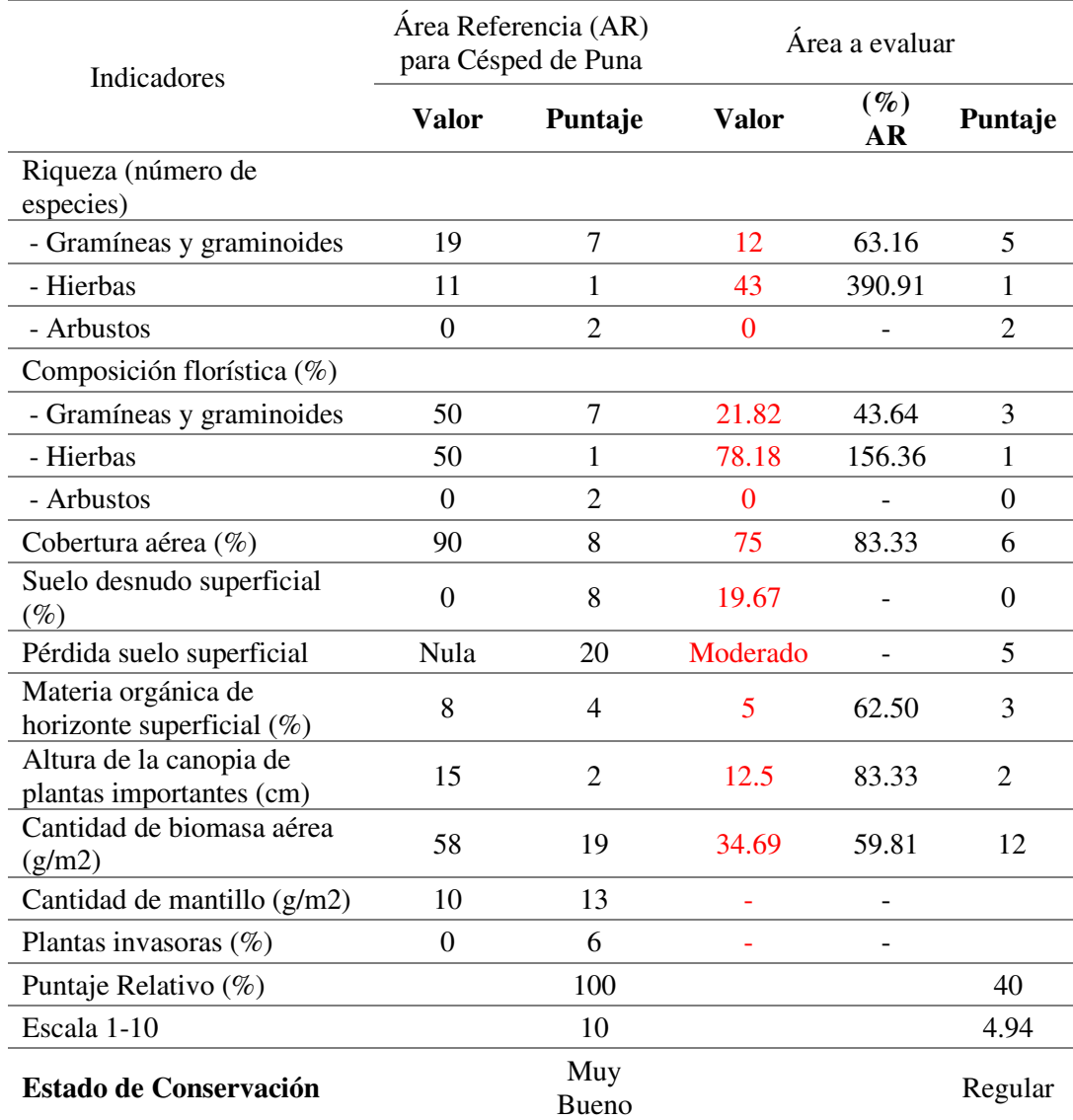

**Nota.** Adaptado de la Guía Complementaria para la Compensación Ambiental - MINAM (2015)

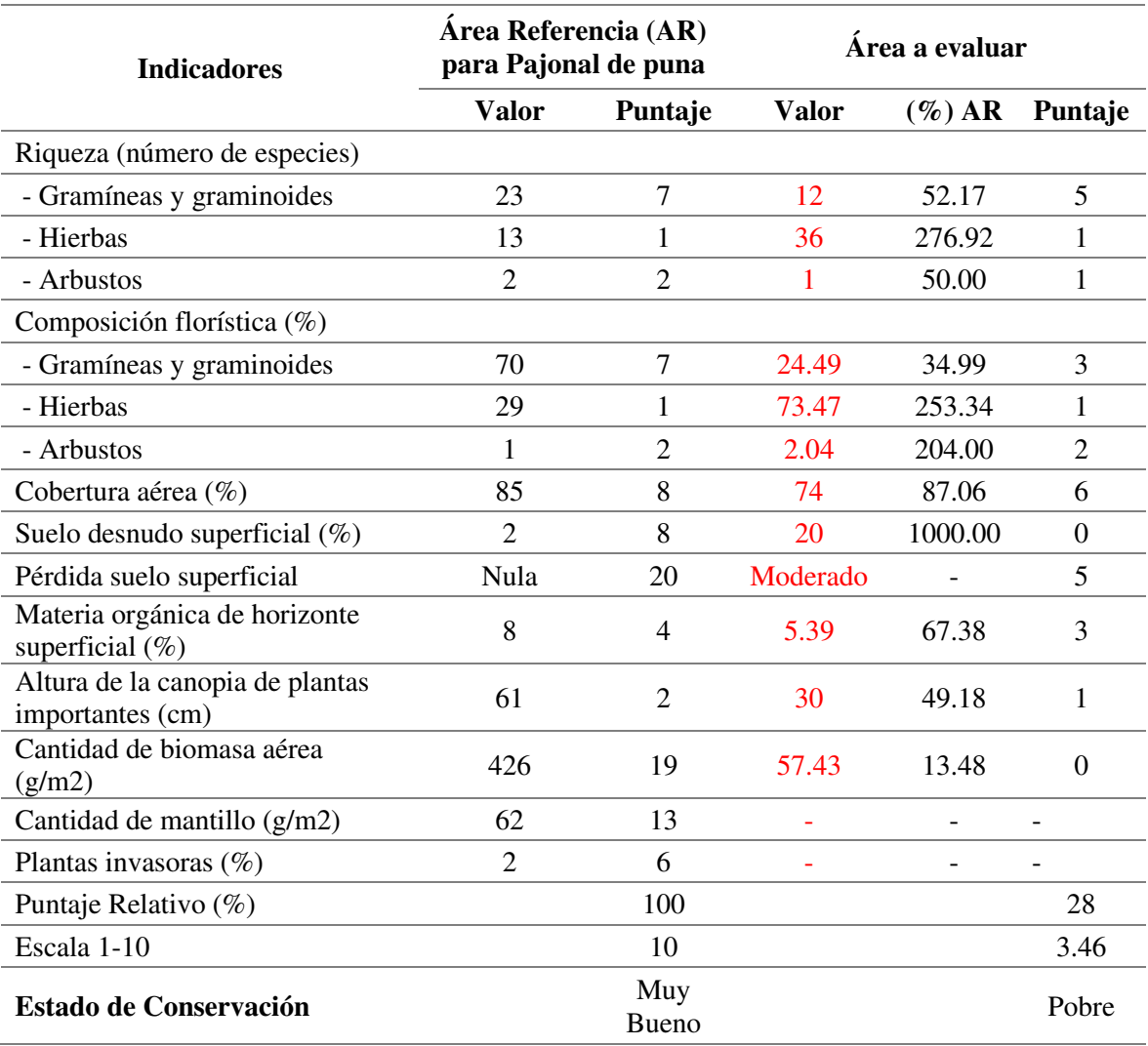

# <span id="page-61-0"></span>Tabla 19. Cálculo del Valor Ecológico para Pajonales

**Nota.** Adaptado de la Guía Complementaria para la Compensación Ambiental - MINAM (2015)

En resumen, el estado de conservación para la unidad Césped altoandino resultó de categoría regular y para los Pajonales resultó de categoría muy pobre.

# 4.6.4 Obtención del Valor Ecológico Total

En esta metodología la cantidad de área a compensar es denominada Valor Ecológico Total y es el producto del área total a intervenir (instalaciones) en cada ecosistema o unidad de vegetación y el valor ecológico obtenido en la sección anterior. La [Tabla 20](#page-62-0)  muestra que para el ecosistema Césped altoandino se obtiene un valor ecológico total de 444.55 ha y para Pajonales un valor de 1570.49.

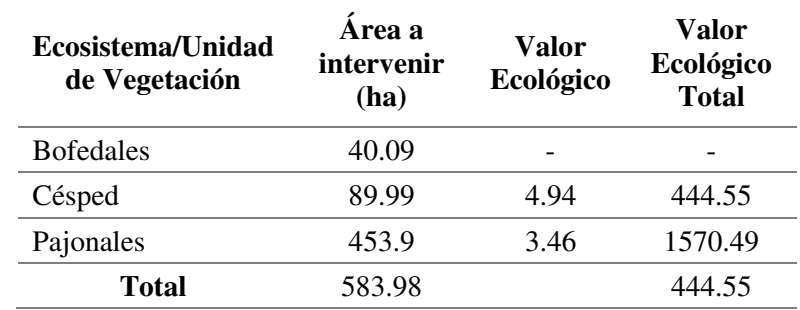

<span id="page-62-0"></span>Tabla 20. Valor ecológico total para los ecosistemas

#### 4.7 Selección y ubicación de zonas donde compensar

Luego de obtener la cantidad de área a compensar en función de las dos (02) metodologías, el siguiente procedimiento es encontrar las áreas equivalentes desde el punto de vista ecológico, es decir, aquel lugar o lugares con características similares en términos ecológicos a los ecosistemas impactados y que cumplan los criterios descritos en los Lineamientos de Compensación Ambiental R.M N° 398-2014-MINAM.

El objetivo es elaborar mediante las herramientas SIG procesos de análisis espacial (flujo de trabajo) que permita obtener áreas donde realizar la compensacion de manera automatizada, para esto se dividió el procedimiento en cuatro (04) pasos; Insumos de entrada, Caracteristicas del área, Análisis de Escenario y Búsqueda de equivalentes.

#### 4.7.1 Insumos de entrada

En esta sección se describen los procedimientos utilizados para generar las capas o insumos de entrada que serán utilizados en todo el proceso.

## 4.7.1.1 Capa de ecosistemas

Esta capa contiene los ecosistemas o unidades de vegetación dentro del área de influencia del proyecto, la delimitación fue extraída del Estudio de Impacto Ambiental y el Plan de Cierre presentado por la minera.

Los ecosistemas o unidades de vegetación identificados se muestran en la [Tabla 21](#page-63-0) y en el Anexo 07

<span id="page-63-0"></span>Tabla 21. Unidades de vegetación identificados en el área de estudio.

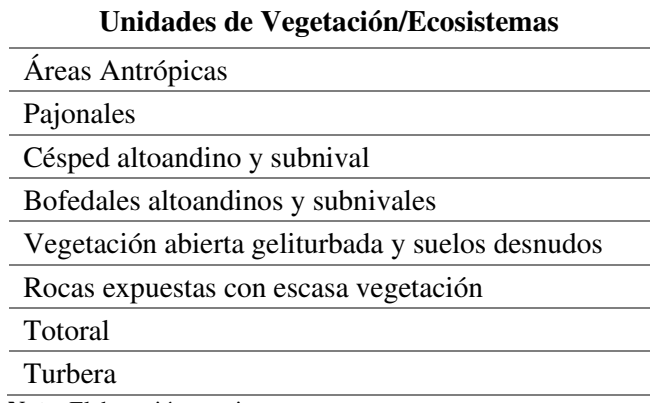

# 4.7.1.2 Capa del proyecto

Esta capa contiene información de todas las instalaciones del proyecto, haciendo énfasis en aquellas que generarían un impacto negativo significativo (depósitos de relave, pozas, planta concentradora y faja transportadora). La capa debe estar en formato shapefile tipo polígono.

En l[a Figura](#page-64-0) 10 y en el Anexo 09 se muestra la distribución de las instalaciones en relación a las unidades de vegetación o ecosistemas.

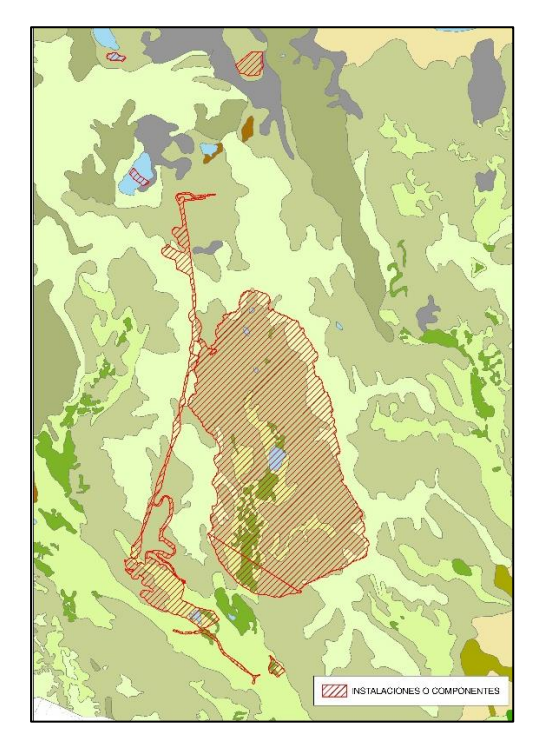

<span id="page-64-0"></span>*Figura* 10. Distribución de las instalaciones en unidades de vegetación. **Fuente**. Elaboración propia

## 4.7.1.3 Capas restrictivas

Esta capa contiene información de otros proyectos que se están desarrollando y que pueden estar superpuestos al lugar donde se encuentre el área equivalente ecológicamente permitiendo limitar el área futura a encontrar, se incluyen las Áreas naturales protegidas, zonas arqueológicas, zonas urbanas, concesiones mineras, etc. La capa debe estar en formato shapefile tipo polígono.

En la [Tabla 22](#page-65-0) se mencionan los proyectos futuros a considerar dentro o cercano al área de influencia, entre las fuentes de información se encuentra, el Instituto Nacional de Estadística e Informática (INEI), el Geoportal del Ministerio de Cultura y el servidor Geocatmin.

Esta capa fue denominada "capas restrictivas" y se encuentra representada en el Anexo 10.

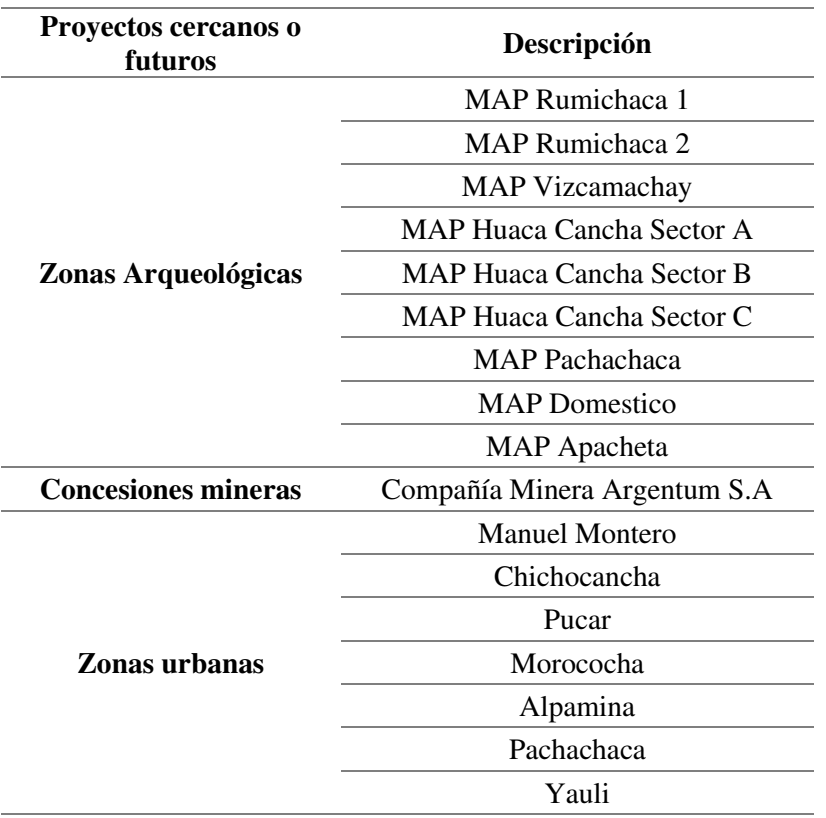

<span id="page-65-0"></span>Tabla 22. Capas restrictivas dentro o cercanas al área de influencia.

**Nota.** Elaboración propia.

#### 4.7.1.4 Amenaza o Presiones sobre los ecosistemas

En esta capa se representa el nivel de proximidad de un ecosistema en función a una amenaza que tiene el potencial de afectar sus propiedades o degradarlo. Para ello es necesario identificar en el área del proyecto aquellas actividades que generan presiones sobre los ecosistemas y dentro de estas identificar las posibles de cartografiar o representar espacialmente.

Si analizamos toda la región Junín (sierra y selva), las presiones sobre los ecosistemas y por ende sobre la biodiversidad se viene generando por actividades como el aumento de la caza furtiva, tala indiscriminada, sobrepesca, contaminación de cuerpos de agua y suelos, la variabilidad y el cambio climático. (Gobierno Regional de Junín, 2014)

Sin embargo, la zona de estudio se emplaza en la zona Sierra de Junín que corresponde a la provincia de Yauli en los distritos de Morococha y Yauli con altitudes mayores a 4500 msnm, en estas altitudes el factor clima es determinante en la afectación de los ecosistemas, además según lo mencionado en el EIA, la actividad históricamente predominante en la zona es la actividad minera seguida por el sector servicios y sector comercio, mencionar también la existencia de actividad agropecuaria en menor escala, las características del lugar hacen que sea propicia la crianza de camélidos altoandinos y ovinos, siendo la carne y lana los principales productos de venta, en agricultura la producción es básicamente para el autoconsumo.

En ese sentido, se evaluó aquellas amenazas factibles de cartografiar, la principal amenaza fue la actividad minera debido a que genera degradación de suelos ocasionando muchas veces remoción en masa fraccionando el ecosistema. La actividad servicios se relacionó con el desarrollo de infraestructura, específicamente con las vías de acceso debido a que el desarrollo o ampliación de estas genera presiones como atracción de población que usualmente tiene como objetivo desarrollar actividades económicas generando la pérdida y fragmentación de ecosistemas. Finalmente, los centros poblados y áreas urbanas generan la disminución de cobertura natural y el aumento de cobertura antrópica.

Considerando lo mencionado, para el modelo se localizaron aquellas zonas con alta probabilidad de causar algún impacto sobre los ecosistemas: principales centros urbanos, vías de acceso, pasivos ambientales y actividades mineras.

Se realizó un modelo espacial normalizado de tipo raster que considera la cercanía a dichas zonas, el tamaño del píxel fue de 30 metros. El resultado fue un archivo raster con valores de 0 a 1 (normalizado) donde los valores cercanos a 1 tienen una baja probabilidad de ser afectados y valores cercanos a 0 el efecto contrario. En la [Figura 11](#page-66-0) y en el Anexo 11 se observa la representación de cercanías hacia los principales causantes de amenazas y el resultado final.

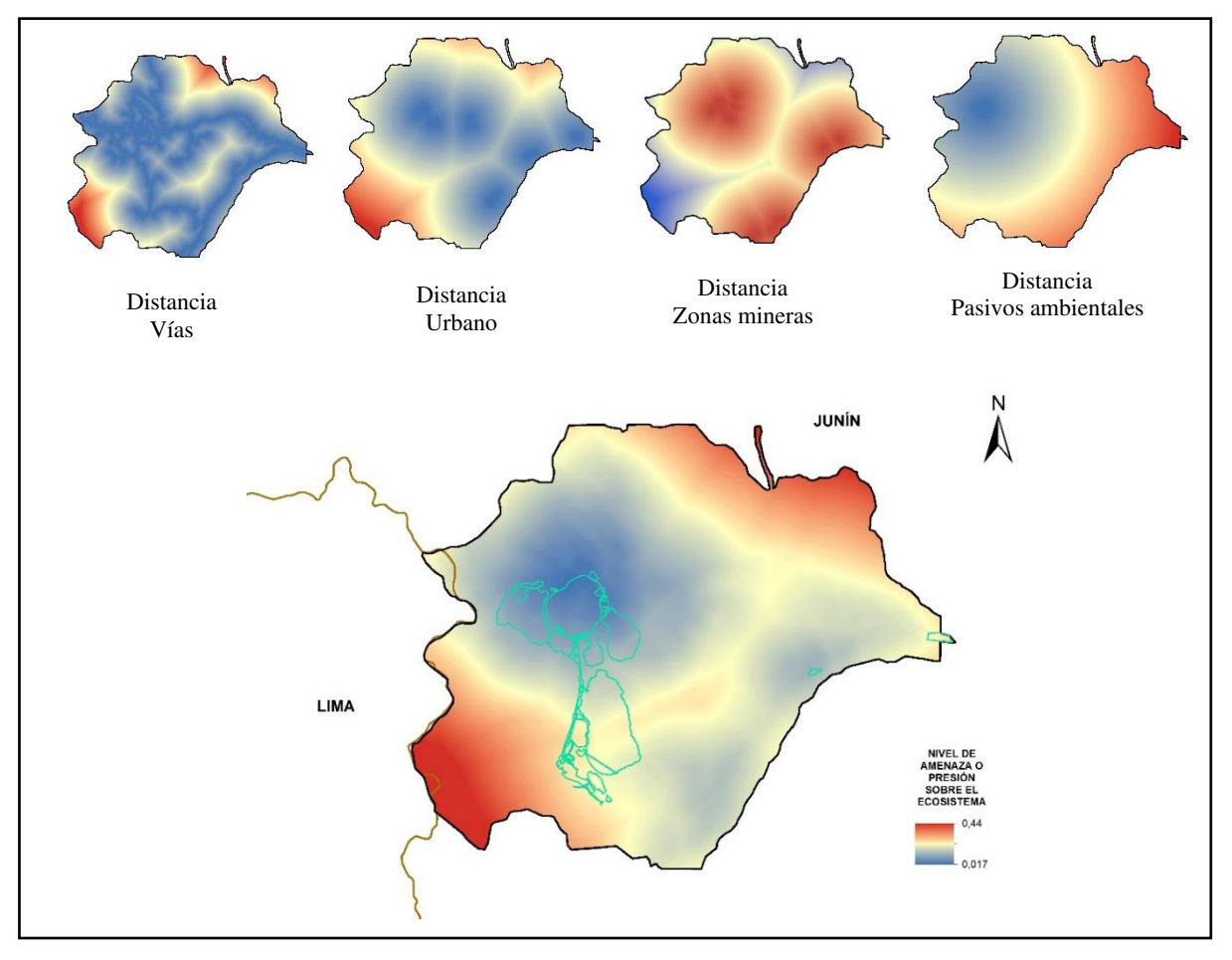

<span id="page-66-0"></span>*Figura* 11. Representación espacial de las amenazas sobre los ecosistemas. **Fuente.** Elaboración propia.

## 4.7.1.5 Riqueza de especies

Esta sección tiene como objetivo categorizar el área de estudio en función de los componentes biológicos, es decir, datos de especies de flora e inventario y diversidad de fauna. En ese sentido, se planteó la utilización de dos (02) metodologías, la primera hace referencia al modelamiento de distribución de especies basado en las relaciones entre registros de especies y variables ambientales (Maxent), la segunda consiste en un modelamiento SIG conocido en los procesos de "Zonificación Ecológica Económica" como "Sub-Modelo Bioecológico" el cual consiste en la integración y ponderación de otros sub-modelos auxiliares enfocados en el análisis de la importancia de recarga hídrica, zonas de presencia de flora y fauna amenazadas, zonas que albergan mayor diversidad de especies de flora y fauna y zonas con vocación para la captura de carbono. A continuación se detalla cada metodología.

## 4.7.1.5.1 Modelamiento SIG – Distribución de especies (Maxent)

Riqueza de especies se refiere al número de especies que se encuentran dentro de un área dada (Centro para la investigación de la Diversidad Cultural y Biológica de los Bosques Pluviales Andinos (DIVA), 2000).

Carroll y Pearson (2008) sostienen que "la riqueza de especies, así como la ubicación de centros de diversificación y endemismo (hot-spots), son parámetros útiles en la toma de decisiones. Por ejemplo, si el objetivo es conservar áreas de excepcional valor biótico, determinar corredores para el libre movimiento de la biodiversidad, o mitigar problemas ambientales o de salud, la información que proporciona la riqueza de especies es atendida en primera instancia" (Citado en Cruz Cardenas, Villaseñor, Ortiz, & López Mata, 2013).

Actualmente los modelos de distribución son muy utilizados como un método bastante útil para estimar los rangos de distribución de riqueza, usando las relaciones entre los registros de especies (ubicaciones) y las variables de tipo ambiental (Pineda, Eduardo; Lobo, Jorge M.; Instituto de Ecología (México), 2009).

Guisan y Zimmermann (2000), sostienen que las variables ambientales o factores ecológicos son generalmente extraídos o representados en mapas digitales con el uso de sistemas de información geográfico (SIG), ya que normalmente es difícil o costoso medirlos (Citado en Kouri, 2009).

El método de estimación de la distribución de riqueza de especies que se utilizó en este estudio consiste en describir la distribución actual de las más importantes especies cercanas al proyecto (Región de Junín), mediante el registro de presencia ya sea por observaciones directas, evidencia física, etc., en base a su distribución actual se desarrolló el modelamiento de distribución potencial para cada especie, finalmente para obtener el mapa de riqueza de especies se sumaron en un SIG los modelos de distribución potencial.

## 4.7.1.5.1.1 Datos de presencia de las especies

Para la obtención del mapa de riqueza de especies es necesario determinar la cantidad de especies presentes en el área de estudio, se consideraron aquellas especies representativas (importancia) desde el punto de vista de conservación y ecológico, las especies se muestran en la *[Tabla 23. Especies dentro de alguna categoría de conservación.](#page-68-0)*[Tabla 23.](#page-68-0) Como se señala en el Estudio de Impacto Ambiental Toromocho (2009) estas especies estuvieron seleccionadas en función de la "Categorización de especies amenazadas de fauna silvestre y prohíben su caza, captura, tenencia, transporte o exportación con fines comerciales" D.S. N° 034-2004-AG, que para el 2009 estuvo en vigencia.

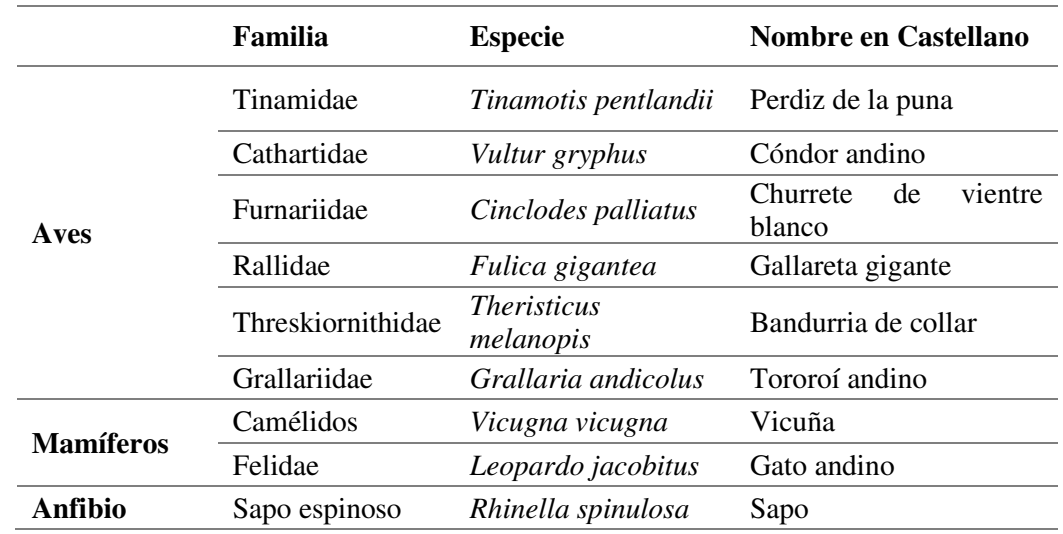

<span id="page-68-0"></span>Tabla 23. Especies dentro de alguna categoría de conservación.

**Nota.** Elaboración propia. Estudio de Impacto Ambiental Toromocho 2009.

Se revisó y recopiló información bibliográfica especializada, sin embargo, no se encontró registro suficiente de mamíferos y anfibios, por lo tanto, se trabajó con los registros de aves, agregar que como se indica en el estudio de impacto ambiental "la clase más representada de los vertebrados evaluados corresponden a las aves con un 87% de especies, seguida de los mamíferos con un 11% de especies y anfibios y reptiles con solo 1%", estas estadísticas de una manera sustentan el análisis basado en aves.

Se recopiló registros de base de datos disponibles (GBIF, NatureServe, Avibase, BirdLife, RedList, eBird) sobre la presencia de dichas especies en el área de estudio (para este caso las regiones de Pasco, Junín y parte de Lima), la mayor parte de información georeferenciada fue extraída de eBird (www.ebird.org), la cantidad de registros encontrados se muestran en la [Tabla 24.](#page-69-0)

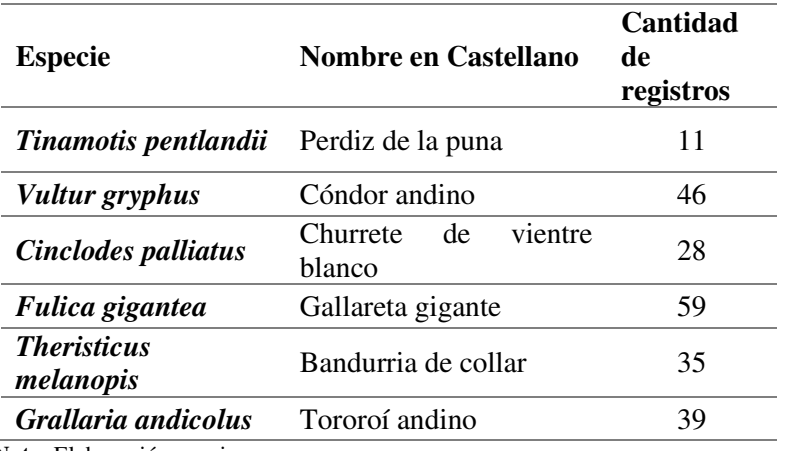

<span id="page-69-0"></span>Tabla 24. Cantidad de registros por especie.

**Nota.** Elaboración propia.

#### 4.7.1.5.1.2 Modelamiento

Es posible diferenciar cuatro grandes grupos o familias de técnicas para la modelación de las especies (su distribución geográfica); los modelos estadísticos mediante ecuaciones de regresión (entre ellos, Modelos Lineales Generalizados (GLM) y los Aditivos Generalizados (GAM)), los modelos basados en métodos de selección o clasificación (siendo el más conocido Random Forest (RF)), los métodos basados en la mezcla de valores en función de rangos máximos y mínimos o también denominados métodos de "sobre" (BIocLIM, ENFA) y aquellos basados en algoritmos como máxima entropía muy fáciles de aplicar como GARP y MAXENT (Pliscoff & Fuentes-Castillo, 2011).

Una de las técnicas más utilizadas en los últimos años son los algoritmos específicos (máxima entropía, algoritmos genéticos) destacando el software MAXENT (Phillips et al., 2006; Elith et al., 2011) que mediante el uso de algoritmos de máxima entropía logra resultados sólidos en la representación espacial de la distribución incluso considerando pocos datos de presencias (insumos), sin embargo, todavía está en discusión la representatividad estadística de las variables ambientales (Townsend, Papes, & Eaton, 2007).

Como se menciona, para poder generar la distribución potencial de especies es necesario utilizar variables ambientales, estas variables son elegidas en función al comportamiento de la especie (altitud, temperatura, etc.), en la [Tabla 25](#page-70-0) se menciona las variables utilizadas en función a la descripción que se realiza para cada especie en el Estudio de Impacto Ambiental Toromocho (2009), es decir, aquellas variables ambientales que pueden influenciar en su distribución.

Es necesario mencionar que la fuente de información de las variables bioclimáticas (Temperatura y precipitación) provienen de Worldclim (http://www.worldclim.org/bioclim), el modelo digital de elevación fue generado a partir de las cartas Nacionales (IGN), las divisorias de agua se obtuvieron del GeoServidor MINAM y para todas las especies se usó la capa de ecosistemas generado por la Comunidad Andina "Ecosistemas de los Andes del Norte y Centro" (Josse, y otros, 2009)

|                     |                                 | <b>Nombre</b>                    |                                                                                                 |
|---------------------|---------------------------------|----------------------------------|-------------------------------------------------------------------------------------------------|
| Familia             | <b>Especie</b>                  | en                               | <b>Variables ambientales</b>                                                                    |
|                     |                                 | <b>Castellano</b>                | -Temperatura                                                                                    |
| <b>Tinamidae</b>    | <b>Tinamotis</b><br>pentlandii  | Perdiz de la<br>puna             | -Precipitación<br>-Altitud<br>-Cercanía a divisorias<br>de agua                                 |
| <b>Cathartidae</b>  | Vultur<br>gryphus               | Cóndor<br>andino                 | -Temperatura<br>-Precipitación<br>-Altitud                                                      |
| <b>Furnariidae</b>  | Cinclodes<br>palliatus          | Churrete de<br>vientre<br>blanco | -Temperatura<br>-Precipitación<br>-Cercanía a divisorias<br>de<br>agua<br>-Cercanía a bofedales |
| <b>Rallidae</b>     | Fulica<br>gigantea              | Gallareta<br>gigante             | -Temperatura<br>-Precipitación                                                                  |
| Threskiornithidae   | <i>Theristicus</i><br>melanopis | <b>Bandurria</b><br>de collar    | -Temperatura<br>-Precipitación<br>-Altitud<br>-Cercanía a divisorias<br>de agua                 |
| <b>Grallariidae</b> | Grallaria<br>andicolus          | Tororoí<br>andino                | -Temperatura<br>-Precipitación<br>-Altitud                                                      |

<span id="page-70-0"></span>Tabla 25. Variables ambientales utilizadas para cada especie.

**Nota.** Elaboración propia.

En el uso del software es necesario la configuración de ciertos parámetros, en ese sentido se consideró los mencionado por Phillips, Anderson, & Schapire (2006), ellos se refieren que para garantizar la convergencia del algoritmo (número de iteraciones que se deben de realizar para que las aproximaciones obtenidas se acerquen más al valor buscado) es necesario configurar MaxEnt con 1000 para el número máximo de iteraciones, 0.00001 para el límite de convergencia y 0.0001 el valor de regularización.

#### 4.7.1.5.1.3 Resultados

MaxEnt genera varios tipos de resultados, tales como las pruebas necesarias para determinar la validez estadística de los modelos encontrados, una de estas pruebas es la validación del modelo mediante el análisis estadístico umbral-independiente, el método umbral-independiente más conocido es el AUC (Area under the curve) (Dodd & Pepe, 2003), la teoría indica que valores encima de 0.9 de AUC corresponden a modelos con alta precisión y valores entre 0.7 y 0.9 modelos con buena precisión (Thullier et al., 2009).

Para las especies *Tinamotis pentlandii*, *Vultur gryphus*, *Cinclodes palliatus, Fulica gigantea, Theristicus melanopis y Grallaria andicolus* se obtuvieron valores ROC de 0.888, 0.826, 0.922, 0.860, 0.874 y 0.794 respectivamente, lo que permite concluir que

los modelos generados son consistentes, además las [Figura 12](#page-71-0) (a, b, c, d, e y f) muestra la influencia de cada variable para cada especie.

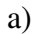

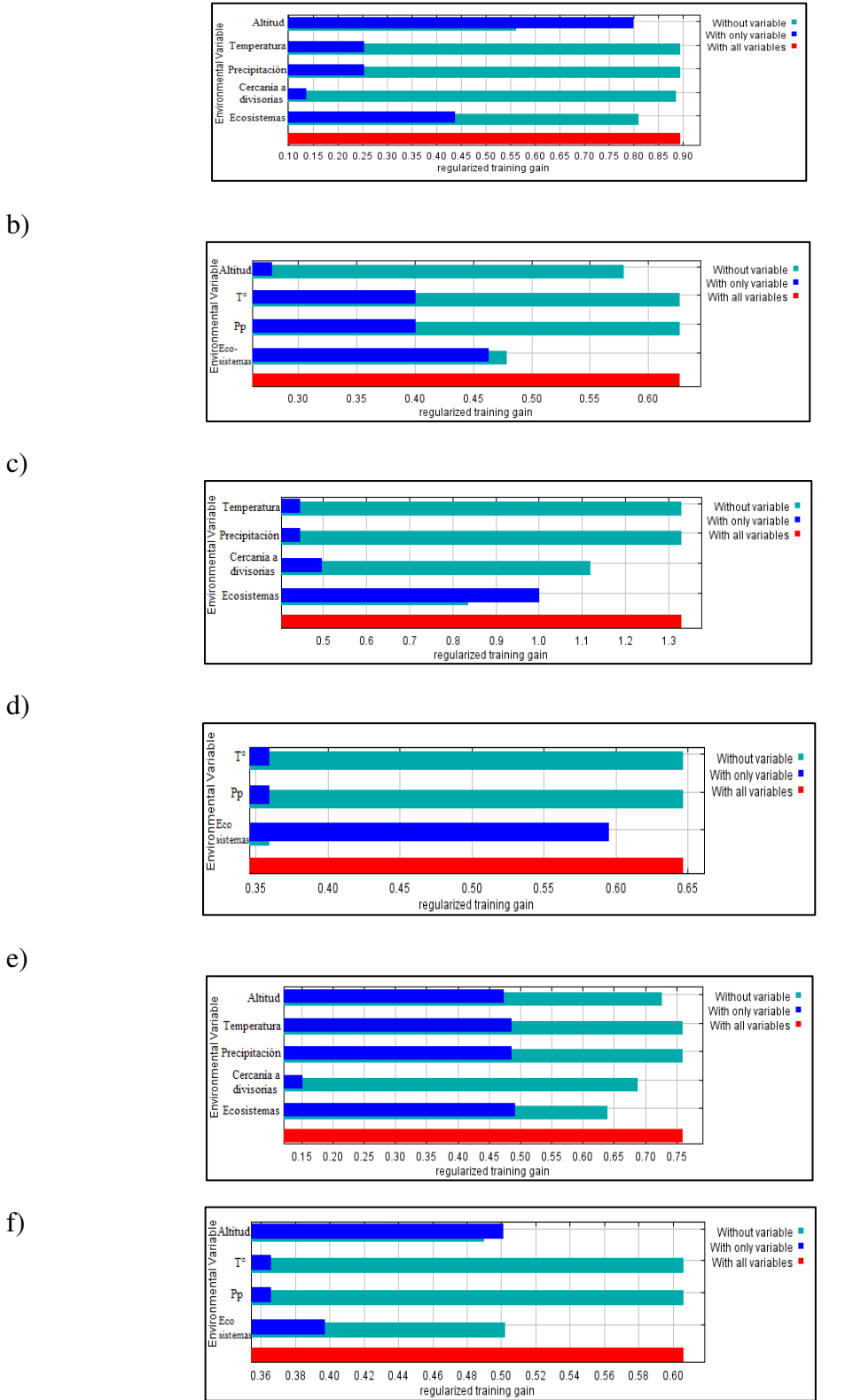

<span id="page-71-0"></span>Figura 12. Influencia de variables en el modelo. a) Tinamotis pentlandii, b) Vultur gryphus, c) Cinclodes palliatus, d) Fulica gigantea, e) Theristicus melanopis y f) Grallaria andicolus. **Fuente.** Elaboración propia.
Para obtener el mapa de riqueza de especies se transformó los modelos continuos (modelos obtenidos en MaxEnt) a modelos binarios considerando un umbral de ocurrencia, se generaron cuatro (4) rangos de probabilidad de presencia: 0-25% como hábitat inadecuado, 25-50% como hábitat aceptable, 50-75% como bastante adecuado y > 75% como hábitat adecuado, esta categorización para fines de conservación es más realista y más fácil de validar con los conocimientos de expertos (Redon & Luque, 2010), como soporte de los modelos generados, se presentan la [Figura](#page-72-0) 13 (a,b,c,d y e) donde se compara la categorización obtenida con la delimitación espacial registrada en la "Lista Roja de la UICN de especies amenazadas" ([http://www.iucnredlist.org\)](http://www.iucnredlist.org/), finalmente la [Figura 14](#page-73-0) muestra la representación de la riqueza de especies, la cual está dada por la suma de las capas generadas.

<span id="page-72-0"></span>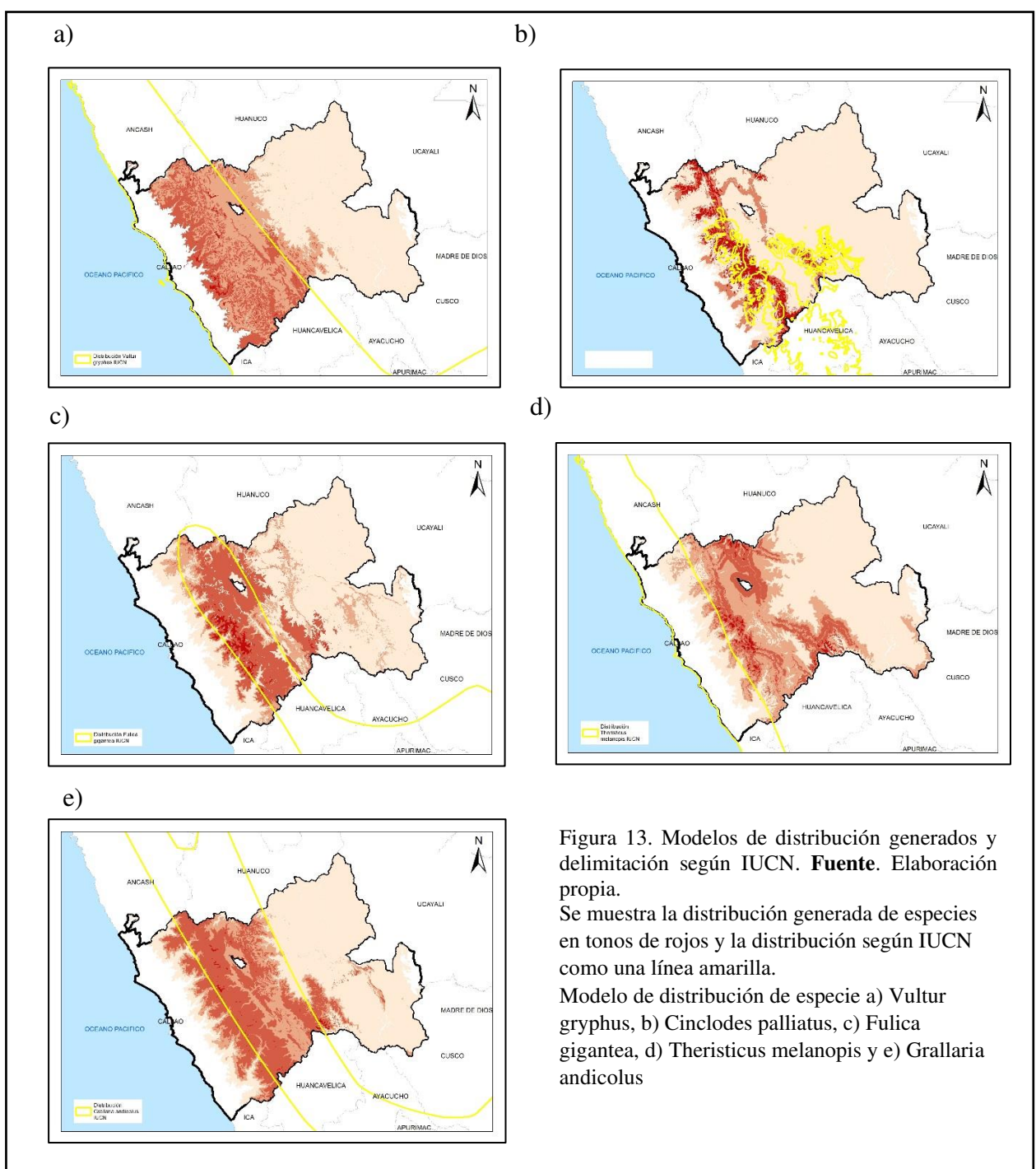

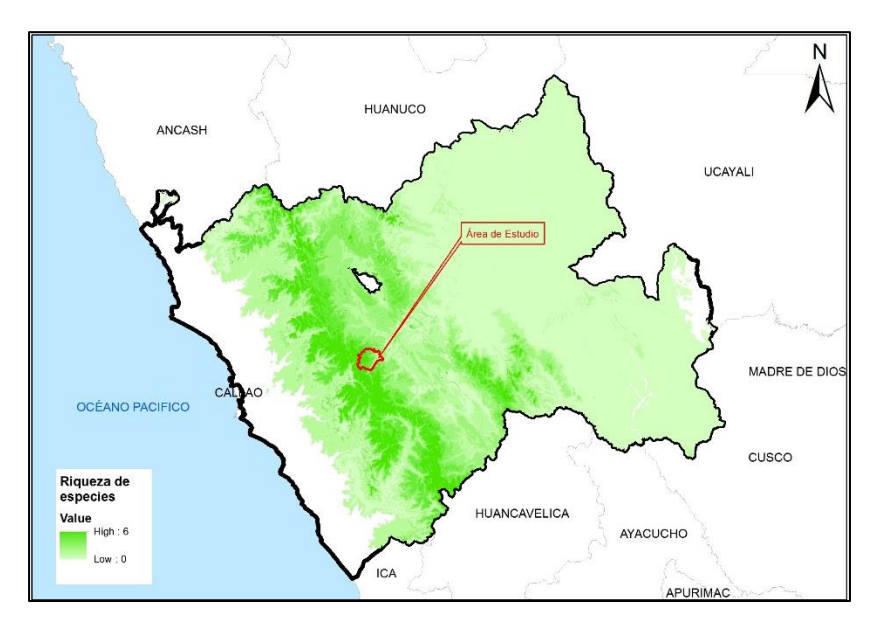

<span id="page-73-0"></span>*Figura* 14. Representación de la Riqueza de especies. **Fuente.** Elaboración propia.

### 4.7.1.5.2 Modelamiento SIG – Sub-Modelo Bioecológico

Esta metodología usualmente utilizada en los procesos de Zonificación Ecológica Económica (ZEE) consiste en la integración de capas espaciales tales como, la capa Fisiográfica, la capa Climática, zonas de vida, capa de cobertura vegetal, importancia hídrica, hidrografía, grados de amenaza de flora y fauna, endemismos, vulnerabilidad ecológica y fragilidad del ecosistema a los cuales se les asigna valores estableciendo posteriormente niveles de valoración.

Para el caso de estudio, se obtuvo la "Memoria descriptiva Zonificación Ecológica y Económica del departamento de Junín a nivel meso" elaborado en el lapso del 2008-2015, en dicho documento se describe detalladamente todo el proceso de identificación de las diferentes alternativas de uso del territorio permitiendo plantear la propuesta de ZEE. Como resultado del proceso de elaboración se generaron diversos sub modelos cartográficos incluyendo el Sub-Modelo Bioecológico.

En la [Figura 15](#page-74-0) se muestra el modelo conceptual utilizado por el equipo Técnico de la Gerencia Regional de Recursos Naturales y Gestión del Medio Ambiente del Gobierno Regional de Junín. Se puede observar la integración de diversas capas para finalmente obtener las escalas de valoración.

En la [Figura 16](#page-74-1) y Anexo 12 se muestra el producto final con las escalas de valoración, para el área de estudio.

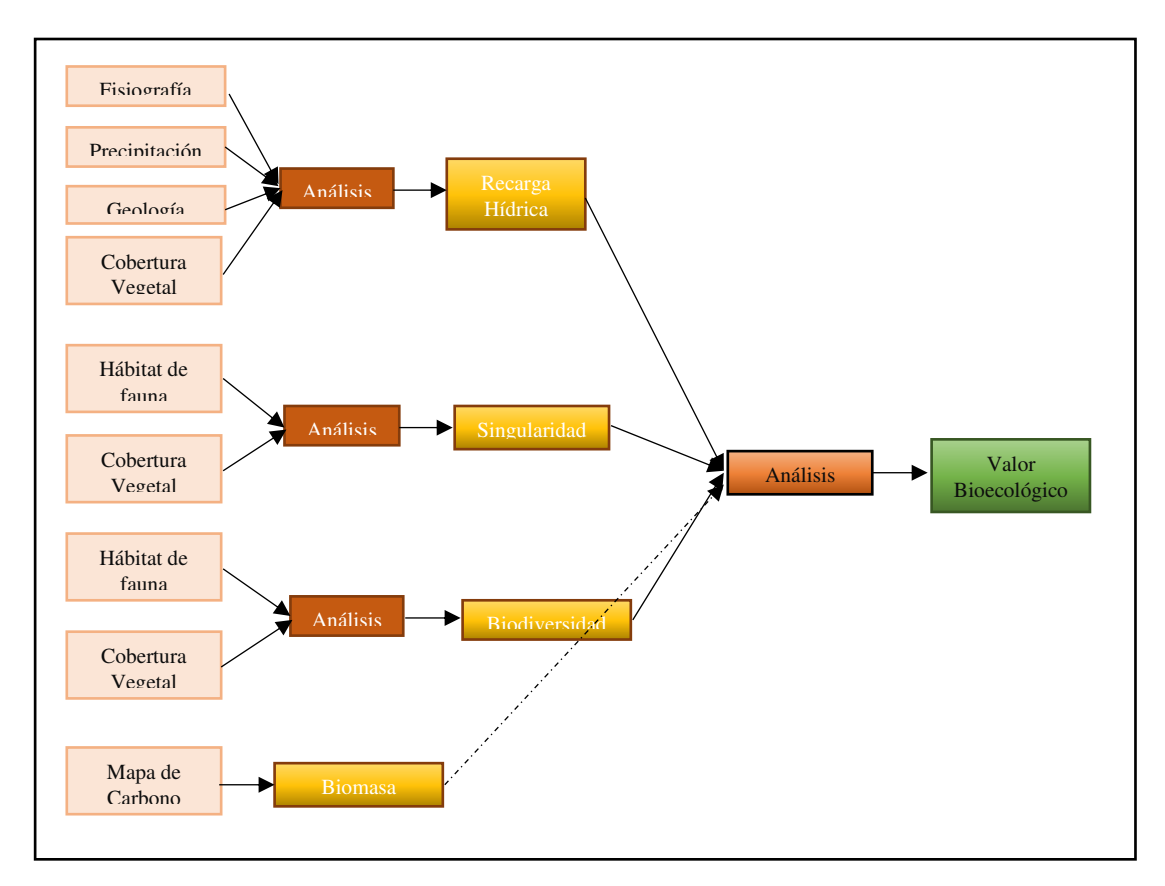

<span id="page-74-0"></span>Figura 15. Modelo conceptual para obtener el Valor Bioecológico. **Fuente.** Adaptado de ZEE Junín.

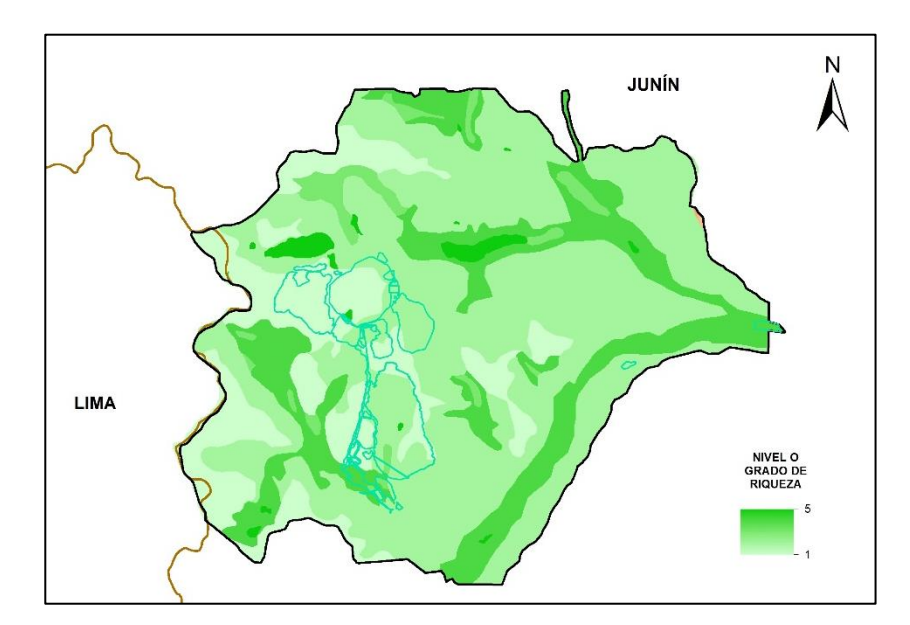

<span id="page-74-1"></span>*Figura* 16. Modelo de Valor Bioecológico. **Fuente.** Adaptado de ZEE Junín.

## 4.7.2 Características del área

La finalidad de esta sección es obtener las características de los ecosistemas o unidades de vegetación del proyecto en función de las capas de riqueza de especies, amenaza y contexto paisajístico (estado de fragmentación), en esta sección se requiere como insumo de entrada las capas de ecosistemas, amenazas y riqueza de especies elaborados en las secciones anteriores.

Para la obtención de las características de ecosistemas se realizaron los siguientes procesos:

a) Cálculo de áreas

En este paso se acondiciona la capa de ecosistemas para la obtención de valores de riqueza de especies, amenaza y el nivel de fragmentación (contexto paisajístico), se obtienen los productos intermedios "Buffer\_proporcional" y "Buffer\_completo".

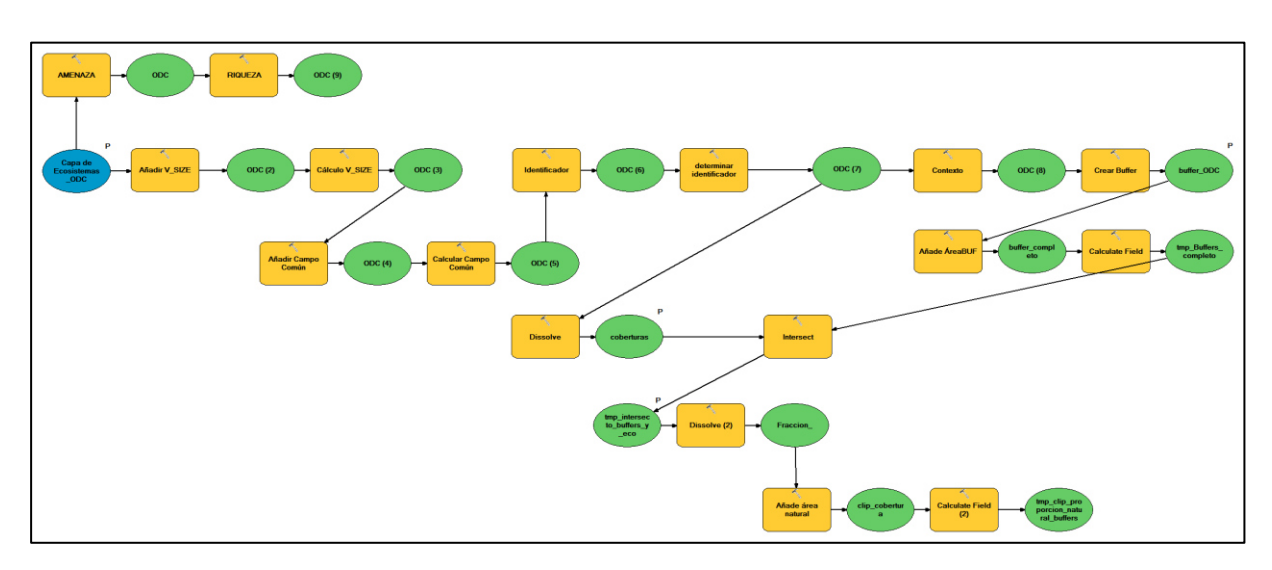

*Figura* 17. Cálculo de áreas. **Fuente.** Elaboración propia.

b) Cálculo del índice de fragmentación (contexto paisajístico)

En este paso se calculan las áreas de los productos intermedios obtenidos en el paso anterior.

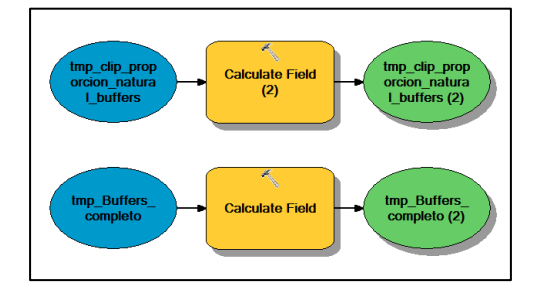

*Figura* 18. Cálculo del índice de fragmentación. **Fuente.** Elaboración propia

### c) Unión de tablas

En este paso se realiza la unión de la información obtenida de los productos intermedios con la capa de ecosistemas inicial.

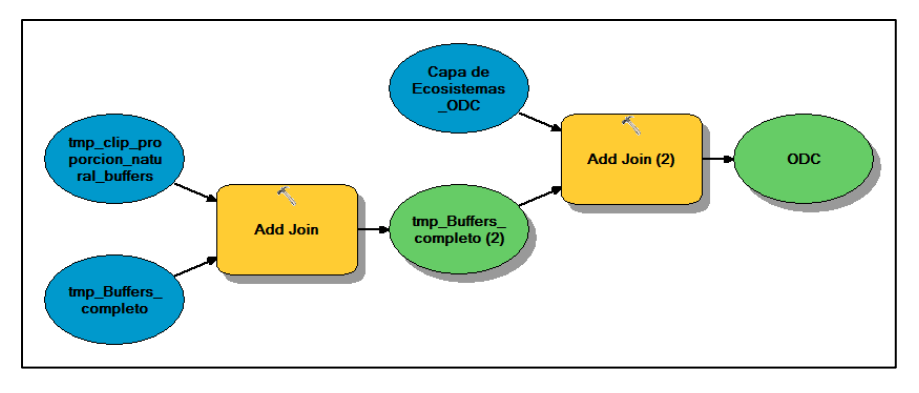

*Figura* 19. Unión de tablas. **Fuente.** Elaboración propia.

d) Actualización del contexto paisajístico

En este paso se realiza la división de valores entre los dos (02) campos obtenidos en el paso anterior, como se mencionó el índice de fragmentación o contexto paisajístico es el resultado de la división entre la cantidad de hectáreas de ecosistema natural (no incluye áreas antrópicas) dentro de un buffer de 500 metros y la cantidad total de hectáreas dentro del buffer.

Con este paso se obtiene el valor de contexto paisajístico para cada ecosistema en el área de influencia del proyecto.

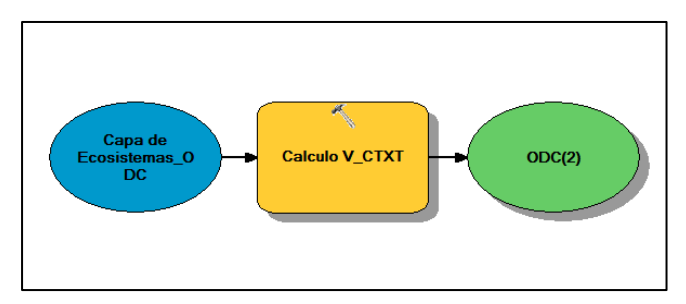

*Figura* 20. Actualización del contexto paisajístico. **Fuente**. Elaboración propia.

e) Obtención de valores de Riqueza de Especies y Amenaza

En este paso se utiliza los datos raster de Riqueza y Amenaza mediante estadística zonal generando como resultado dos (02) tablas que posteriormente son unidas a la capa de ecosistemas.

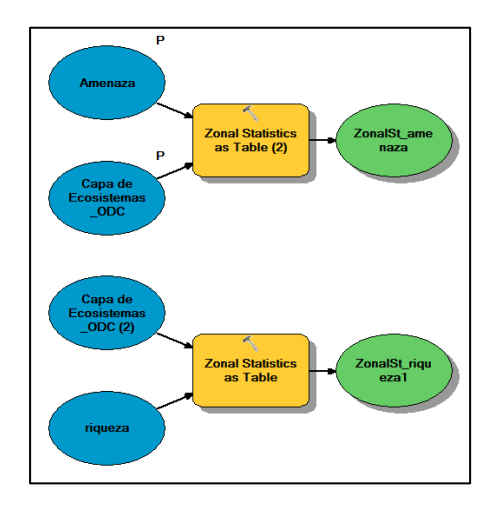

*Figura* 21. Obtención de valores de Riqueza de Especies y Amenaza(a). **Fuente.** Elaboración propia.

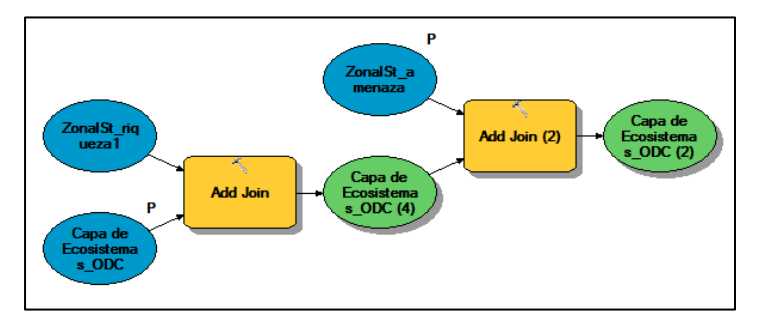

*Figura* 22. Obtención de valores de Riqueza de Especies y Amenaza(b). **Fuente**. Elaboración propia.

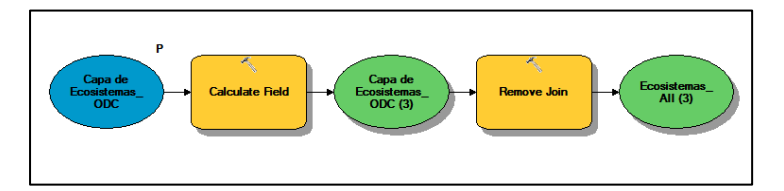

*Figura* 23. Obtención de valores de Riqueza de Especies y Amenaza(c). **Fuente.** Elaboración propia.

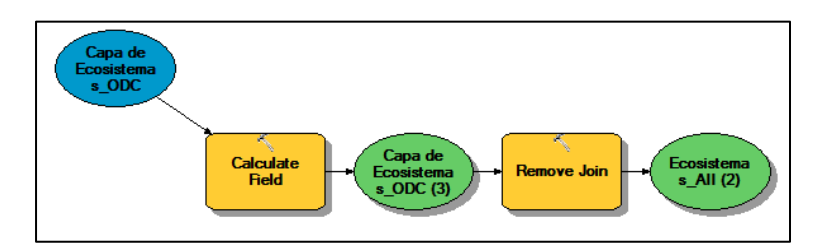

*Figura* 24. Obtención de valores de Riqueza de especies y Amenaza(d). **Fuente**. Elaboración propia.

El resultado final de esta sección son las características cuantitativas de los ecosistemas o unidades de vegetación del área de influencia indirecta en términos de valores de riqueza de especies, amenaza y contexto paisajístico, es decir, cada parche de ecosistema o unidad de vegetación tendrá en su tabla de atributos los valores mencionados.

# 4.7.3 Análisis de escenario

En este análisis se identifican las características de la zona de impacto y las zonas factibles donde se pueda establecer un área para compensación, es decir, para la zona de impacto se identifica el valor de contexto paisajístico, el valor de riqueza y el valor de amenaza. Para las zonas factibles donde se pueda establecer un área para compensación se analiza que estas no se superpongan con otro proyecto, con alguna área natural protegida, con alguna zona arqueológica u otra que impida su disponibilidad denominada "capas restrictivas".

En esta sección se requiere como insumo de entrada la capa de instalaciones del proyecto a evaluar y las capas restrictivas, a continuación, se detallan los pasos realizados.

# 4.7.3.1 Definición de escenario

Este paso tiene la finalidad de identificar y diferenciar aquellas capas restrictivas dentro del área de influencia del proyecto quitándolas como una posibilidad de ser utilizadas para compensación, además, si se diera el caso, se realiza una diferencia entre la capa del proyecto y la de zonas prioritarias de conservación, considerando que ninguna zona a impactar puede estar dentro de una zona prioritaria de conservación.

Resultado de este procedimiento son las capas "zonas de impacto" y "zonas disponibles para compensar" que se encuentran representados en el Anexo 13.

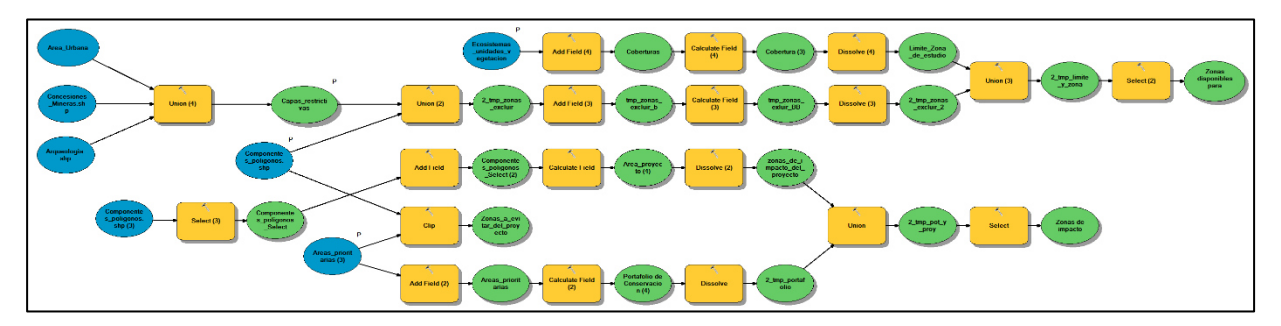

*Figura* 25. Obtención de áreas no disponibles para compensación. **Fuente.** Elaboración propia.

En el siguiente capítulo se desarrolla la evaluación del escenario y los resultados finales del proceso.

# **CAPÍTULO V: EVALUACIÓN Y RESULTADOS**

5.1 Evaluación de escenario y obtención de características ecológicas

Este paso tiene la finalidad de identificar espacialmente aquellos ecosistemas que intersectan con las capas obtenidas en el paso anterior, es decir, se obtienen los nombres y áreas de los ecosistemas que serán impactados por los componentes del proyecto y aquellos lugares (ecosistemas) donde posiblemente puedan ser utilizados para compensación. Las capas resultantes fueron denominadas "Eco impactados" y "Eco disponibles", acto seguido mediante una suma estadística se extraen los valores de riqueza, amenaza y contexto paisajístico de la capa "Eco impactados", las zonas ecológicamente equivalentes tendrán que tener valores iguales o mejores a los encontrados.

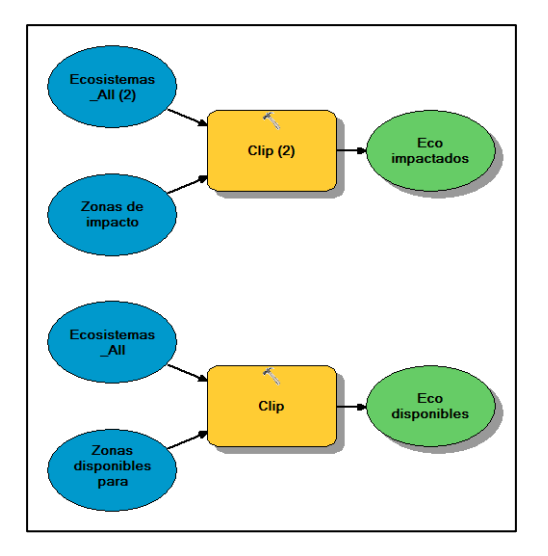

*Figura* 26. Obtención de ecosistemas impactados y disponibles. **Fuente**. Elaboración propia.

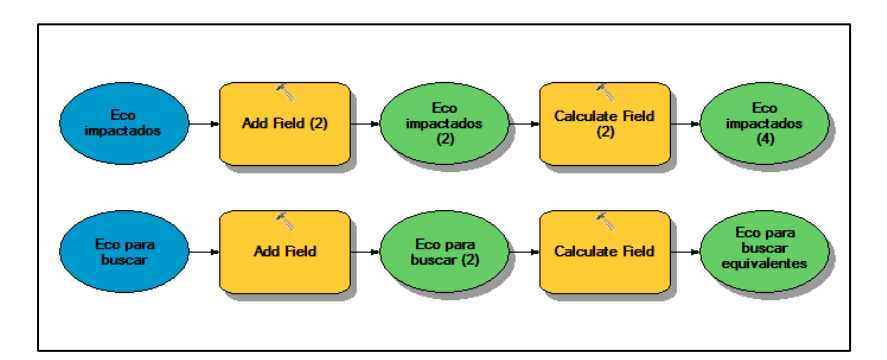

*Figura* 27. Actualización del área. **Fuente.** Elaboración propia.

El resultado de todos los geo procesos descritos anteriormente es la caracterización de todos los parches en función de valores de contexto paisajístico, riqueza, amenaza y área, esta caracterización tiene la finalidad de que cada parche obtenga en su tabla de atributos los valores antes mencionados tal como se muestra en la [Figura 28.](#page-80-0)

| <b>ECO</b>  | <b>V CTXT</b> | <b>AMENAZA</b> | <b>RIQUEZA</b> |
|-------------|---------------|----------------|----------------|
| <b>UV04</b> | 1             | 0.17098        | 2.15           |
| <b>UV04</b> | 0.903492      | 0.395485       | 2              |
| <b>UV04</b> | 0.909755      | 0.165342       | 2              |
| <b>UV04</b> | 0.829312      | 0.234291       | 4              |
| <b>UV07</b> | 0.942636      | 0.272582       | 2              |
| <b>UV04</b> | 1             | 0.246958       | 2              |
| <b>UV04</b> | 0.707573      | 0.340715       | 1.723404       |
| <b>UV07</b> | 1             | 0.154821       | 1.088889       |
| <b>UV06</b> | 1             | 0.451316       | 2.787234       |
| <b>UV04</b> | 0.95033       | 0.205508       | 2              |
| <b>UV01</b> | 0.687448      | 0.376701       | 3.021739       |
| <b>UV01</b> | 0.865285      | 0.299753       | 2              |
| <b>UV07</b> | 0.587538      | 0.183968       | 2              |

*Figura* 28. Tabla de atributos por parche de ecosistema. **Fuente.** Elaboración propia.

<span id="page-80-0"></span>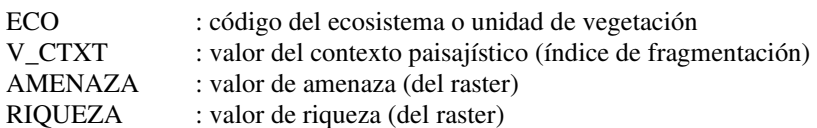

De la misma manera se identifican aquellos parches que serán afectados por las instalaciones del proyecto, la identificación de estos es importante debido a que las zonas ecológicamente equivalentes a encontrar estarán en función de las características de aquellos afectados. En la [Tabla 26,](#page-80-1) [Tabla 27](#page-81-0) y [Tabla 28](#page-81-1) se muestran los datos obtenidos para los ecosistemas o unidades de vegetación impactados.

<span id="page-80-1"></span>Tabla 26. Características de los parches de Pajonal afectados.

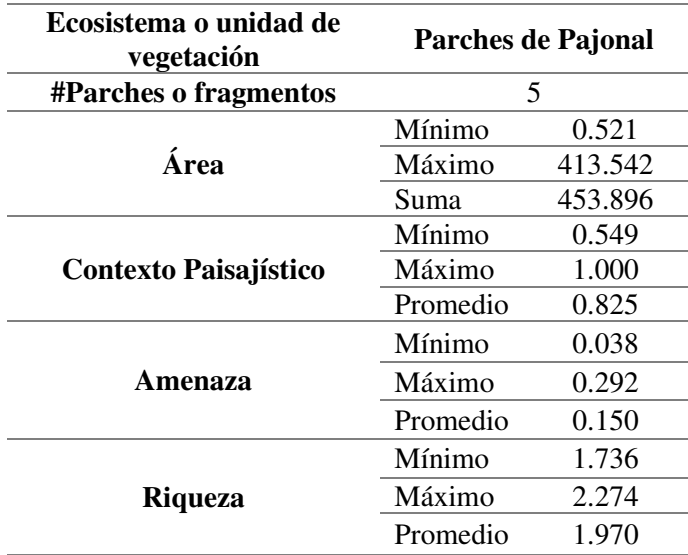

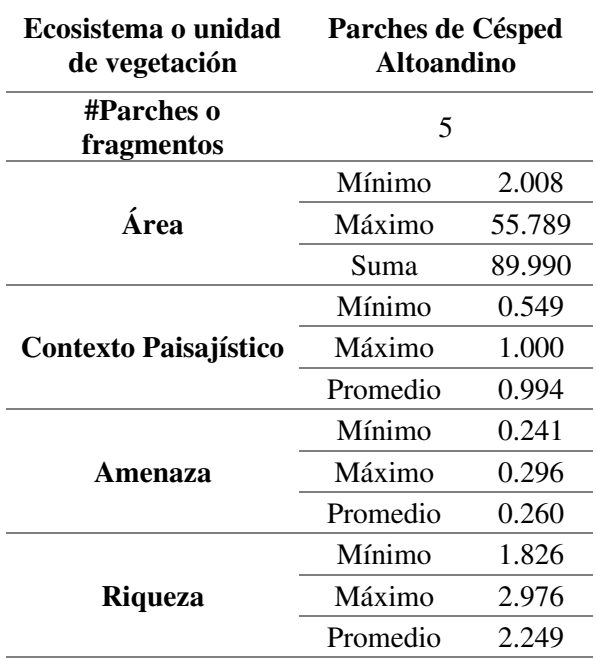

<span id="page-81-0"></span>Tabla 27.Características de los parches de Césped afectados.

<span id="page-81-1"></span>Tabla 28.Características de los parches de Bofedal afectados.

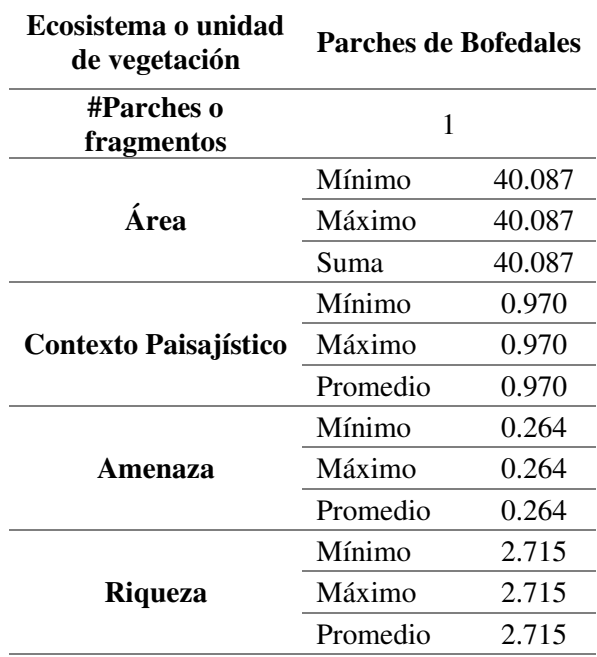

Cabe mencionar que el área de cada parche debe ser multiplicada por un valor dependiendo de la metodología utilizada, ya sea el de Valor Ecológico o mediante Factores de compensación, en ambos casos el valor de las áreas quedaría de la siguiente manera:

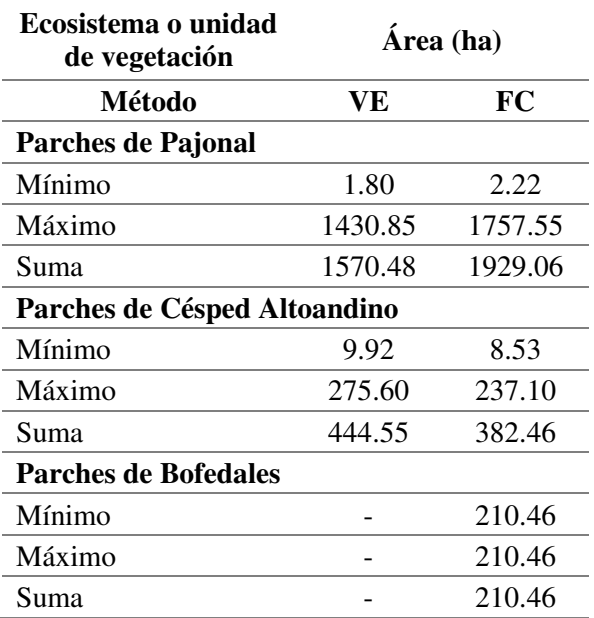

<span id="page-82-0"></span>Tabla 29. Valores del área equivalente ecológicamente por metodología

VE : Metodología Valor Ecológico<br>FC : Metodología Factores de comp

: Metodología Factores de compensación

## 5.2 Búsqueda de Equivalentes

La caracterización del área también tuvo la finalidad de identificar aquellas áreas disponibles a ser compensadas considerando los criterios que menciona la legislación nacional, dichas áreas disponibles es el principal insumo para desarrollar esta sección.

El desarrollo de esta sección tiene la finalidad de identificar finalmente las áreas ecológicamente equivalentes, es decir, aquellas que tengan similares características (área, amenaza, riqueza, contexto paisajístico) que las impactadas.

Consiste básicamente en una selección por atributos de aquellos parches que presenten características similares los presentados en la [Tabla 26,](#page-80-1) [Tabla 27,](#page-81-0) [Tabla 28](#page-81-1) y [Tabla 29](#page-82-0)  valores mayores o iguales de contexto paisajístico, valores menores o iguales de amenaza, valores mayores o iguales de riqueza y el área considerando las metodologías desarrolladas.

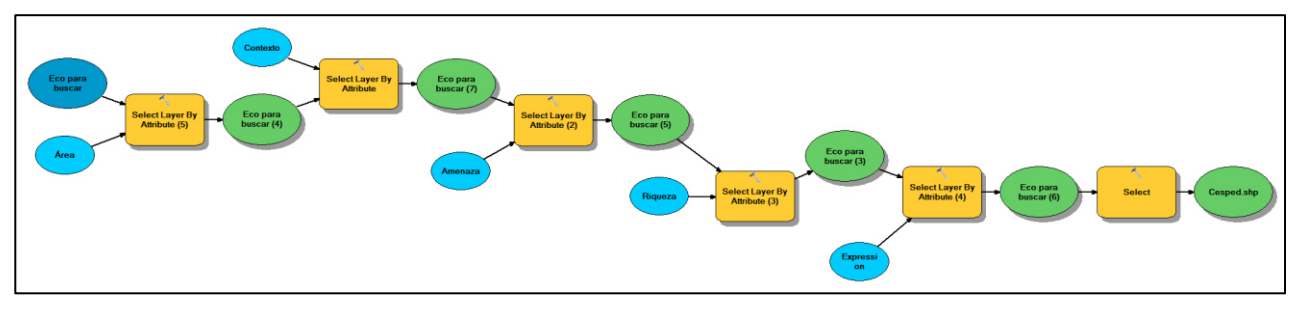

*Figura* 29. Obtención del ecosistema equivalente. **Fuente.** Elaboración propia.

## 5.3 Resultados

Para la unidad o ecosistema Pajonal altoandino se encontraron tres (03) parches representativos los cuales se muestran en las siguientes figuras:

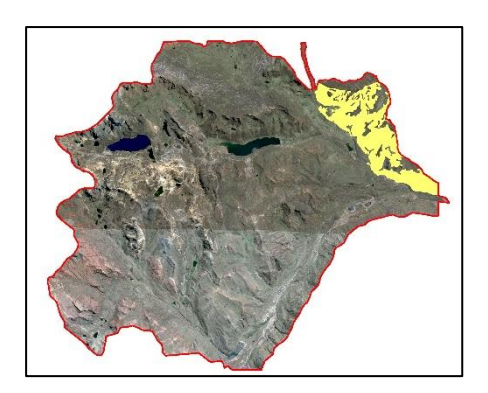

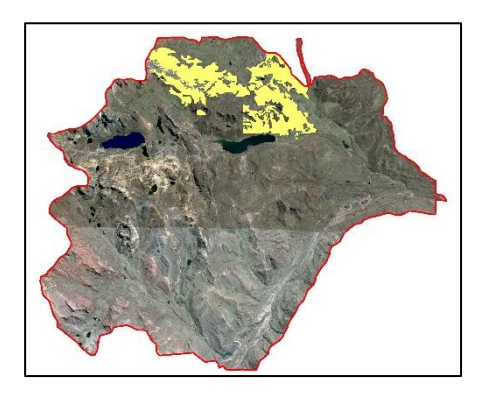

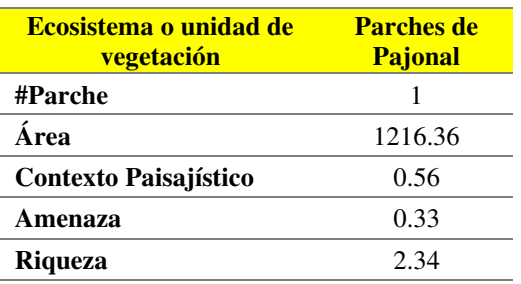

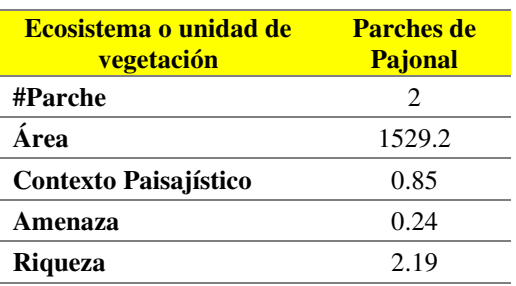

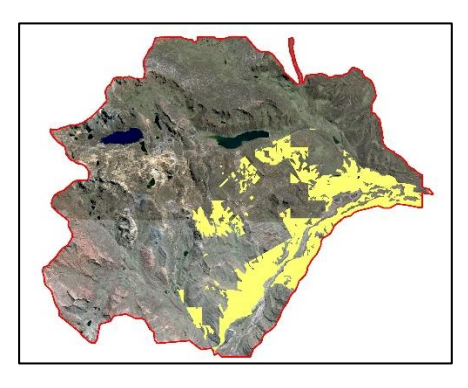

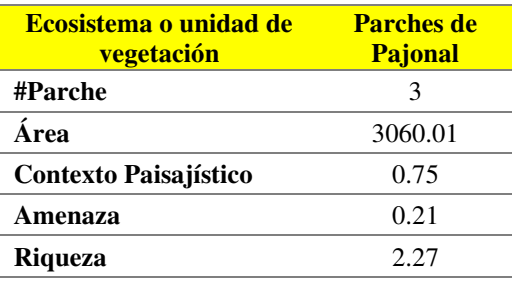

*Figura* 30. Alternativas encontradas para Pajonal. **Fuente.** Elaboración propia.

Para la unidad o ecosistema Césped altoandino se encontraron dos (02) parches representativos los cuales se muestran en las siguientes figuras:

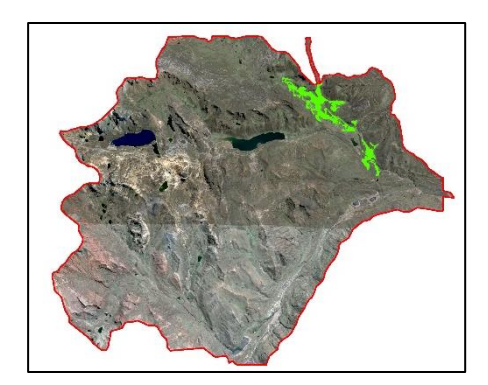

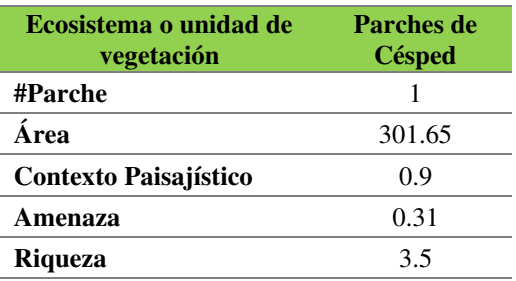

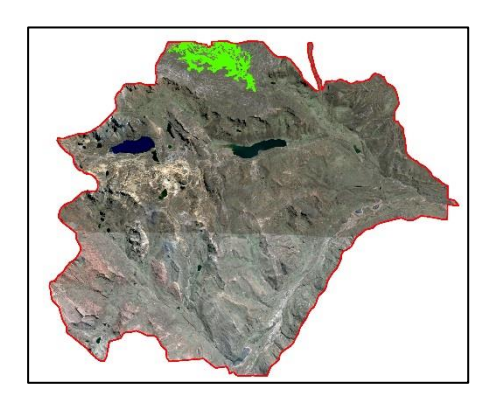

| Ecosistema o unidad de<br>vegetación | <b>Parches de</b><br><b>Césped</b> |
|--------------------------------------|------------------------------------|
| #Parche                              | 2                                  |
| Área                                 | 455.192                            |
| <b>Contexto Paisajístico</b>         | 0.75                               |
| Amenaza                              | 0.28                               |
| <b>Riqueza</b>                       | 33                                 |
|                                      |                                    |

*Figura* 31. Alternativas encontradas para Césped altoandino. **Fuente.** Elaboración propia.

Para la unidad o ecosistema Bofedal altoandino se encontraron tres (03) parches representativos los cuales se muestran en las siguientes figuras:

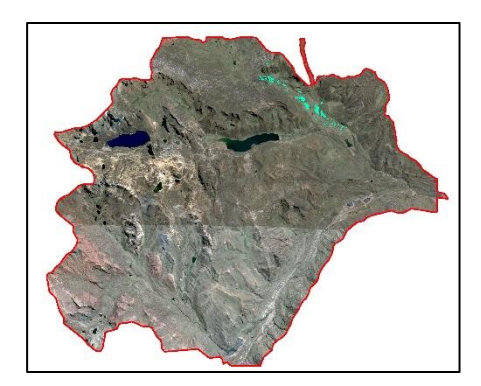

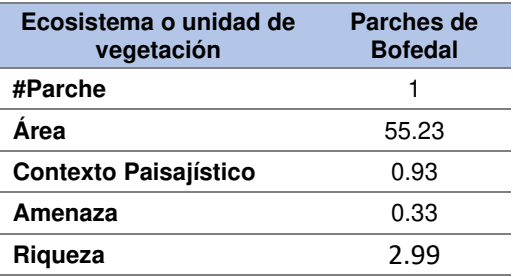

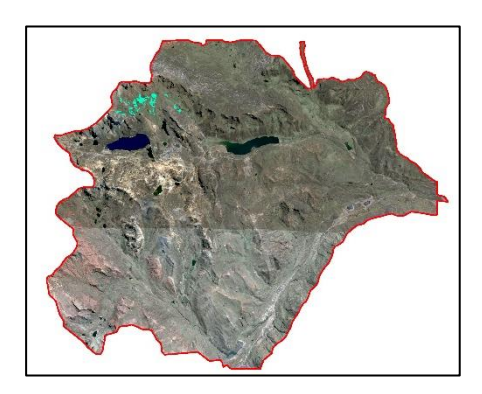

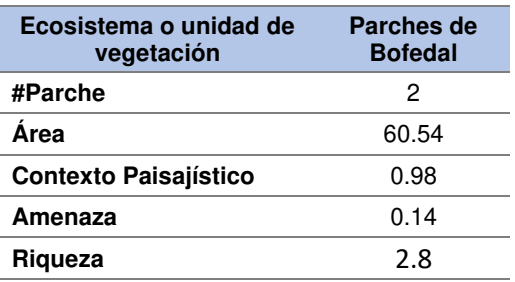

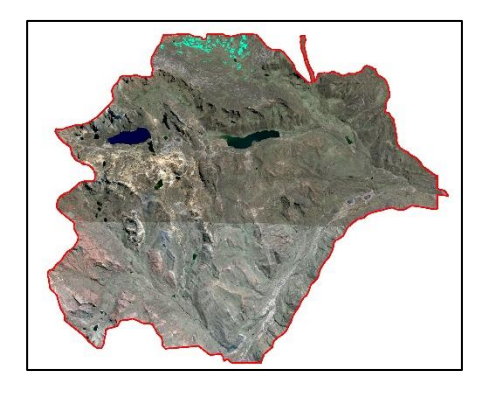

| Ecosistema o unidad de<br>vegetación | Parches de<br><b>Bofedal</b> |
|--------------------------------------|------------------------------|
| #Parche                              | З                            |
| Área                                 | 115.07                       |
| <b>Contexto Paisajístico</b>         | 0.79                         |
| Amenaza                              | 0.3                          |
| Rigueza                              | 3.37                         |
|                                      |                              |

*Figura* 32. Alternativas encontradas para Bofedal altoandino. **Fuente.** Elaboración propia.

Finalmente, integrando las mejores alternativas de acuerdo a los valores presentados y considerando la cercanía de los parches ya que de esa manera se asegura una mejor aplicación de las medidas de compensación, se presenta en la [Tabla 30](#page-87-0) la comparación entre los valores y en la [Figura 33](#page-87-1) y Anexo 14 la representación espacial de las áreas ecológicamente equivalentes con fines de compensación ambiental.

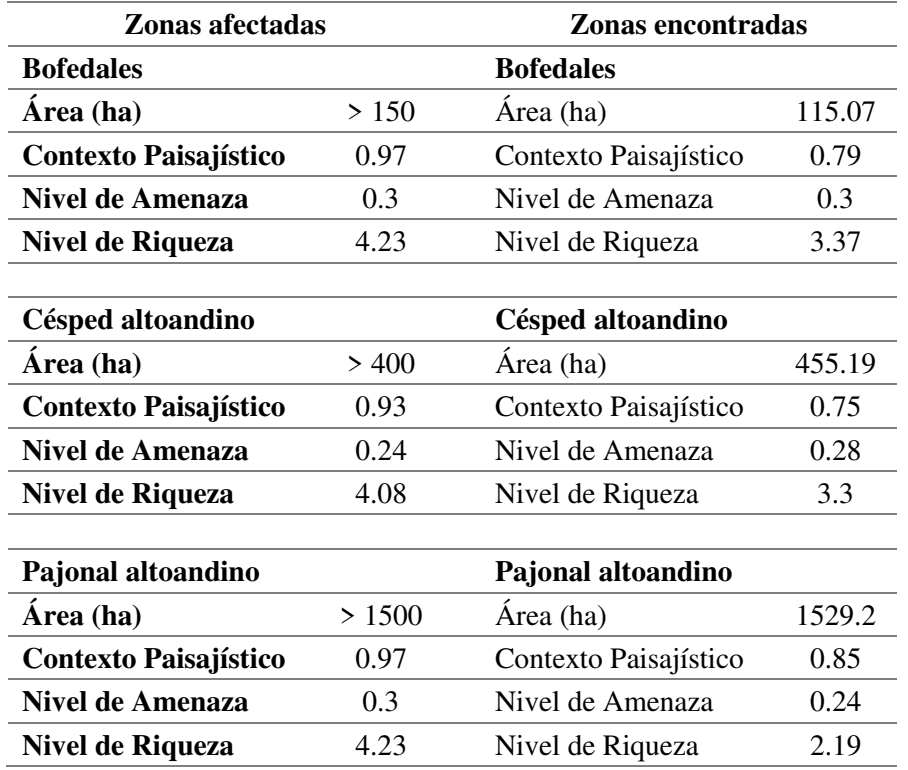

<span id="page-87-0"></span>Tabla 30. Comparación de valores, zonas afectadas y encontradas

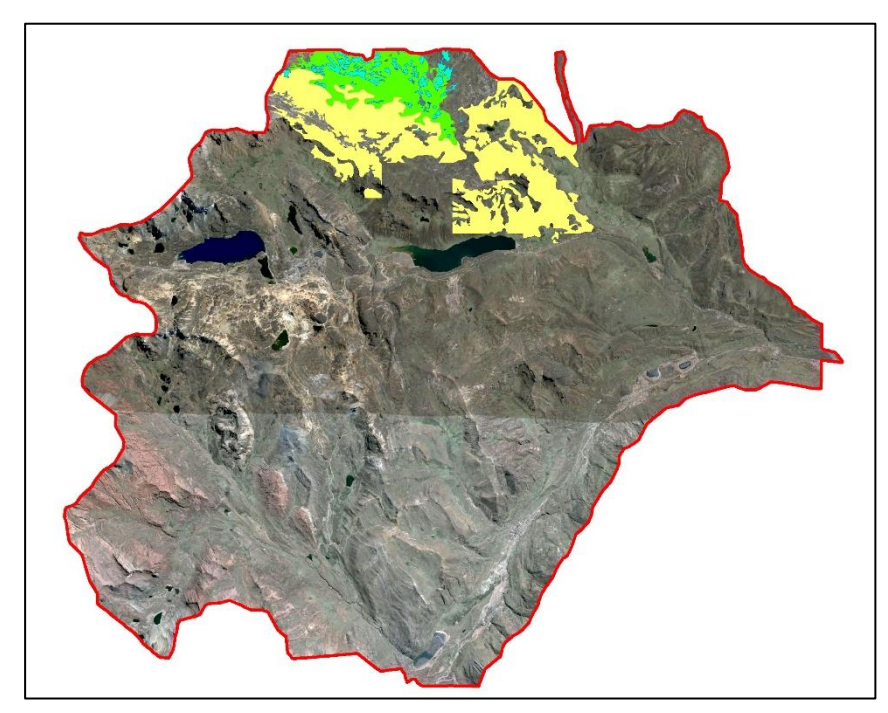

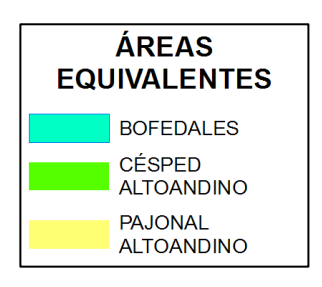

<span id="page-87-1"></span>Figura 33. Áreas ecológicamente equivalentes. **Fuente.** Elaboración propia

# **CAPÍTULO VI: CONCLUSIONES Y RECOMENDACIONES**

#### 6.1 Conclusiones

En base a los resultados y objetivos establecidos se llegaron a las siguientes conclusiones:

- a) Las metodologías empleadas permitieron la obtención de áreas equivalentes desde el punto de vista ecológico para el proyecto minero Toromocho.
- b) Mediante sistemas de información geográfica se logró representar espacialmente (mapeo) cada criterio establecido en la normativa ambiental, desarrollando un flujo de trabajo (Model builder) para hallar las áreas ecológicamente equivalentes con fines de compensación para el proyecto minero Toromocho.
- c) Se utilizaron dos metodologías para cuantificar la cantidad de área ecológicamente equivalente en el proyecto;
	- La primera basada en un análisis de ecosistemas a nivel nacional para obtener los factores de compensación (representatividad, tasa de transformación, nivel de remanencia y rareza) de ecosistemas. Esta metodología estuvo fundamentada en el "Manual de compensación por pérdida de biodiversidad" del Ministerio de Ambiente Colombiano.
	- La segunda consistió en un análisis de ecosistemas enfocada en el proyecto mediante la obtención de indicadores ambientales tales como la florística, estado del suelo, cantidad de biomasa, etc., para cada ecosistema, estableciendo un valor ecológico total o estado de conservación para cada ecosistema. Esta metodología estuvo fundamentada en la normativa nacional denominada "Guía complementaria para compensación ambiental".
- d) Ambas metodologías generaron resultados muy similares, para los ecosistemas de Césped altoandino la diferencia fue de 0.69 y para Pajonales 0.79, en el caso de Bofedales sólo una metodología considera esta unidad, los datos se muestran en la siguiente tabla:

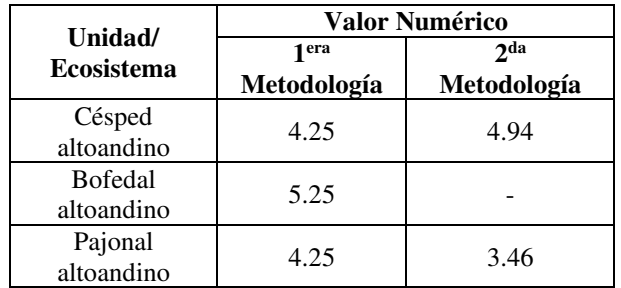

e) Las áreas afectadas por las instalaciones del proyecto corresponden a 40.09 hectáreas en bofedales altoandinos (0.16% del área de influencia ambiental), 89.99 hectáreas en césped altoandino (0.36% del área de influencia ambiental y 453.90 en pajonal altoandino (1.816% del área de influencia), la afectación se genera principalmente por el emplazamiento de la presa de relaves, el depósito de relaves, la faja transportadora, planta concentradora y pozas.

- f) El mapa de amenazas antrópicas muestra que las principales actividades que representan una amenaza para los ecosistemas es el desarrollo de infraestructura y las actividades mineras que por años están emplazados en este lugar.
- g) El tamaño de cada parche de ecosistema o unidad de vegetación delimitada inicialmente es determinante en la obtención de las áreas ecológicamente equivalente.
- h) Mediante la metodología aplicada se encontraron las siguientes áreas equivalentes desde el punto de vista ecológico:
	- Tres (03) áreas (parches) para el ecosistema pajonal altoandino (6.12% del área de influencia ambiental),
	- Dos (02) áreas (parches) para el ecosistema césped altoandino (1.82% del área de influencia ambiental) y
	- Dos (02) áreas (parches) para el ecosistema bofedal (0.46% del área de influencia ambiental)
- i) Desde el punto de vista ambiental, los ecosistemas impactados por el emplazamiento del proyecto pertenecen al grupo de pastos altoandinos (bofedales y pajonales), ecosistemas de gran importancia ya que los arbustos y hierbas que lo conforman captan el agua de lluvia y del ambiente para luego filtrarlo y liberarlo de forma gradual hacia las partes bajas, beneficiando tanto a la fauna como a los pobladores. Incluso profesionales expertos en estos ecosistemas proponen que sean clasificados como ecosistemas frágiles debido a los servicios ambientales que brindan lo cual demuestra la relevancia de preservarlos.

### 6.2 Recomendaciones

- a) Según la investigación realizada y los resultados obtenidos se recomienda aplicar esta metodología en futuros proyectos ambientales (estudios de impacto ambiental) que impliquen la obtención de áreas a compensar.
- b) En el caso específico de la Unidad Minera Toromocho y considerando la investigación realizada se recomienda aplicar medidas de compensación ambiental en los ecosistemas de Pajonales y en mayor énfasis en Césped de Puna o altoandino y bofedales por su mportancia ambiental.
- c) En el planeamiento del levantamiento de información para una línea base ambiental de un estudio de impacto ambiental detallado se debe considerar las características mencionadas en la "Guía complementaria para la compensación ambiental" tales como, cantidad de biomasa, cantidad de mantillo, altura de la canopia, etc., ya que usualmente no son consideradas.
- d) Es necesario establecer o elaborar un mapa de ecosistemas a nivel nacional a escala adecuada (1:25000) que estandarice las variadas interpretaciones que se generan en los estudios ambientales ayudando a mejorar el análisis de áreas para compensación ambiental.
- e) El modelo de riqueza de especies generado puede ser mejorado utilizando la representación de variables a una mayor escala.
- f) El modelo de amenazas sobre los ecosistemas puede ser mejorado introduciendo las áreas degradadas en la zona del proyecto.
- g) El análisis puede ser mejorado al considerar como zona de análisis la cuenca hidrográfica o región en donde está ubicada el proyecto. Este planteamiento obviamente debe ser organizado en la etapa de planeación del proyecto y también dependerá de la cantidad de información secundaria disponible.

# **REFERENCIAS BIBLIOGRÁFICAS**

- Agosto, H. A. (2010). Restauración Ambiental Sostenible de Superficies Degradadas en el Valle del Mantaro, Perú. *Boletín de Dinámica de Sistemas*. Obtenido de http://dinamica-de-sistemas.com/revista/0316a-dinamica-de-sistemas.pdf
- Benito de Pando, B., & Peña de Giles, J. (2007). Aplicación de modelos de distribución de especies a la conservación de la biodiversidad en el sureste de la Península Ibérica. *GeoFocus*(7), 100-119. Recuperado el 09 de 10 de 2016, de http://pfigshare-u-files.s3.amazonaws.com/996178/2007\_BMB\_Geofocus.pdf
- Borowik, A. (2008). *The Conservation Landscape Context Toolbox: A Custom ESRI ArcToolbox for the Stewardship of Conservation Lands in Rhode Island.* University of Rhole Island, Rhode Island. Recuperado el 29 de 11 de 2016, de http://www.edc.uri.edu/mesm/EVS502/Docs/Borowik%20Major%20Paper.pdf
- Business and Biodiversity Offsets Programme. (2012a). *Jerarquía de la mitigación*. Obtenido de https://ecuador.wcs.org/Estrategias/Jerarqu%C3%ADa-de-lamitigaci%C3%B3n.aspx
- Centro para la investigación de la Diversidad Cultural y Biológica de los Bosques Pluviales Andinos (DIVA). (2000). *Oyacachi : la gente y la biodiversidad.* Quito, Ecuador: Dinamarca y Ediciones Abya Yala.
- Cruz Cardenas, G., Villaseñor, J. L., Ortiz, E., & López Mata, L. (2013). Distribución espacial de la riqueza de especies de plantas vasculares en México. *Revista Mexicana de Biodiversidad*(84), 1189-1199. Recuperado el 03 de 10 de 2016, de http://www.scielo.org.mx/pdf/rmbiodiv/v84n4/v84n4a15.pdf
- Duque, A., Alvarez, E., Rodriguez, W., & Lema, A. (2013). Impacto de la Fragmentación en la diversidad de plantas vasculares en bosques del Nororiente de Colombia. *Colombia Forestal*, 115-137.
- Gobierno Regional de Junín. (2014). *Agenda Ambiental Regional 2015- 2016.* Junín. Obtenido de https://www.google.comwww.regionjunin.gob.pe
- Gobierno Regional de Junín. (2015). Zonificación Ecológica y Económica del departamento de Junín. Obtenido de http://geoservidor.minam.gob.pe/geoservidor/Archivos/Documentos/Doc\_zee\_ju nin.pdf
- Gómez Orea, D. (2010). *Evaluación de Impacto Ambiental.* Madrid: Ediciones Mundi-Prensa.
- Instituto Amanzónico de investigación científica, SINCHI. (2011). *Singularidad de ecosistemas.* Obtenido de Sinchi: http://www.sinchi.org.co/
- Josse, C., Cuesta, F., Navarro, G., Barrena, V., Cabrera, E., Chacón-Moreno, E., . . . Tovar, A. (2009). *Ecosistemas de los Andes del Norte y Centro. Bolivia, Colombia, Ecuador, Perú y Venezuela.* Lima: Secretaria General de la Comunidad Andina de Naciones, Programa Regional ECOBONA-Intercooperation,
- CONDESAN-Proyecto Páramo Andino, Programa BioAndes, EcoCiencia, NatureServe, IAvH, LTA-UNALM, ICAE-ULA, CDC-UNALM, RUMBOL SRL.
- Kouri, A. (2009). *Estima de la abundancia y distribución de la tarabilla canaria (Saxicola dacotiae) en la isla de Fuerteventura (Islas Canarias).* Tesis de Maestría. Recuperado el 03 de 10 de 2016, de https://www.uam.es/personal\_pdi/ciencias/jspinill/trabajos\_alumnos/TFM\_Alex andraKouri.pdf
- Mandle, L. (2015). *Offset Portfolio Analyzer and Locator v1.1.0.* Guía de uso, Colombia. Obtenido de http://data.naturalcapitalproject.org/opalreleases/1.1.0/OPAL\_1.1.0\_manual\_es.pdf
- Millennium Ecosystem Assesment. (2005). *Ecosystems and Human Well-being: Synthesis.* Washington, DC.: Island Press. Obtenido de http://www.millenniumassessment.org/documents/document.356.aspx.pdf
- MINAM. (2015). *Lineamientos para la compensación ambiental en el marco del Sistema Nacional de Evaluación de Impacto Ambiental (SEIA) : R.M. N° 398-2014- MINAM.* Lima.
- MINAM. (2016). *Guía General para el Plan de Compensación Ambiental.* Obtenido de http://www.minam.gob.pe/wp-content/uploads/2016/03/RM-N%C2%B0-066- 2016-MINAM.pdf
- MINEM. (2009). *Estudio de Impacto Ambiental Proyecto Toromocho-Chinalco Perú.*
- Ministerio de Ambiente y Desarrollo Sostenible de Colombia. (2012). *Manual para la Asignación de Compensaciones por pérdida de biodiversidad.* Obtenido de Tremarctos Colombia: http://www.tremarctoscolombia.org/
- Moreno Bustamante, C., & Chaparro Ávila, E. (2008). *Conceptos básicos para entender la legislación ambiental aplicable a la industria minera en los países andinos.* División de Recursos Naturales e Infraestrcutura, de la Comisión Económica para América Latina y el Caribe (CEPAL), Santiago de Chile.
- Neri Suárez, M., Bustamante González, A., Vargas López, S., & Guerrero Rodríguez, J. (2015). Representatividad ecológica de las áreas naturales protegidas del Estado de Puebla, México. *Ecología Aplicada, 14*(2), 87-93.
- Organización de las Naciones Unidas para la alimentación y la Agricultura-FAO. (1996). Survey of tropical forest cover and study of change processes. *Forest resources assesment 1990*(130), 152. Obtenido de http://www.fao.org/docrep/007/w0015e/w0015e00.htm
- Phillips, S. J., Anderson, R. P., & Schapire, R. E. (2006). Maximum entropy modeling of species geographic distributions. *Ecological Modelling, 190*, 231-259.
- Phillips, S., & Dudík, M. (2008). Modeling of species distributions with Maxent: new extensions and a comprehensive evaluation. (161-175, Ed.) *Ecography, 31*.

Recuperado el 09 de 10 de 2016, de http://onlinelibrary.wiley.com/doi/10.1111/j.0906-7590.2008.5203.x/full

- Phillips, Steven; AT&T Research. (2010). *Una breve guía didáctica sobre MaxEnt.* Recuperado el 09 de 10 de 2016, de https://www.cs.princeton.edu
- Pineda, Eduardo; Lobo, Jorge M.; Instituto de Ecología (México). (2009). Evalúan la distribución de especies para predecir los patrones de riqueza de especies de anfibios. *Journal of animal ecology, 78*(1), 182-190. Recuperado el 03 de 10 de 2016, de http://www.agenciasinc.es/Alertas/Evaluan-la-distribucion-de-especiespara-predecir-los-patrones-de-riqueza-de-especies-de-anfibios
- Pliscoff, P., & Fuentes-Castillo, T. (2011). Modelación de la distribución de especies y ecosistemas en el tiempo y en el espacio: una revisión de las nuevas herramientas y enfoques disponibles. *Revista de geografía Norte Grande*(48), 61-79.
- Queirolo, O., & Hardner, J. (Febrero de 2015). Compensación de la Biodiversidad en el Ámbito de Proyectos Mineros. *32° Convención Minera PERUMIN*, 32.
- Redon, M., & Luque, S. (2010). *Presence-only modelling for indicator species distribution: biodiversity monitoring in the French Alps.* Université de Toulouse. Toulouse, France: 6th Spatial Analysis and Geomatics international conference (SAGEO 2010). Recuperado el 17 de 10 de 2016, de https://hal.archivesouvertes.fr/hal-00558859/document
- Reymondin et al. (2012). Obtenido de Terra-i Web site: http://www.terra-i.org/es/terrai/data.html
- Rodríguez, F. (2008). *Taller: Introducción a Aplicaciones de Técnicas Espaciales para la Conservación de la Biodiversidad.* Obtenido de American Association of Geographers: http://www.aag.org/galleries/mycoe-files/modulo3.pdf
- Sarmiento, F. O. (2000). *Diccionario de Ecología: Paisajes, Conservación y Desarrollo Sustentable para Lationamérica.* Obtenido de https://books.google.com.pe/books?id=vt1BF53n3woC&printsec=frontcover&s ource=gbs\_ge\_summary\_r&cad=0#v=onepage&q&f=false
- Sarmiento, M., Buitrago, L., & Cardona, W. (2015). *Orientaciones para el diseño e implementación efectiva de planes de compensación ambiental en la Amazonía Andina de Colombia, Ecuador y Perú.* USAID, WCS. Recuperado el 28 de 11 de 2016, de https://colombia.wcs.org/
- Silva Torres, B. (Mayo de 2012). Evaluación ambiental: impacto y daño. Un análisis jurídico desde la perspectiva científica. Alicante, España. Recuperado el 21 de 10 de 2016, de https://rua.ua.es/dspace/bitstream/10045/24476/1/Tesis\_Silva.pdf
- Smith, R., & Smith, T. (2001). *Ecología* (4ta. ed.). Madrid: PEARSON EDUCACIÓN, S.A. Recuperado el 28 de 11 de 2016
- Strahler, A., & Strahler, A. (2000). *Geografía Física.* Barcelona: Ediciones Omega.
- Taryn Fuentes, P. P. (2008). *Análisis de Representatividad Ecosistémica de las Áreas Protegidas Públicas y Privadas en Chile.* Recuperado el 23 de Enero de 2016, de http://www.proyectogefareasprotegidas.cl/wp-content/uploads/2011/09/Analisis-Representatividad-Ecosistemica.pdf
- The Biodiversity Consultancy. (2012). *The Biodiversity Consultancy*. Recuperado el 29 de 11 de 2016, de Mitigation Hierarchy: http://www.thebiodiversityconsultancy.com/approaches/mitigation-hierarchy/
- Torres Carral, G. (2000). *Introducción a la economía política ecológica.* Chapingo, Mexico: Plaza y Valdes. Recuperado el 25 de 10 de 2016, de https://books.google.com.pe/books?id=yoORw8BBvdQC&printsec=frontcover# v=onepage&q&f=false
- Townsend, P., Papes, M., & Eaton, M. (2007). Transferability and model evaluation in ecological niche modeling: a comparison of GARP and Maxent. *Ecography*(30), 550-560. Recuperado el 03 de 10 de 2016, de https://www.researchgate.net/publication/227524719 Transferability and mode l\_evaluation\_in\_ecological\_niche\_modeling\_A\_comparison\_of\_GARP\_and\_M axent
- Unión Internacional para la Conservación de la Naturaleza y de los Recursos Naturales. (1980). *Estrategia Mundial para la Conservación.* Recuperado el Febrero de 2016, de https://portals.iucn.org/library/sites/library/files/documents/WCS-004- Es.pdf
- Universidad Autónoma del Estado de Hidalgo. (2007). *La sistemática, base del conocimiento de la biodiversidad* (1era ed.). (A. Contreras Ramos, C. Cuevas Cardona, I. Goyenechea, & U. Iturbe, Edits.) Hidalgo, México.
- Valverde Valdés, T., Meave del Castillo, J., Carabias Lillo, J., & Cano-Santana, Z. (2005). *Ecología y Medio Ambiente.* México: PEARSON EDUCACIÓN. Recuperado el 28 de 11 de 2016, de https://books.google.com.pe/books?id=oHJqJzvVdQoC&dq=ecosistema&sourc e=gbs navlinks s

**ANEXOS** 

**Anexo 01. Mapa de Ubicación del Proyecto** 

**Anexo 02. Mapa de Clima** 

**Anexo 03. Mapa de Geológico** 

**Anexo 04. Mapa de Geomorfológico** 

**Anexo 05. Mapa de Suelos** 

**Anexo 06. Mapa de Zonas de Vida** 

**Anexo 07. Mapa de Vegetación o Ecosistemas** 

**Anexo 08. Mapa de Componentes del Proyecto** 

**Anexo 09. Mapa de ubicación de componentes que generarían impactos residuales** 

**Anexo 10. Mapa de ubicación de capas restrictivas** 

 **Anexo 11. Mapa de ubicación de Amenazas o presiones sobre los ecosistemas** 

 **Anexo 12. Mapa de Representación del análisis de Riqueza de especies**
**Anexo 13. Mapa de ubicación de zonas impactadas y zonas disponibles para compensar** 

**Anexo 14. Mapa de Zonas Ecológicamente equivalentes** 

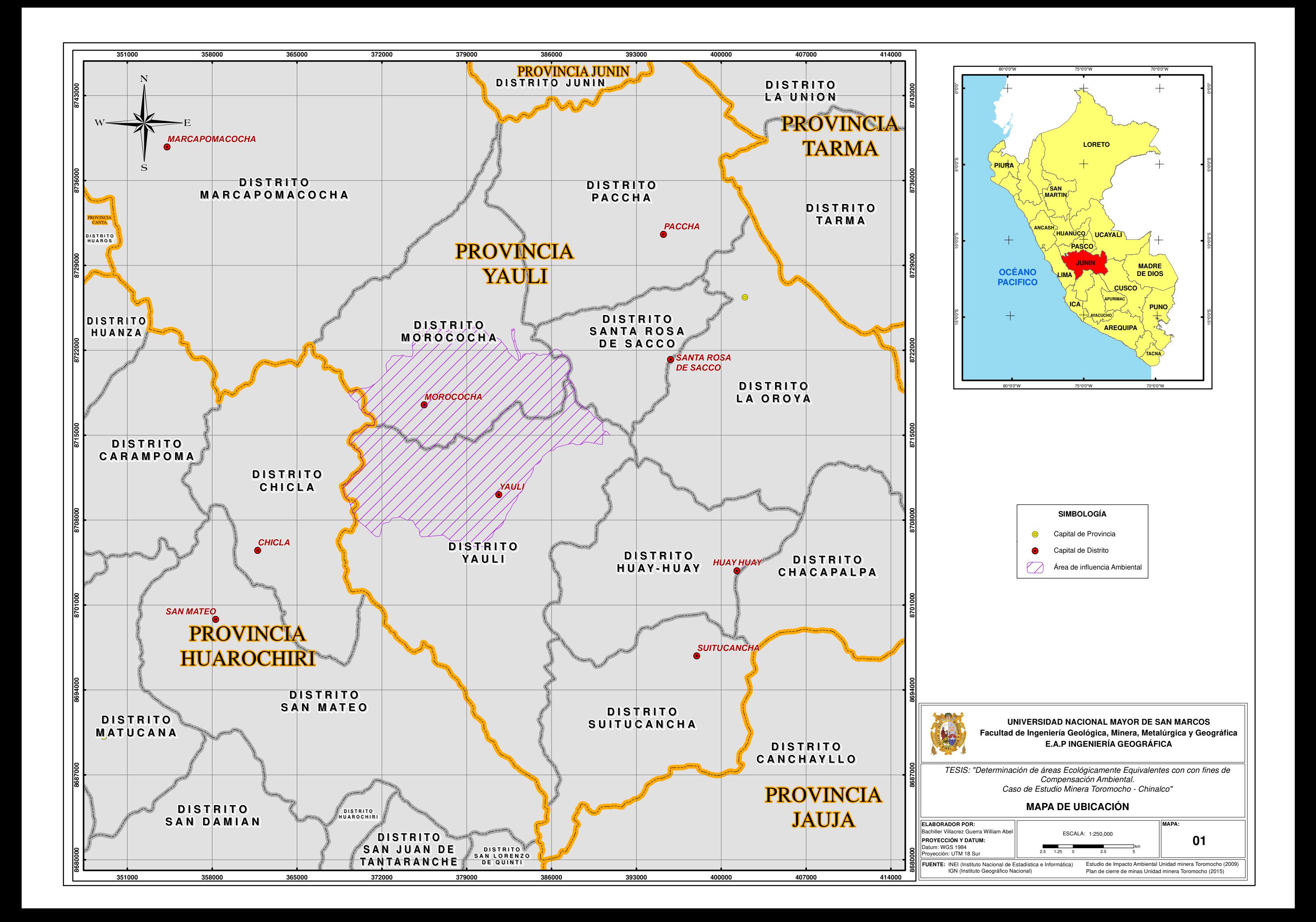

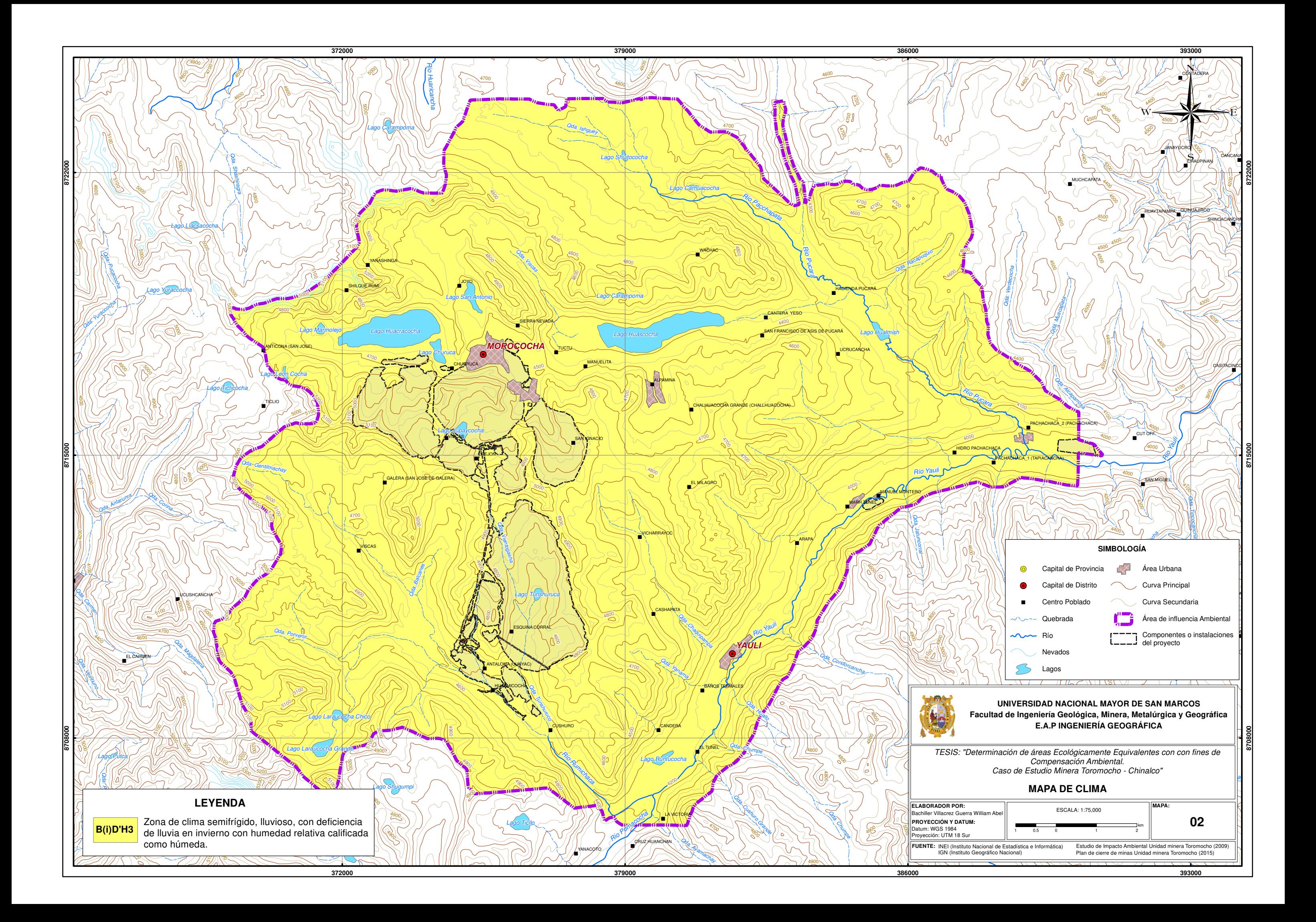

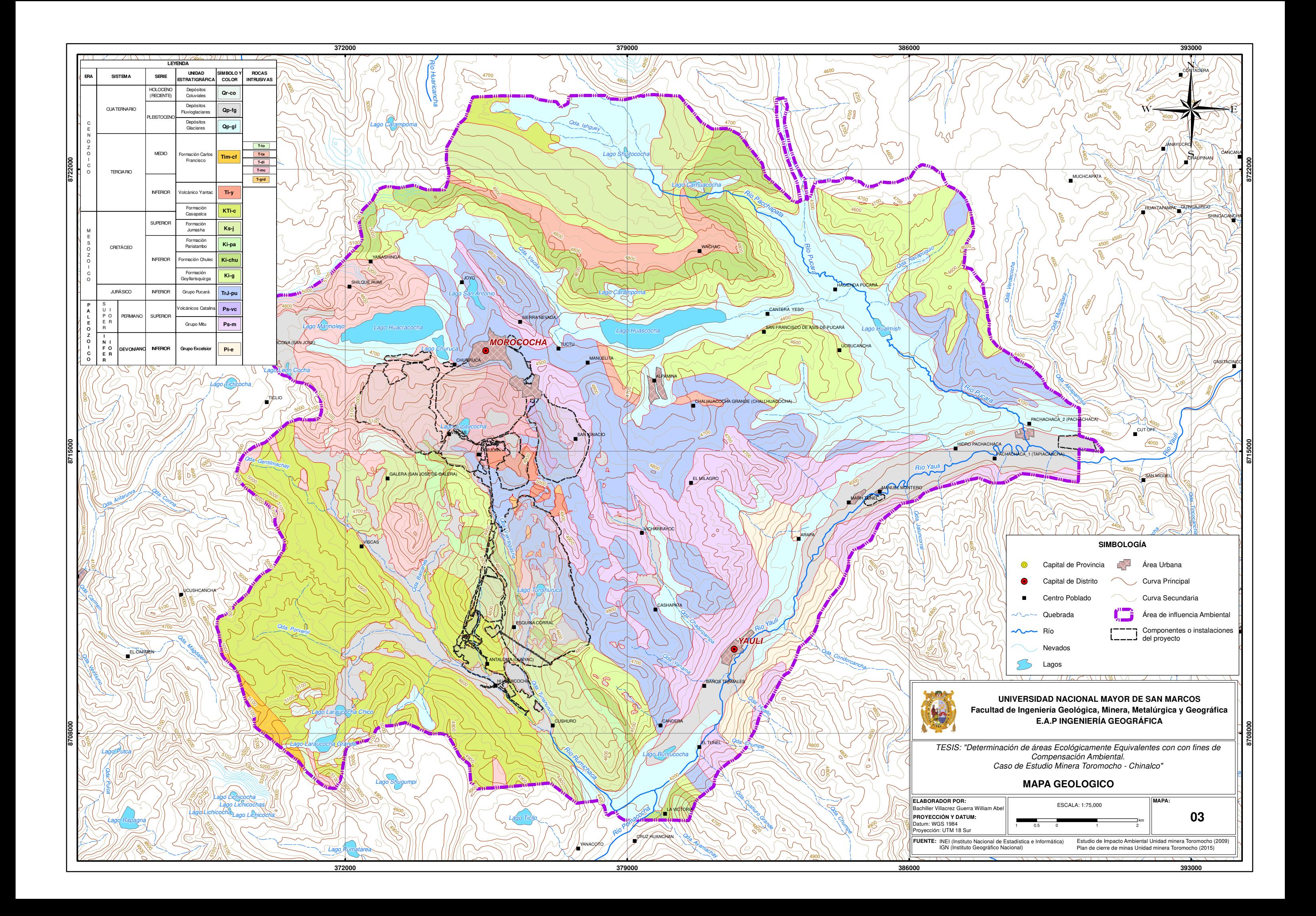

![](_page_113_Figure_0.jpeg)

![](_page_114_Figure_0.jpeg)

![](_page_115_Figure_0.jpeg)

![](_page_116_Figure_0.jpeg)

![](_page_117_Figure_0.jpeg)

![](_page_118_Figure_0.jpeg)

![](_page_119_Figure_0.jpeg)

![](_page_120_Figure_0.jpeg)

![](_page_121_Figure_0.jpeg)

![](_page_122_Figure_0.jpeg)

![](_page_123_Figure_0.jpeg)